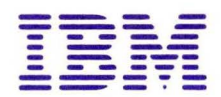

**OS/VS Multiprogramming**<br>Services

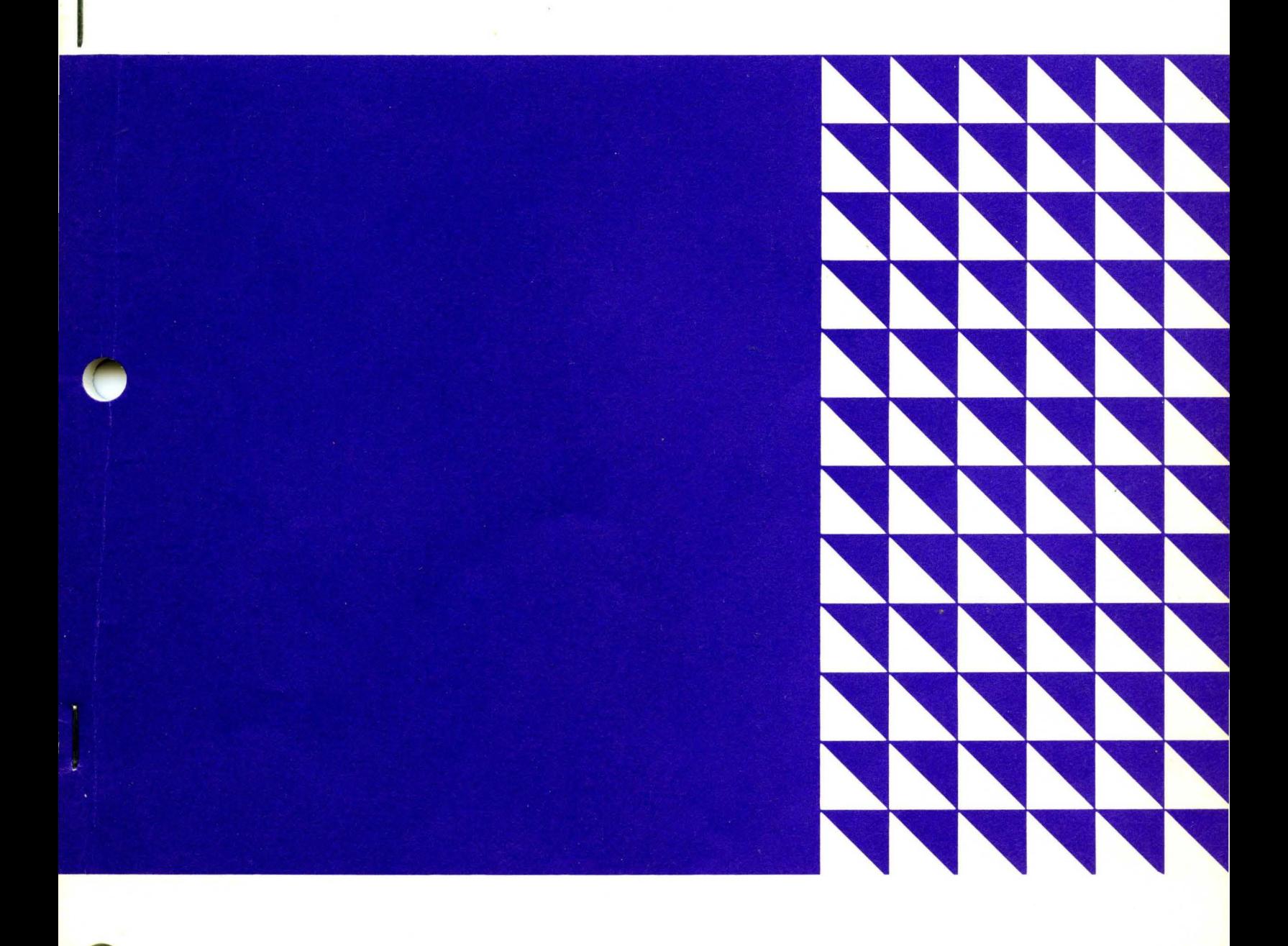

**Student Materials** 

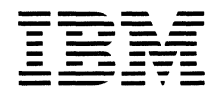

 $\overline{\phantom{a}}$ 

**Student Materials** 

Major Revision (September 1975)

#### ©Copyright International Business Machines Corporation 1974

All rights reserved. No portion of this text may be reproduced without express permission of the author.

#### PROGRAM ATTRIBUTES

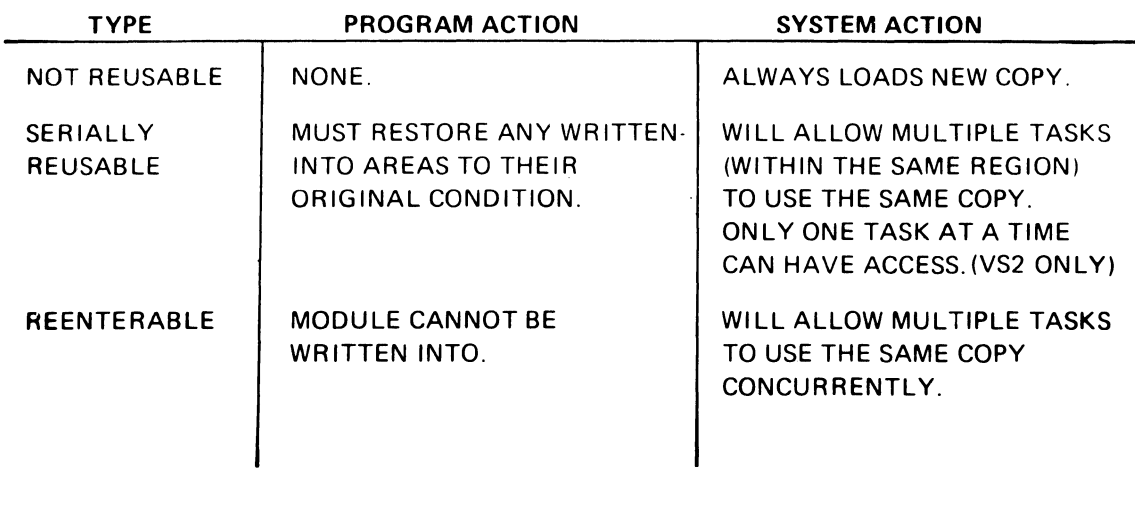

V.1.1

## REENTERABLE CODING

USE "GETMAIN" FOR:

- SAVE AREAS
- WORK AREAS
- **SWITCHES**
- DCBs
- SYSTEM-MODIFIED MACRO PARAMETER LISTS

CODE MACROS IN:

- REGISTER NOTATION
	- LIST AND EXECUTE FORMS

V.1.2

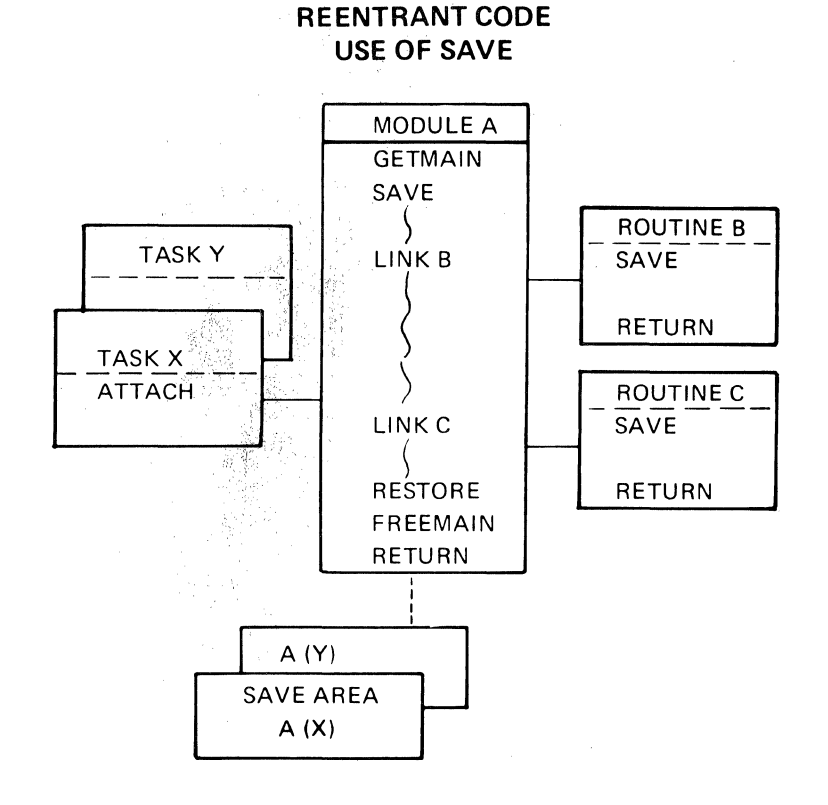

 $\bar{\rm sgn}$  . The set

#### V.1.3

## REENTERABLE SAVE AREA CHAINING

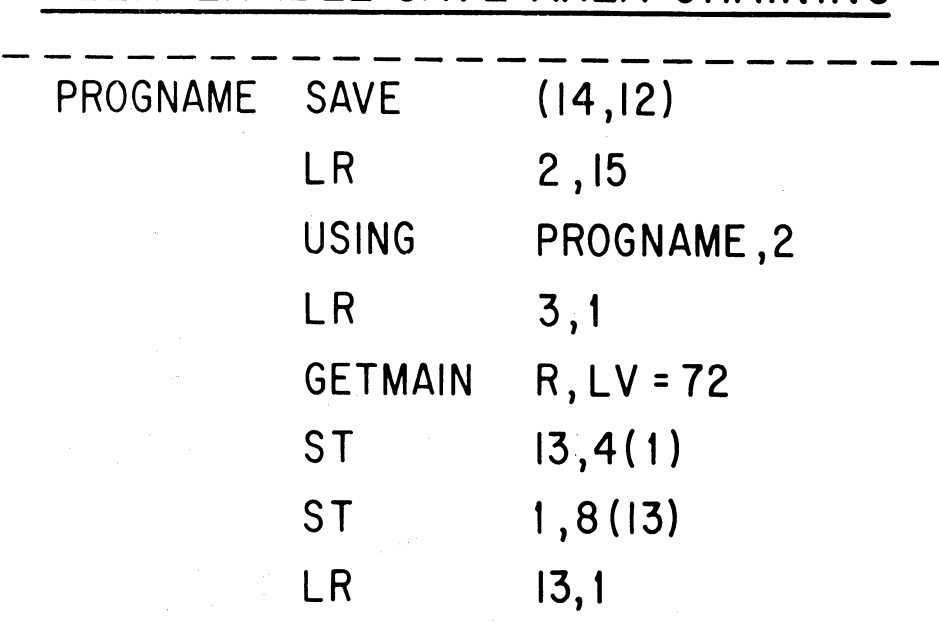

 $\sim$ 

V.1.4

 $\bar{z}$ 

#### **GETMAIN MACRO INSTRUCTION**

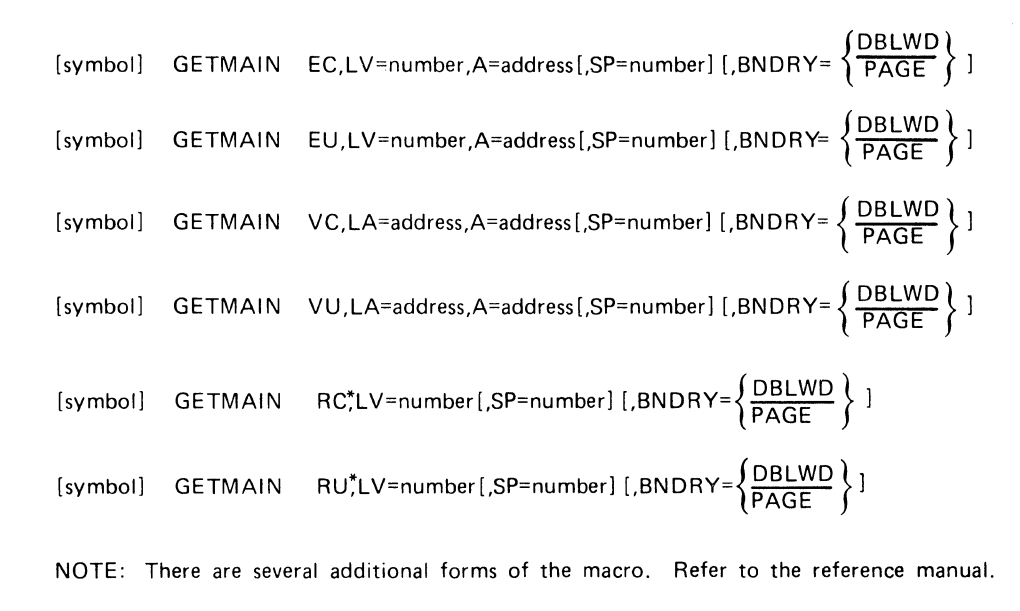

\*MVS Only

V.2.1

## **USE OF THE GETMAIN MACRO INSTRUCTION**

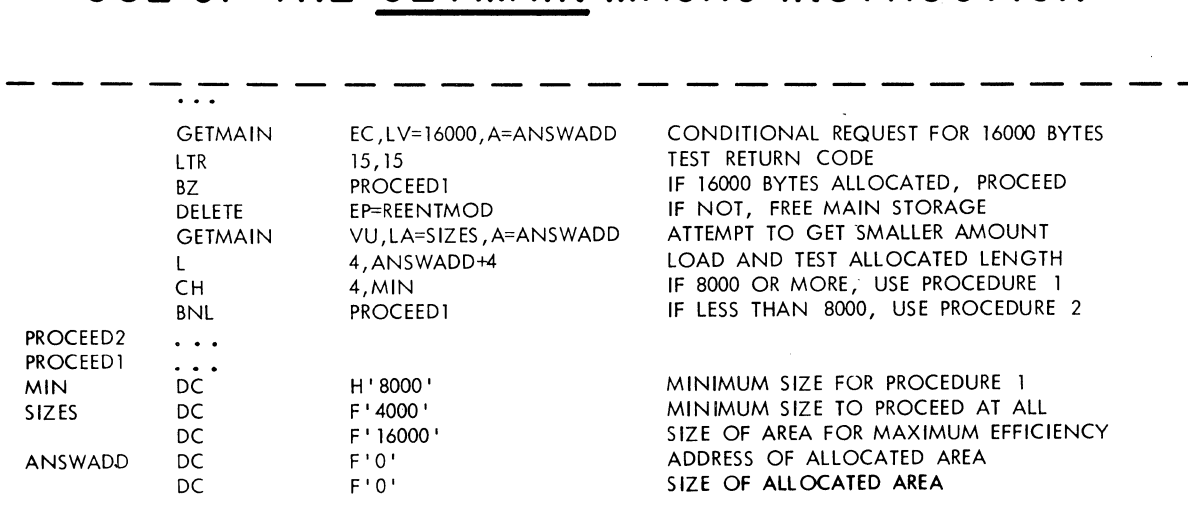

### FREEMAIN MACRO INSTRUCTION

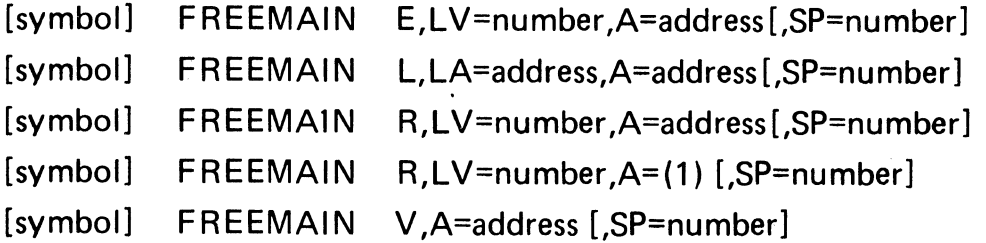

NOTE: There are several additional forms of the macro. Refer to the reference manual.

V.2.3

#### PGRLSE Macro Instruction

[symbol] PGRLSE LA=  $\begin{cases} addr1 \\ (reg1) \end{cases}$ , HA=  $\begin{cases} addr2 \\ (reg2) \end{cases}$ 

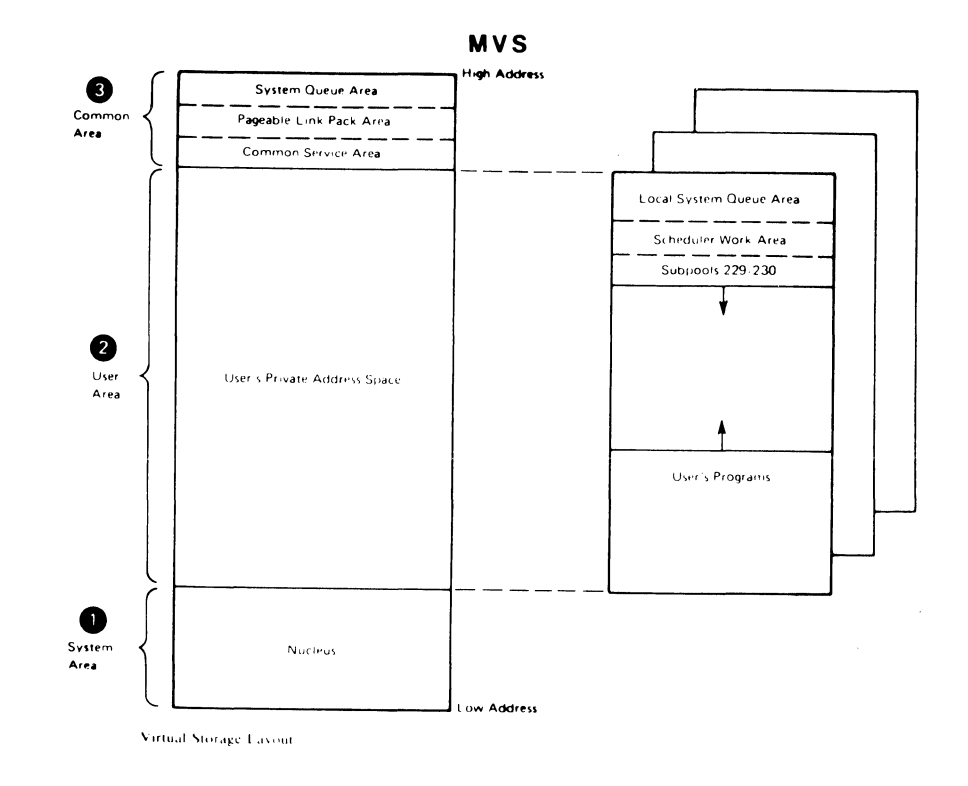

 $\sim 10^6$ 

 $\mathsf{V.2.5}$ 

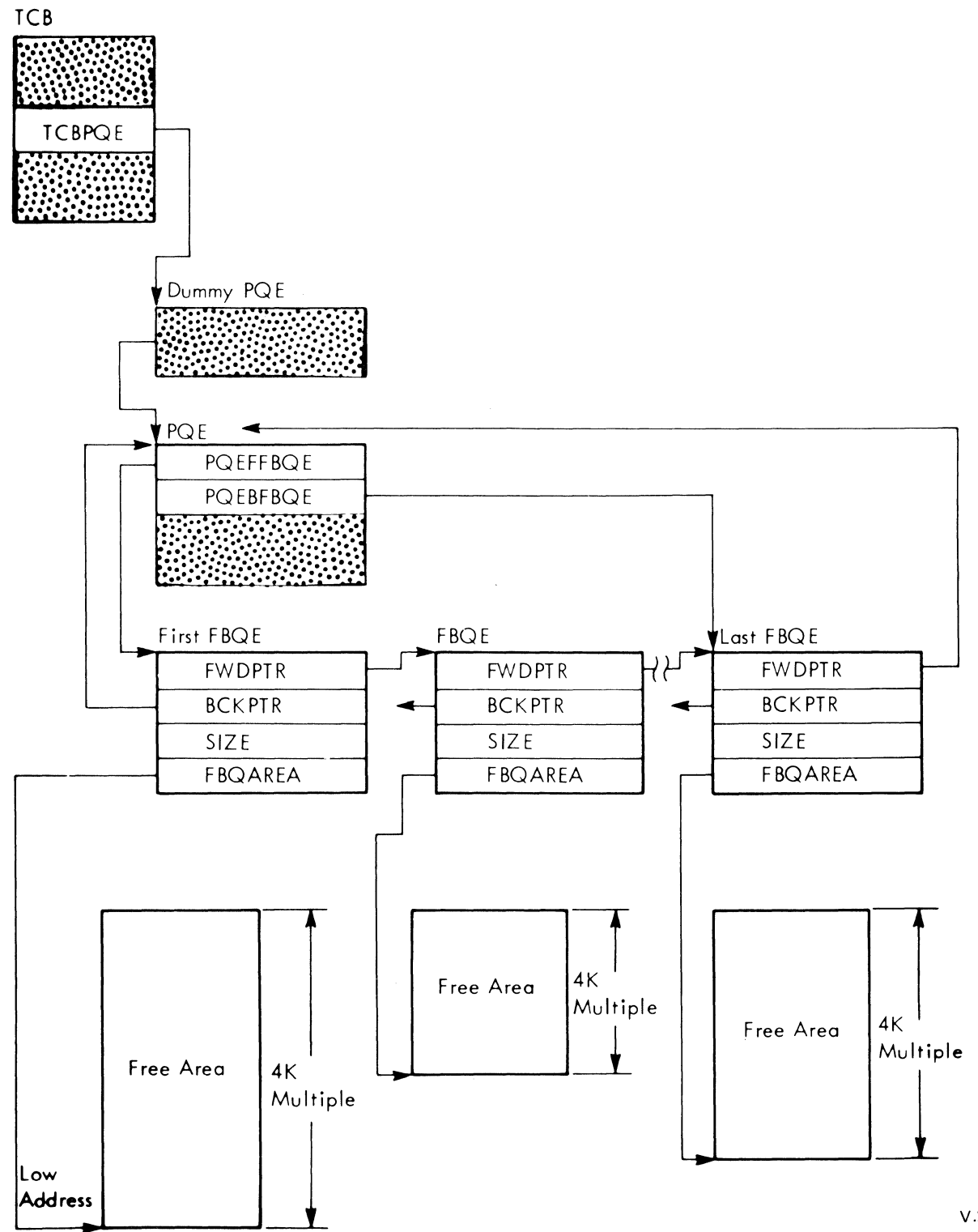

#### VIRTUAL STORAGE CONTROL BLOCKS - VS2

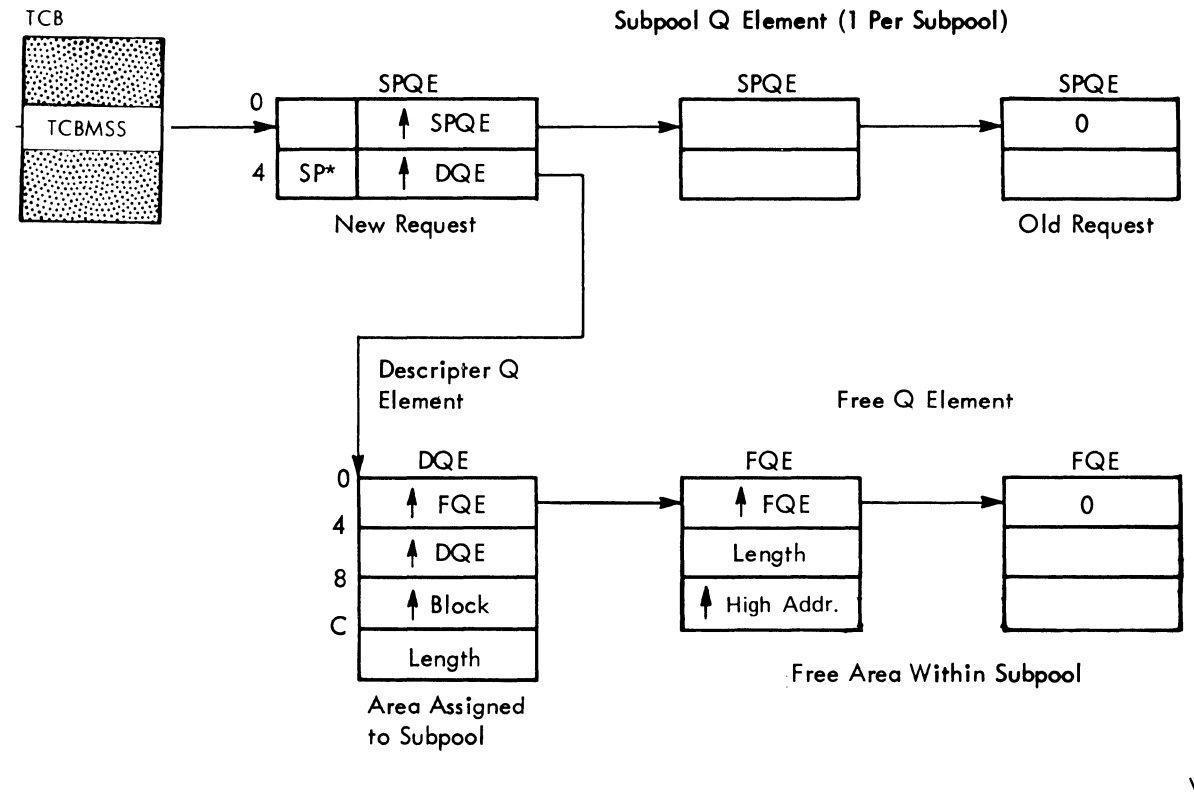

**svs** 

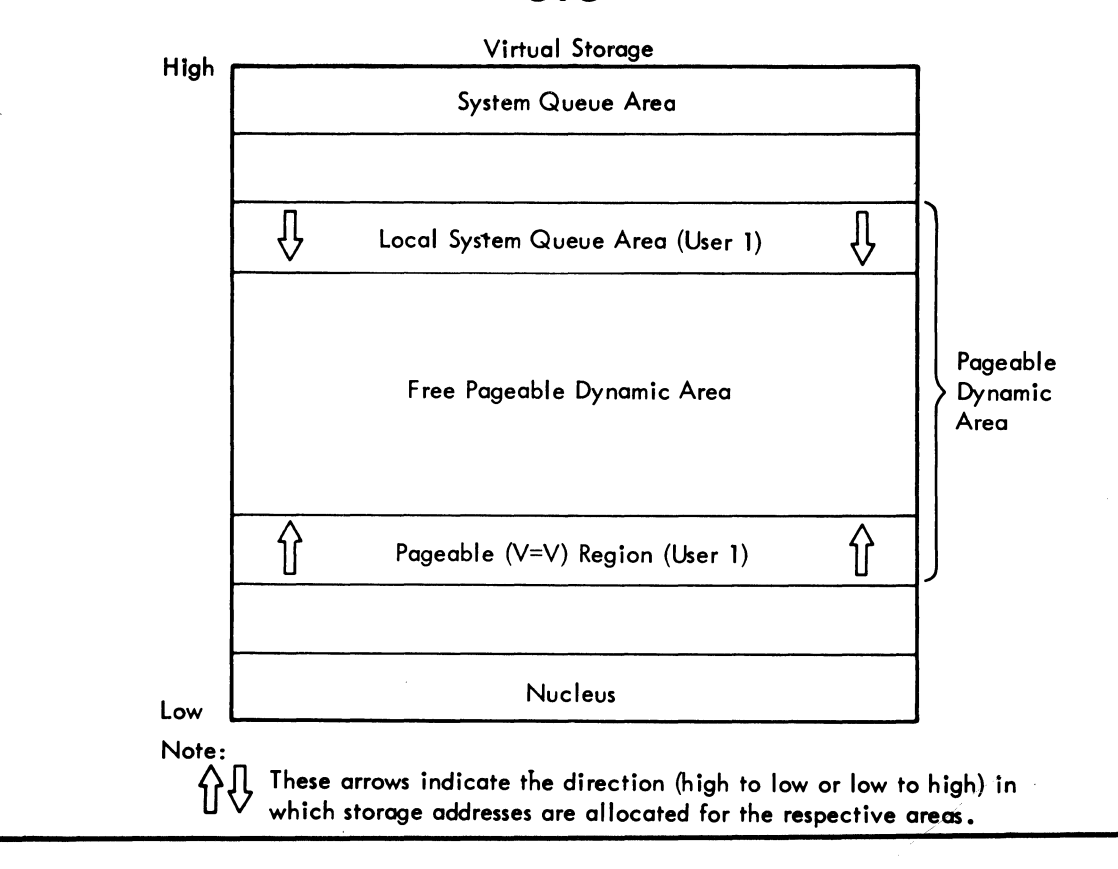

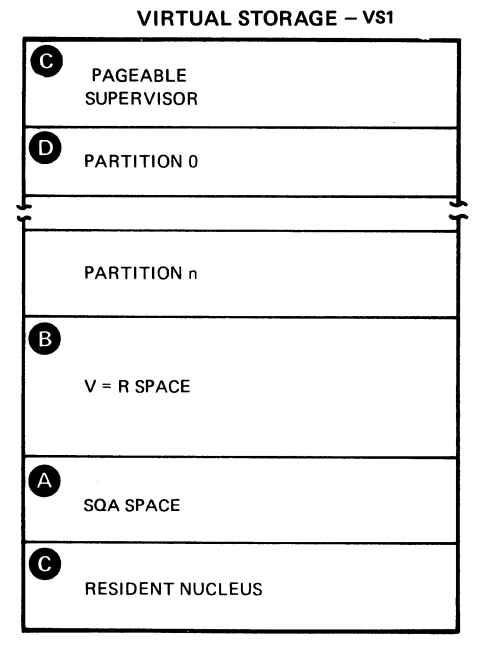

 $V.2.9$ 

 $\sim 10^{11}$ 

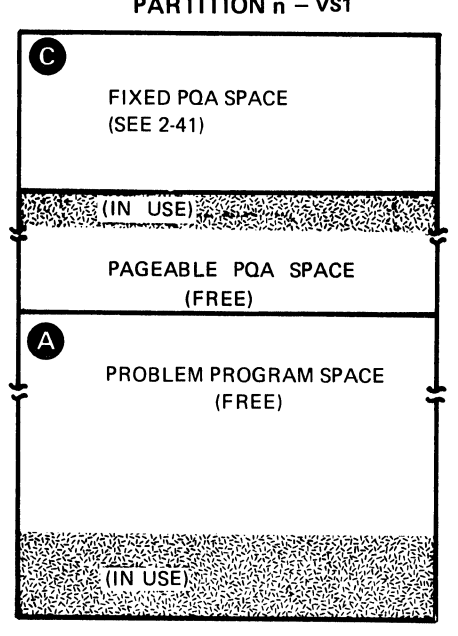

 $\sim$ 

PARTITION n - VS1

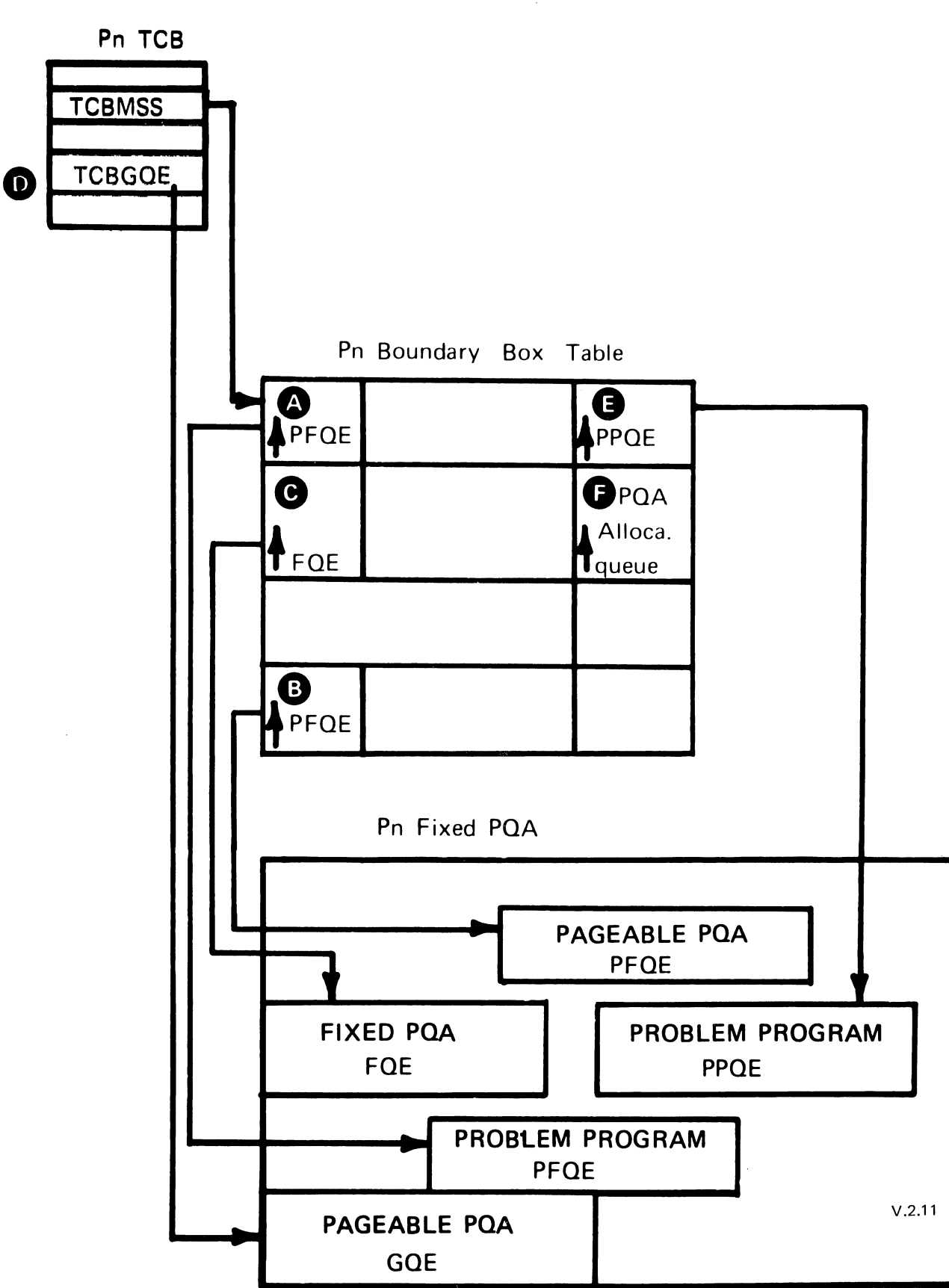

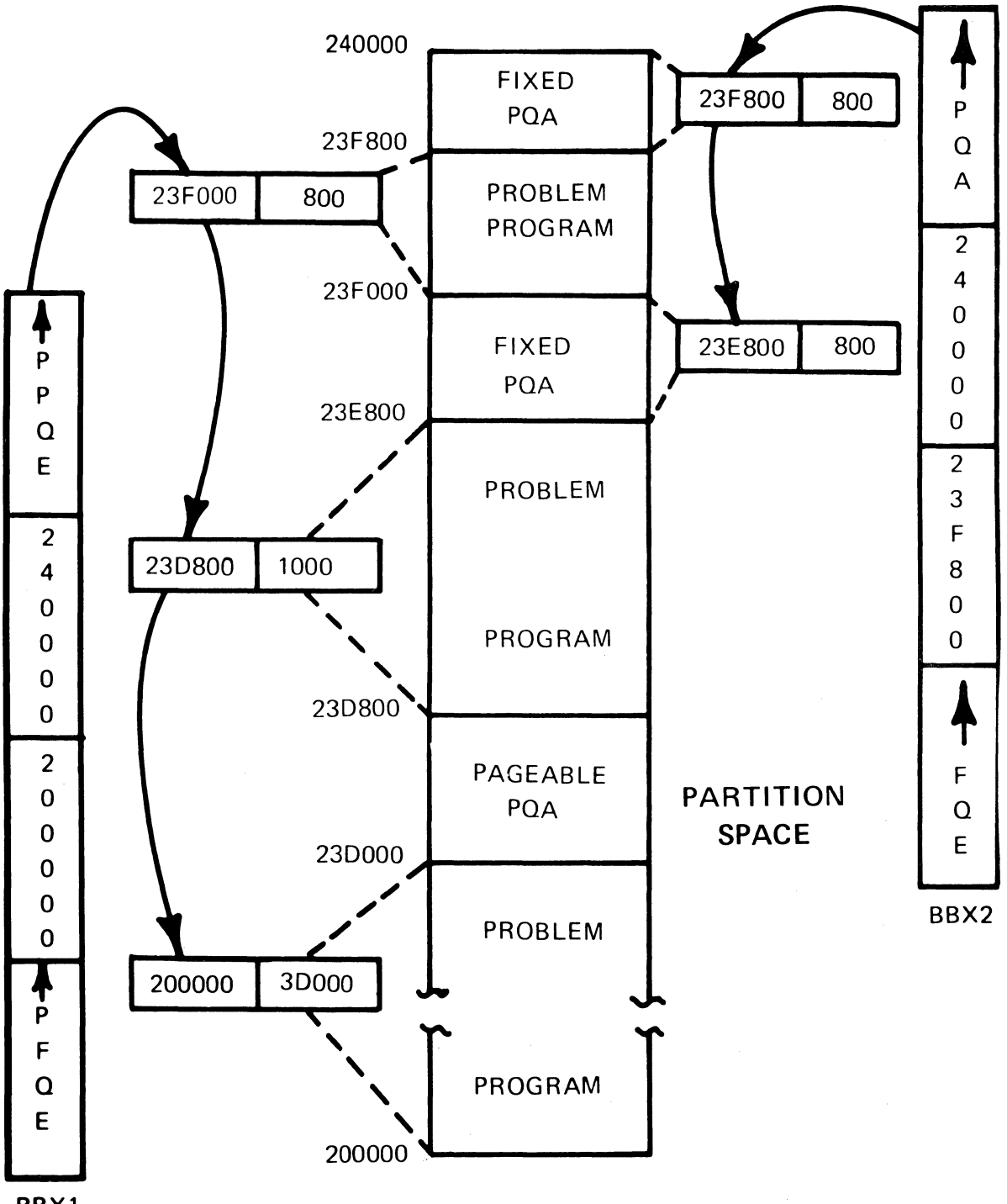

**VS1** 

 $V.2.12$ 

**BBX1** 

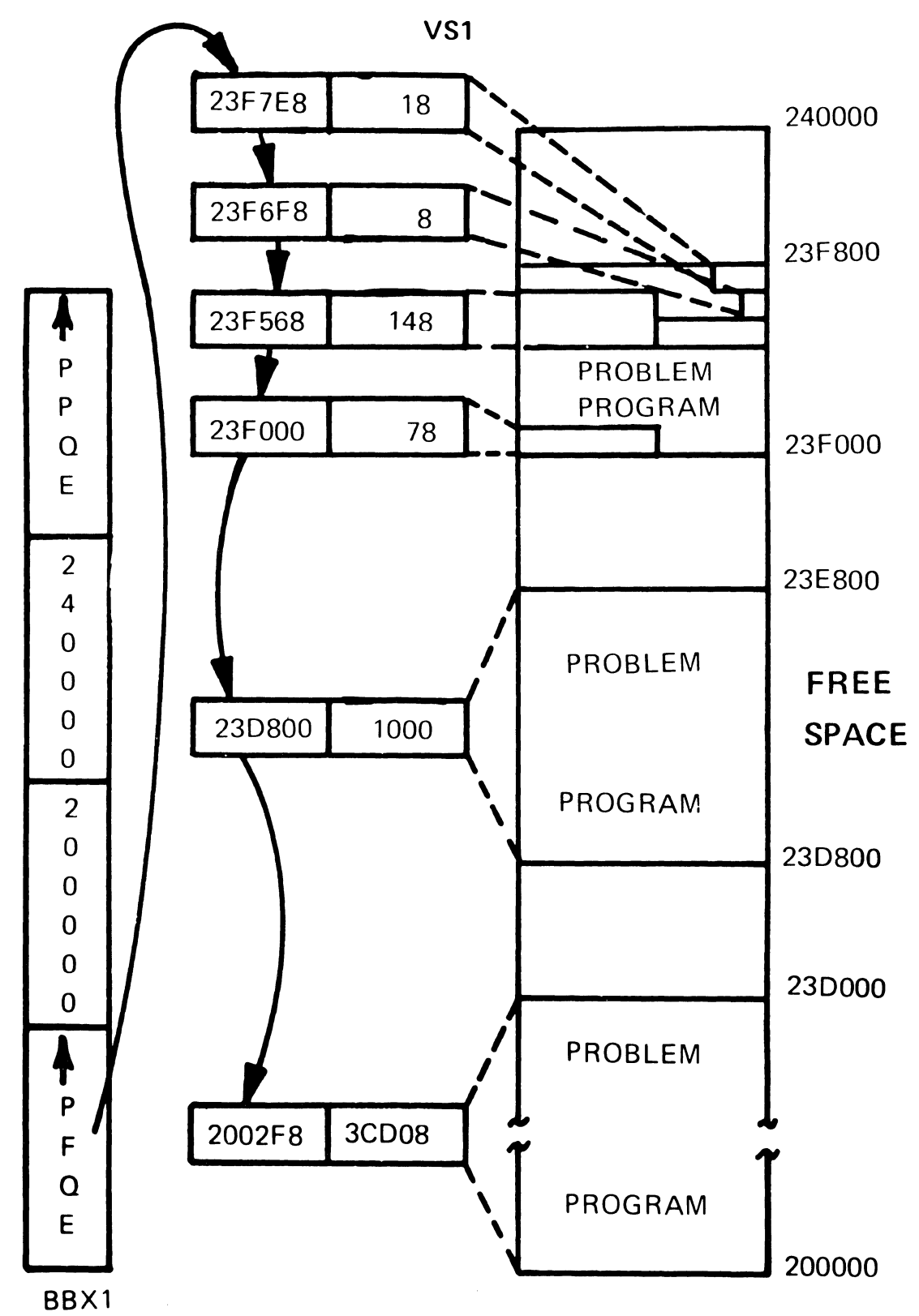

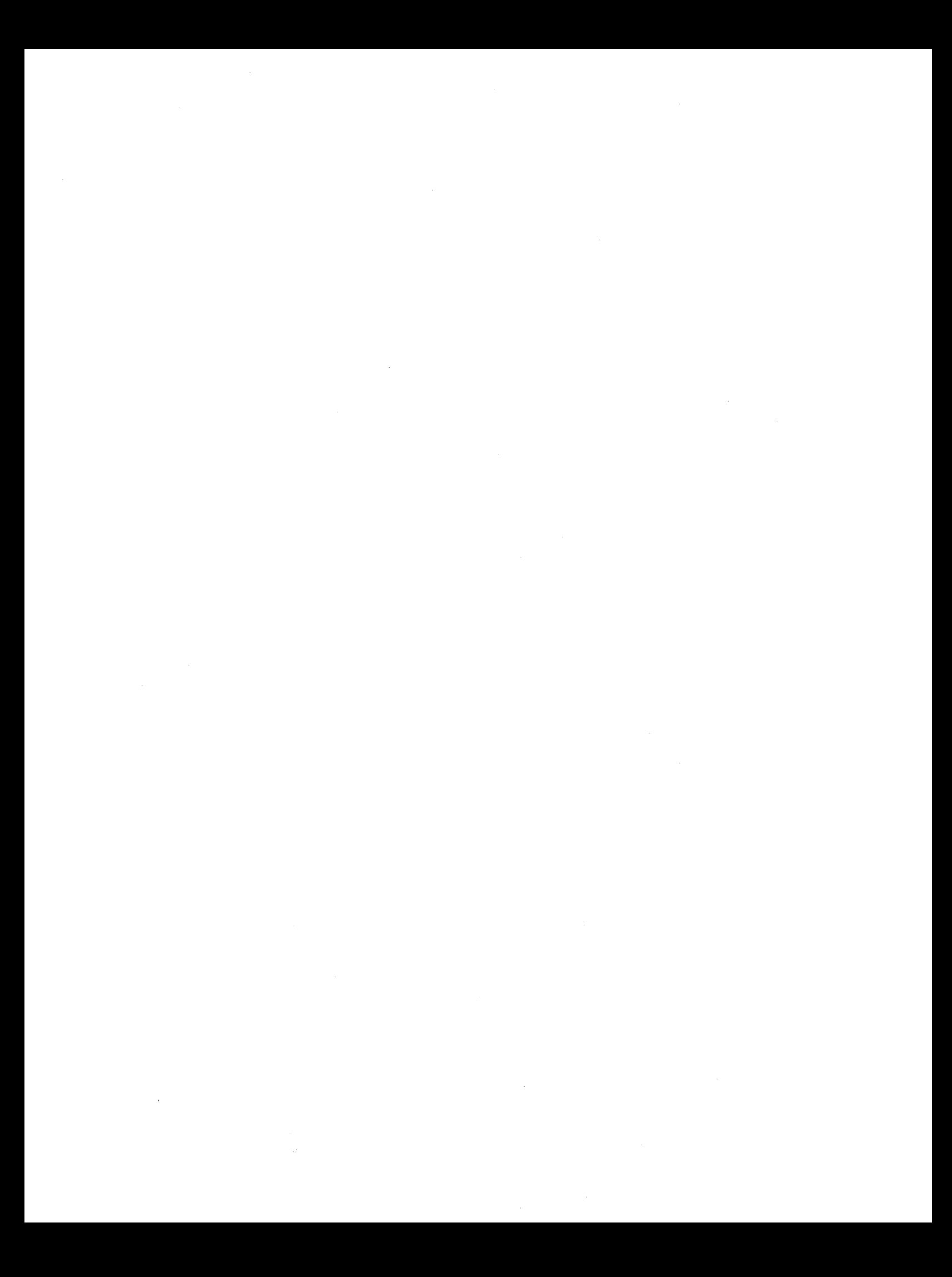

# **WHY USE MACROS**

- SAVE TIME
- LESS PROGRAMMER TRAINING
- **EASIER UPDATE**
- **STANDARDIZATION**
- LOCALITY OF REFERENCE

# **TERMINOLOGY** MACRO DEFINITION - pattern from which statements will be selected **MACRO INSTRUCTION - supplies** specific data MACRO GENERATION - process of tailoring macro for the specific  $\leq$  02573 matrix data supplied PRE-ASSEMBLY - time when assembler processes macros

### MACRO DEFINITION

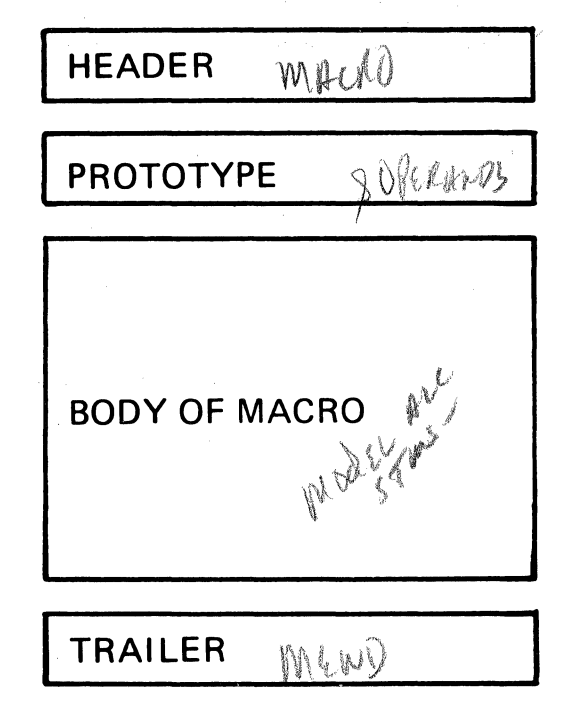

V.3.3

# MACRO and MEND STATEMENTS

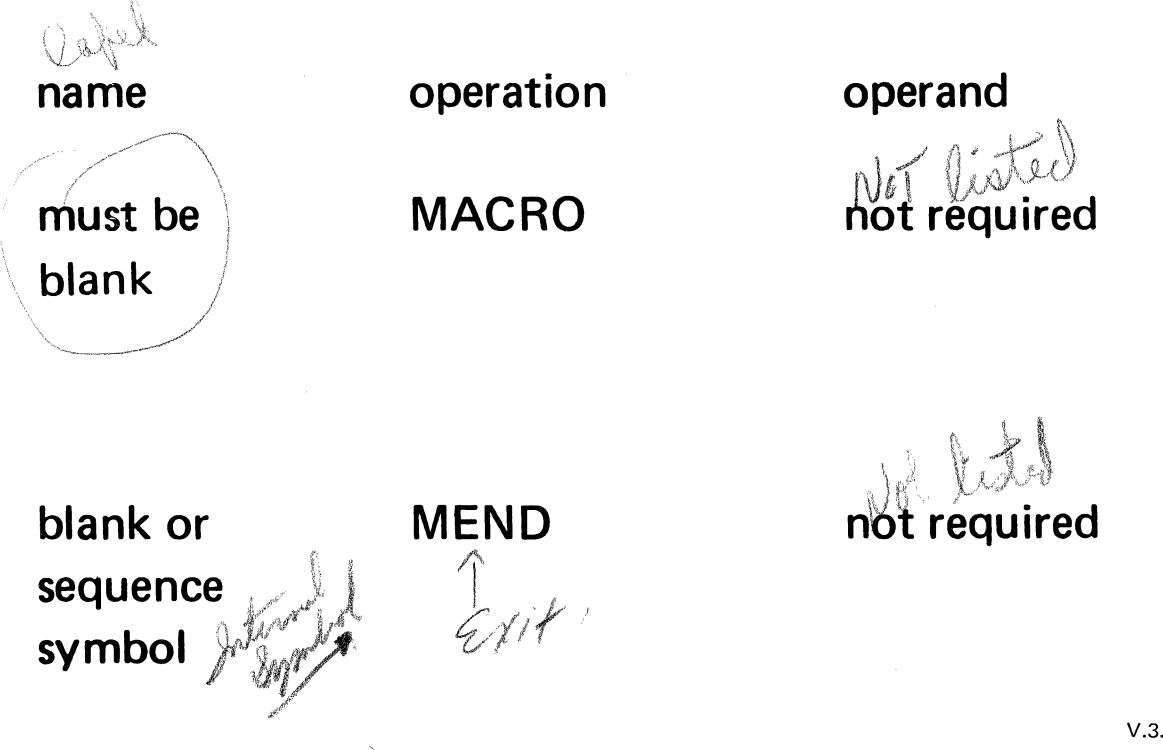

Model for Macs Soul. **Prototype &NAME** OPCODE <u>&OP1,&OP2, ...</u> COMMENTS<br>*Line* GET DOCOCTURE direct substantial  $\notin \mu$ une consider scope of smool - local

## VARIABLE SYMBOLS

**&AXXXXXX** 

&FLD1 &MULTPLR &DIVDND

SYMBOLIC PARAMETERS - variable symbols declared in the prototype statement of a macro definition

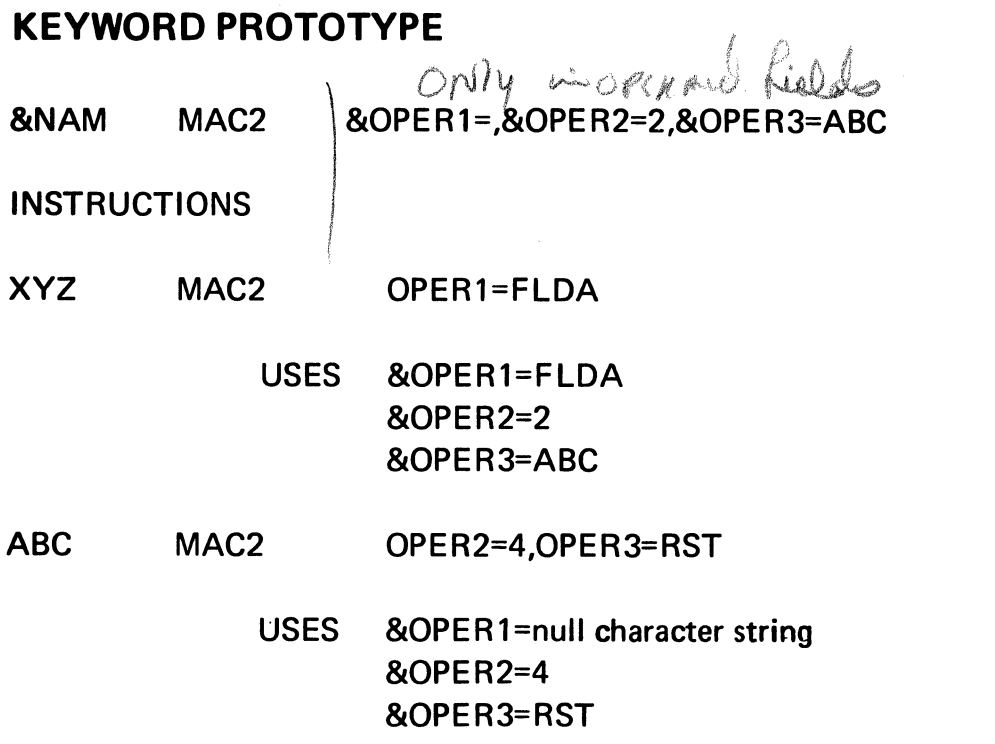

V.3.7

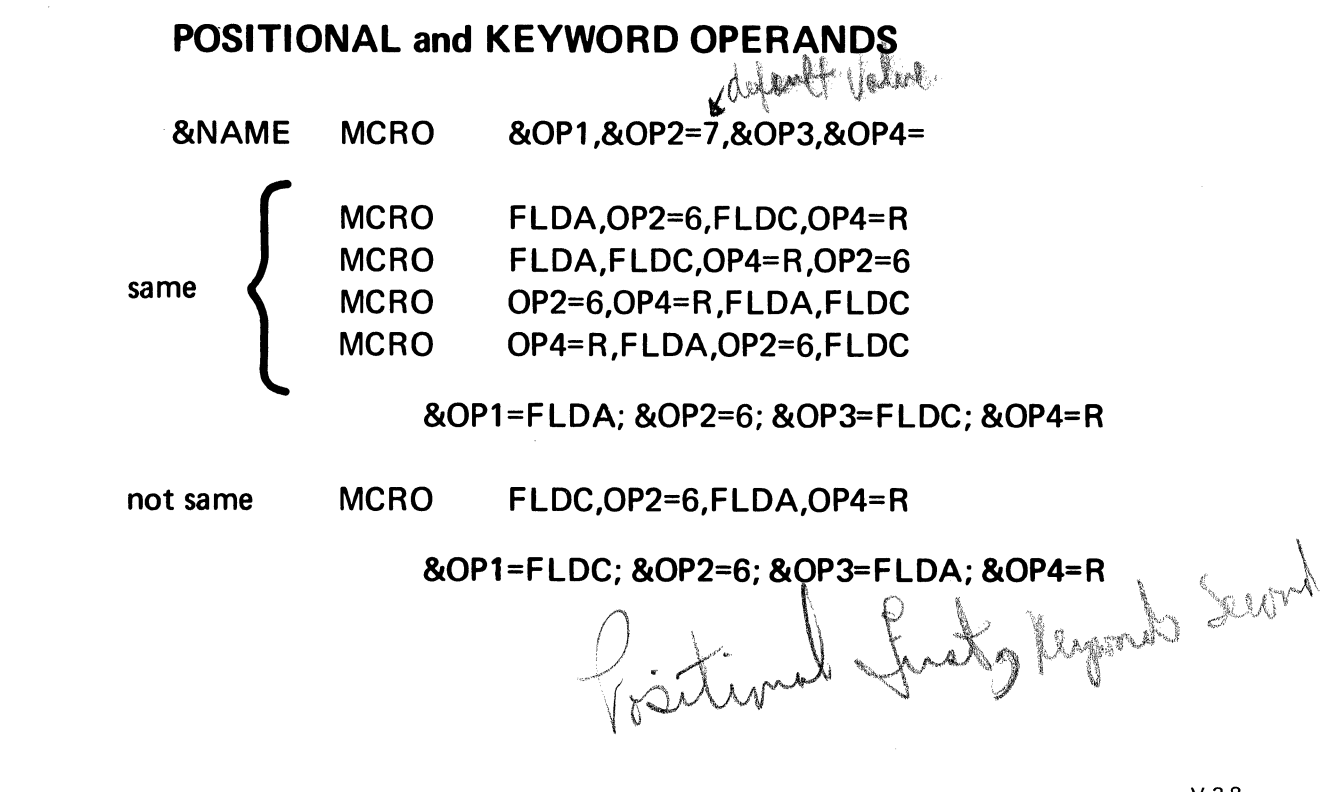

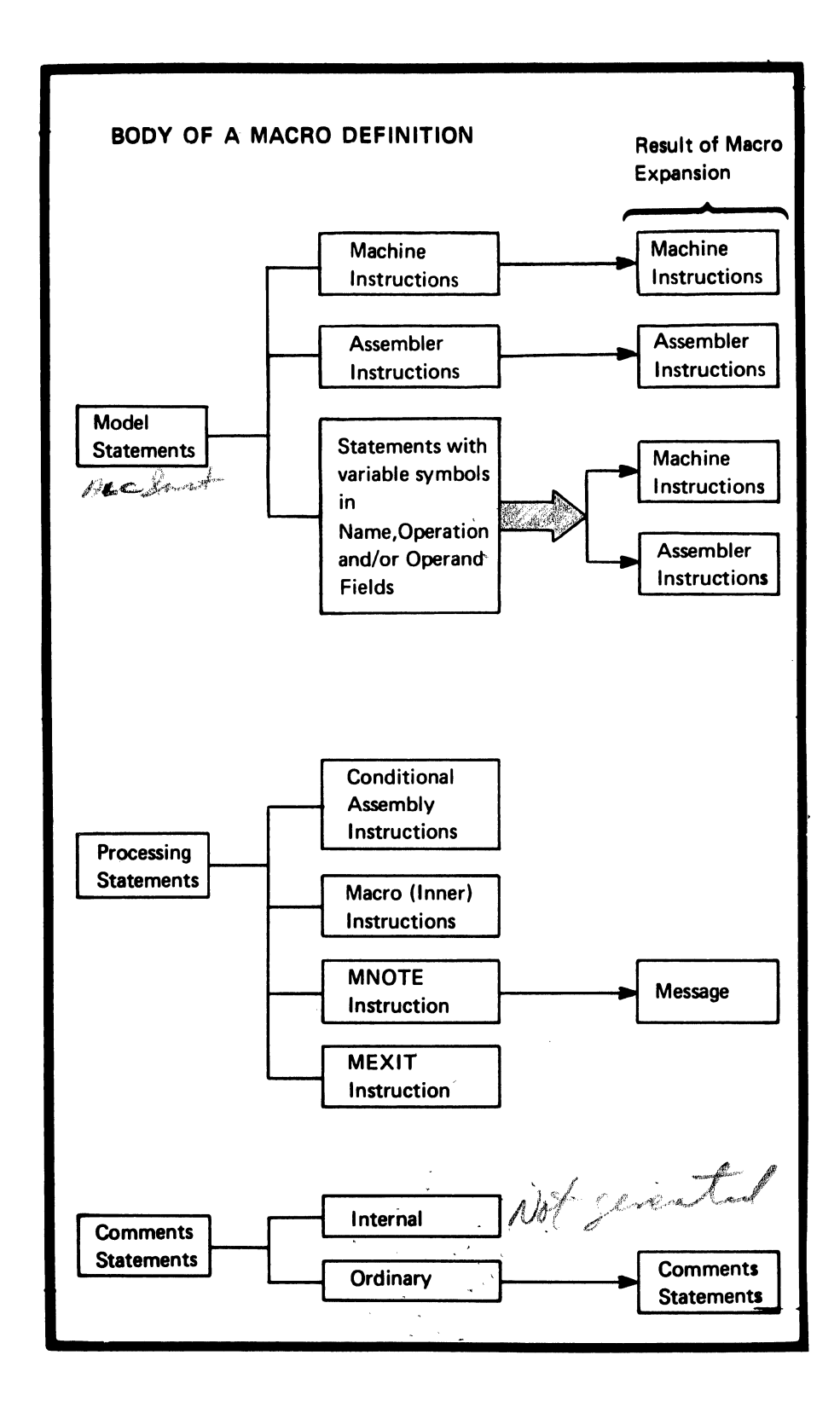

#### **MODEL STATEMENTS**

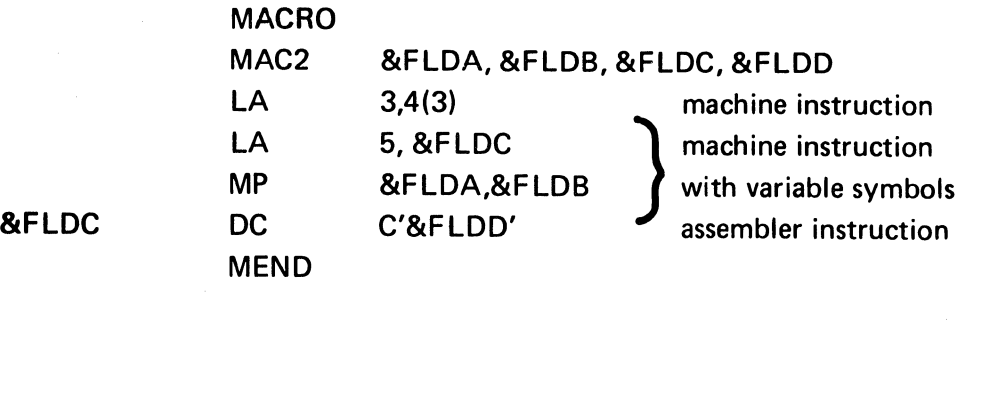

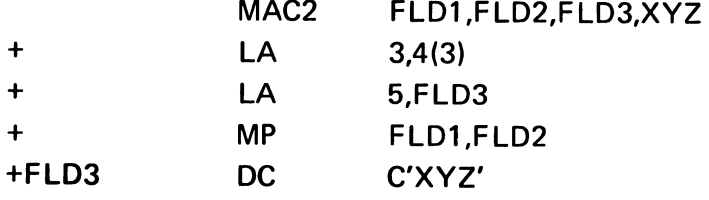

V.3.10

#### **INSTRUCTION GENERATION**

MODEL STMTS of MACRO DEFN

can contain

ORDINARY SYMBOLS

VARIABLE SYMBOLS

Combination of ORDINARY and VARIABLE **SYMBOLS** 

at wrent trui

GENERATED **INSTRUCTIONS** 

must contain

VALID OP CODES

**OPERANDS** 

LABELS

MAX severity Emon code. MNOTE Lorms MNOTE n,'error message'  $\circ$   $\leq$  n  $\leqslant$  255 **MNOTE** ,'error - default severity code'  $n=1$  $\mathsf{MNOTE}_{\mathcal{N}_{\mathcal{C}}}$  $\sim$ W / MNOTE

#### MNOTE EXAMPLES

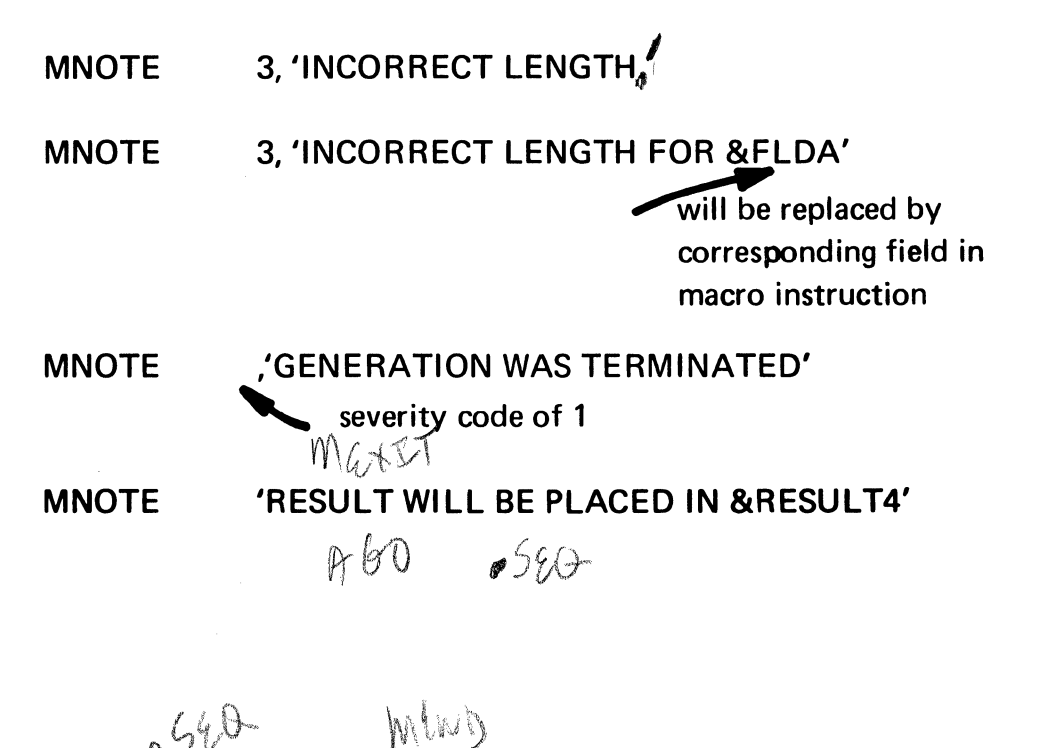

 $6540 -$ 

V.3.12a

### **COMMENTS**

- THIS COMMENT WILL NOT APPEAR ON SOURCE LISTING
- \* THIS COMMENT WILL PRINT
- \* &FLDA WILL NOT BE REPLACED BY CORRESPONDING OPERAND

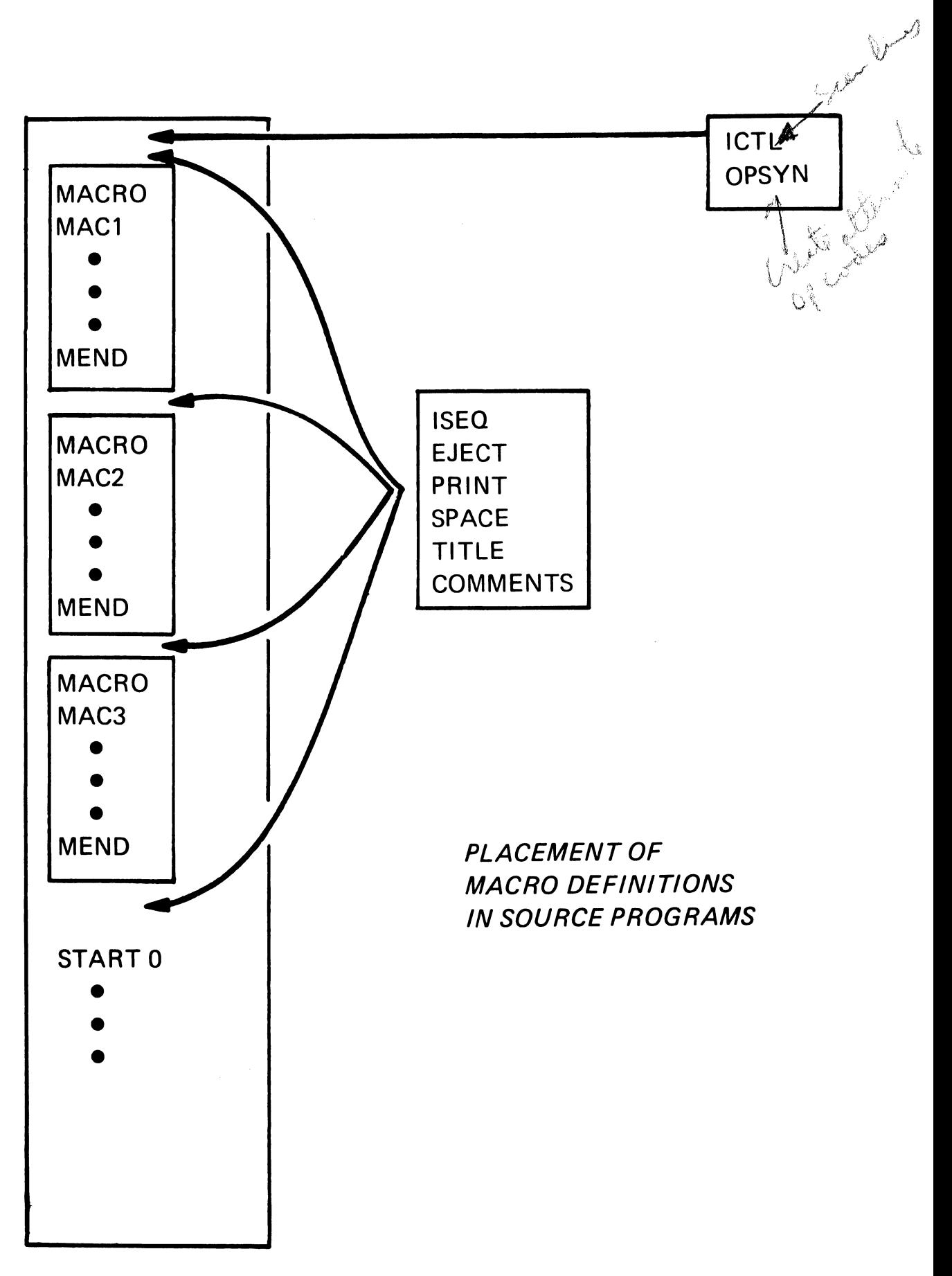

### ADD MACRO TO SYS1.MACLIB

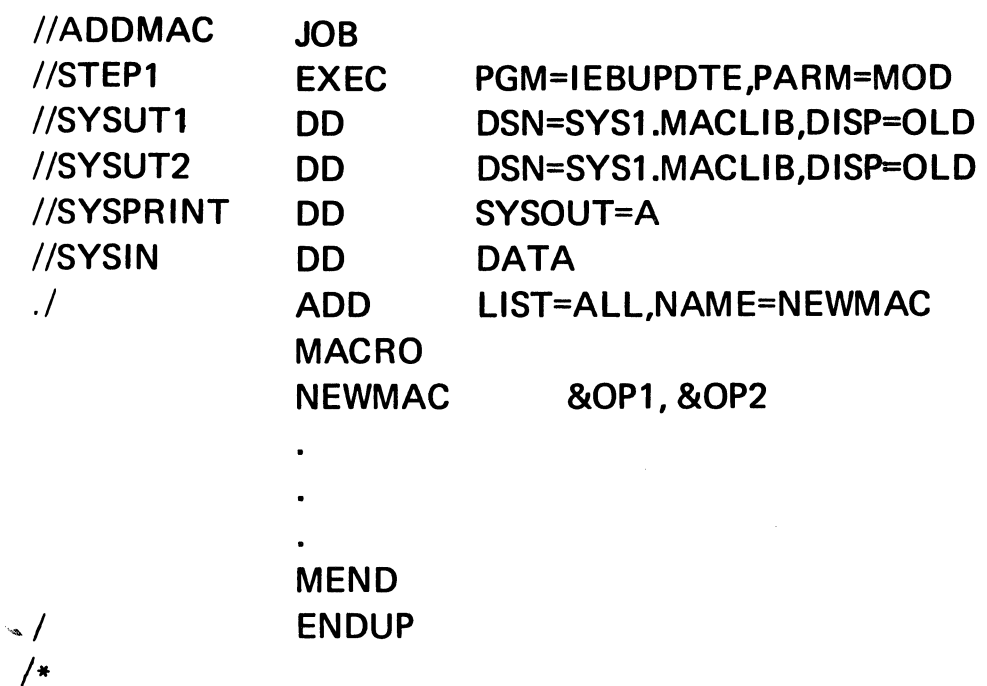

V.3.15

 $\mathbb{R}^2$ 

#### POSITIONAL MACRO -- DIRECT SUBSTITUTION

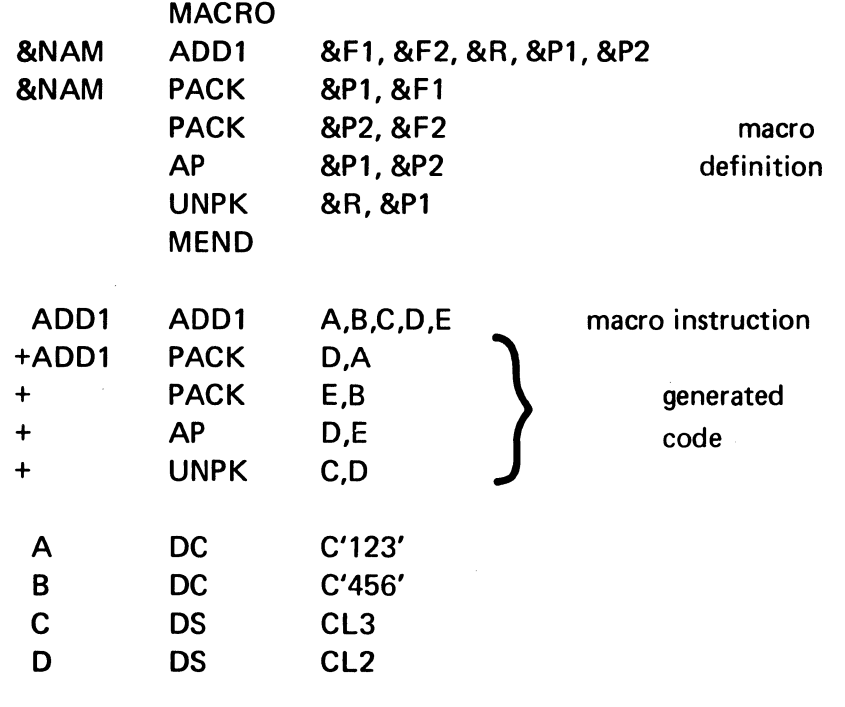

### KEYWORD MACRO -- DIRECT SUBSTITUTION

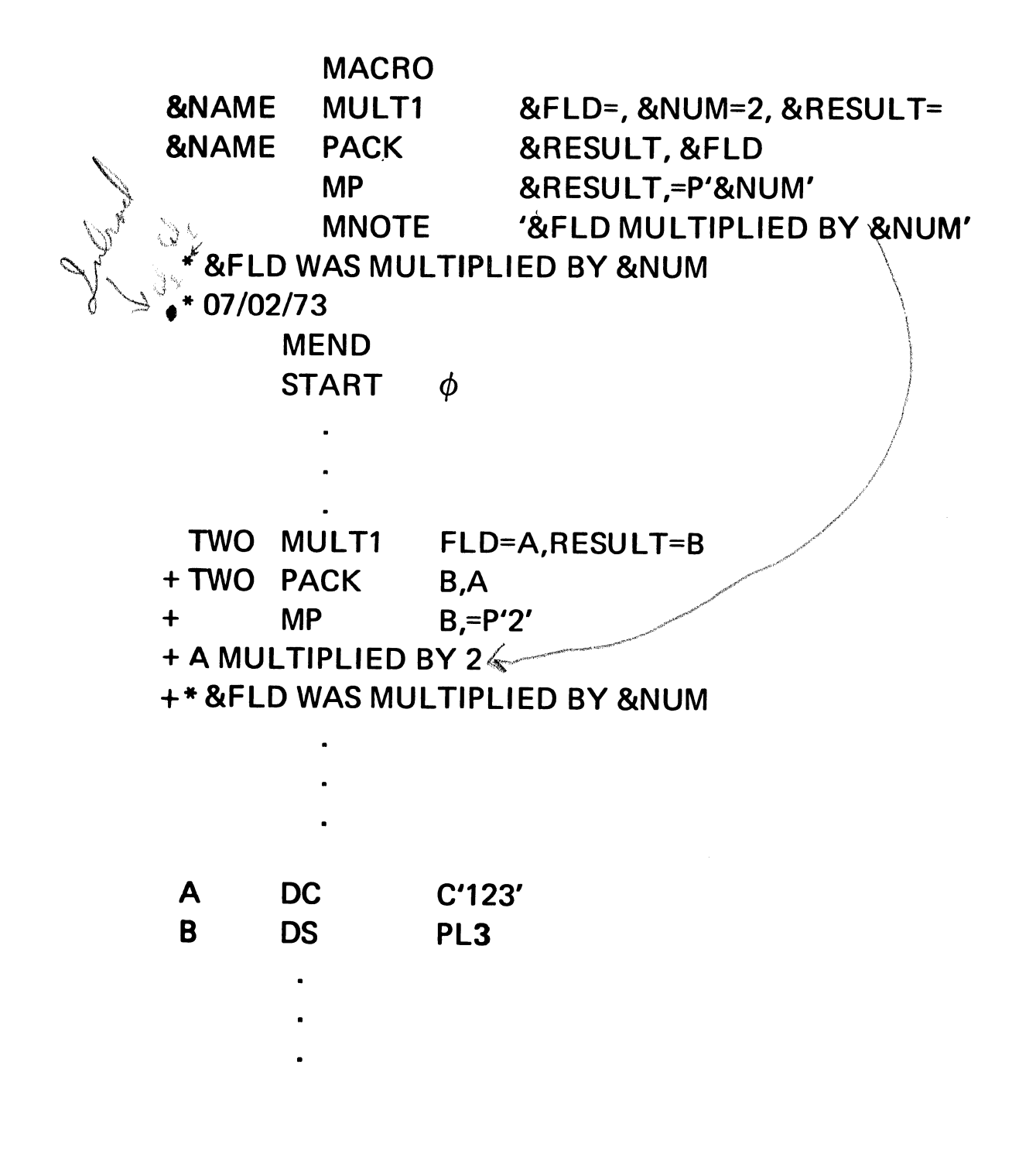

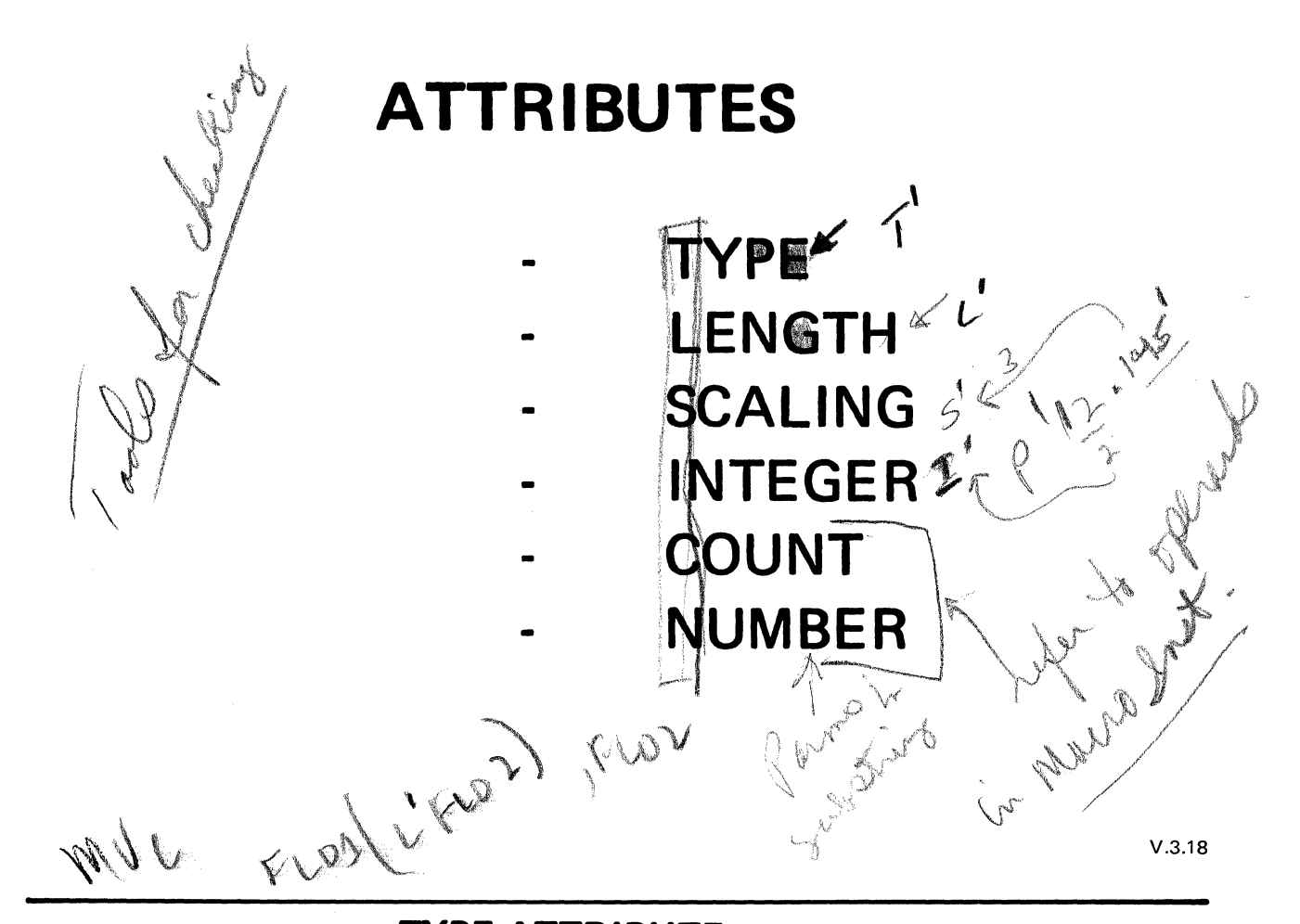

### **TYPE ATTRIBUTE**

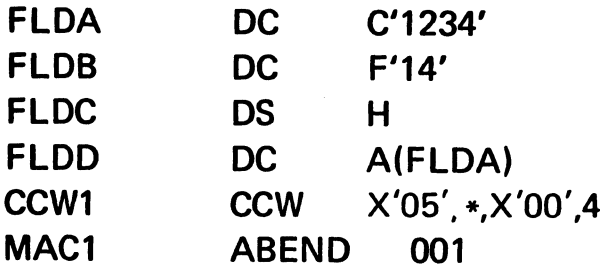

#### **TYPE OF**

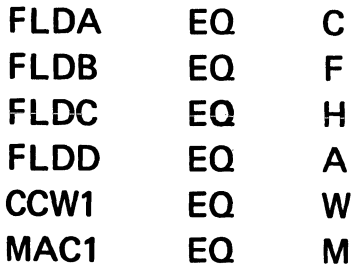

**USE OF TYPE ATTRIBUTE** 

concenter

DATA TYPE

IF T'&F LOA IS NOT 'P' -WRITE ERROR MESSAGE AND TERMINATE GENERATION OR - BRANCH TO CODE TO PACK DATA

MISSING OPERAND

IF T'&OP2 IS 'O' -WRITE COMMENT AND USE DEFAULT OR -WRITE ERROR MESSAGE AND TERMINATE GENERATION

VALUE SUBSTITUTION

IF T'FLD IS 'H'

-MODIFY CODE TO REFLECT HALFWORD INSTRUCTIONS

V.3.20

 $\frac{1}{2}$ 

### **LENGTH ATTRIBUTE**

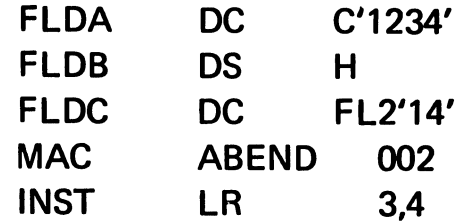

**LENGTH OF** 

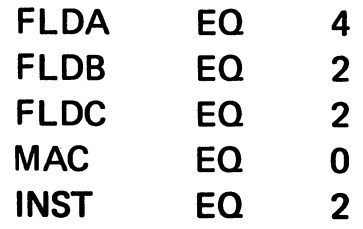

#### USE OF LENGTH ATTRIBUTE

**VALID LENGTH** 

IF L'&MULT  $\rightarrow$  8 -WRITE ERROR MESSAGE AND TERMINATE GENERATION

DETERMINATION OF FIELD SIZE

ADD L'&MULT and L'&MCAND TO DETERMINE SIZE REQUIRED FOR PRODUCT

SUBSTITUTION INTO LENGTH FIELD

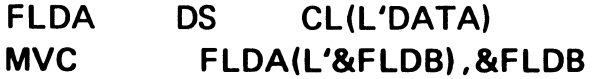

V.3.22

#### COUNT ATTRIBUTE

MACRO1 & 80P1,&0P2,&0P3,&0P4,&0P5

 $\textsf{MACRO1} \qquad \textsf{OPERAND1,OP2,2, (14)}\left(\cup_{{\color{blue}\{\,\downarrow\!\neq\!\dots\!,\!\beta\!\in\! \gamma\!\neq\!\beta}}\right).$ b)  $\sqrt{2}$ ,  $\sqrt{2}$ ,  $v^2$ 

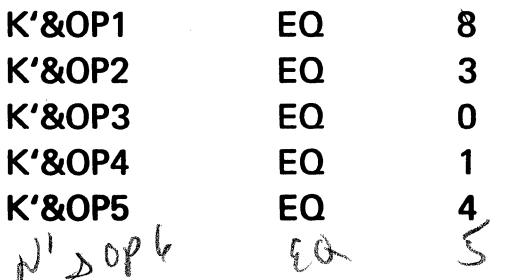

#### **ATTRIBUTES**

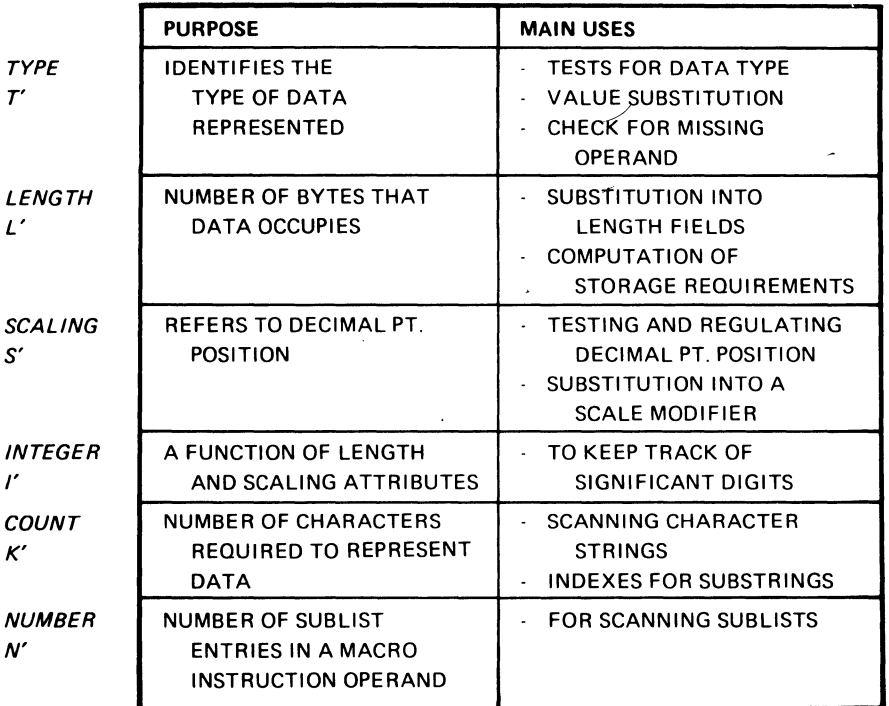

V.3.23a

and the contract of the contract of the contract of the contract of the contract of the contract of the contract of the contract of the contract of the contract of the contract of the contract of the contract of the contra

 $\sim 10^7$ 

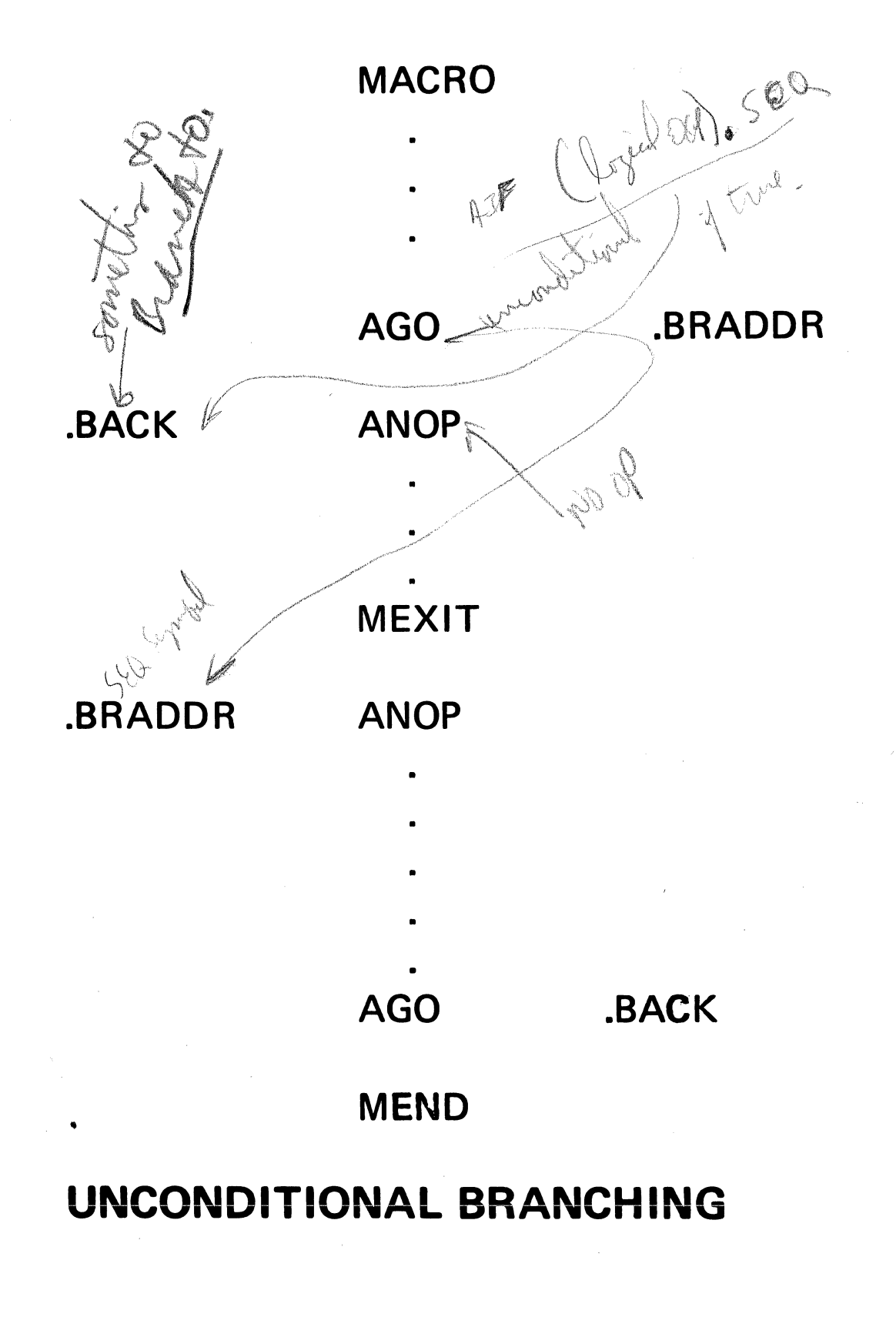

**Conditional Branch**  $\int_{\mathbb{R}^d} \int_{\mathbb{R}^d} \int_{\mathbb{$ **AIF** (T'&FLDA NE 'P'). PACK **AIF** test to see if code is to<br>Acre be generated<br>A can be generated (&COUNTER EQ 10).ENDLOOP **AIF** loop control marted (T'&FLD EQ 'O').ERROR1 **AIF** test for error condition.  $\frac{1}{N_{\rm L}}$ ('&FLDX' EQ 'NE').NOTEQ **AIF** test for actual value

# EDITING CAPABILITIES

 $\sim$ 

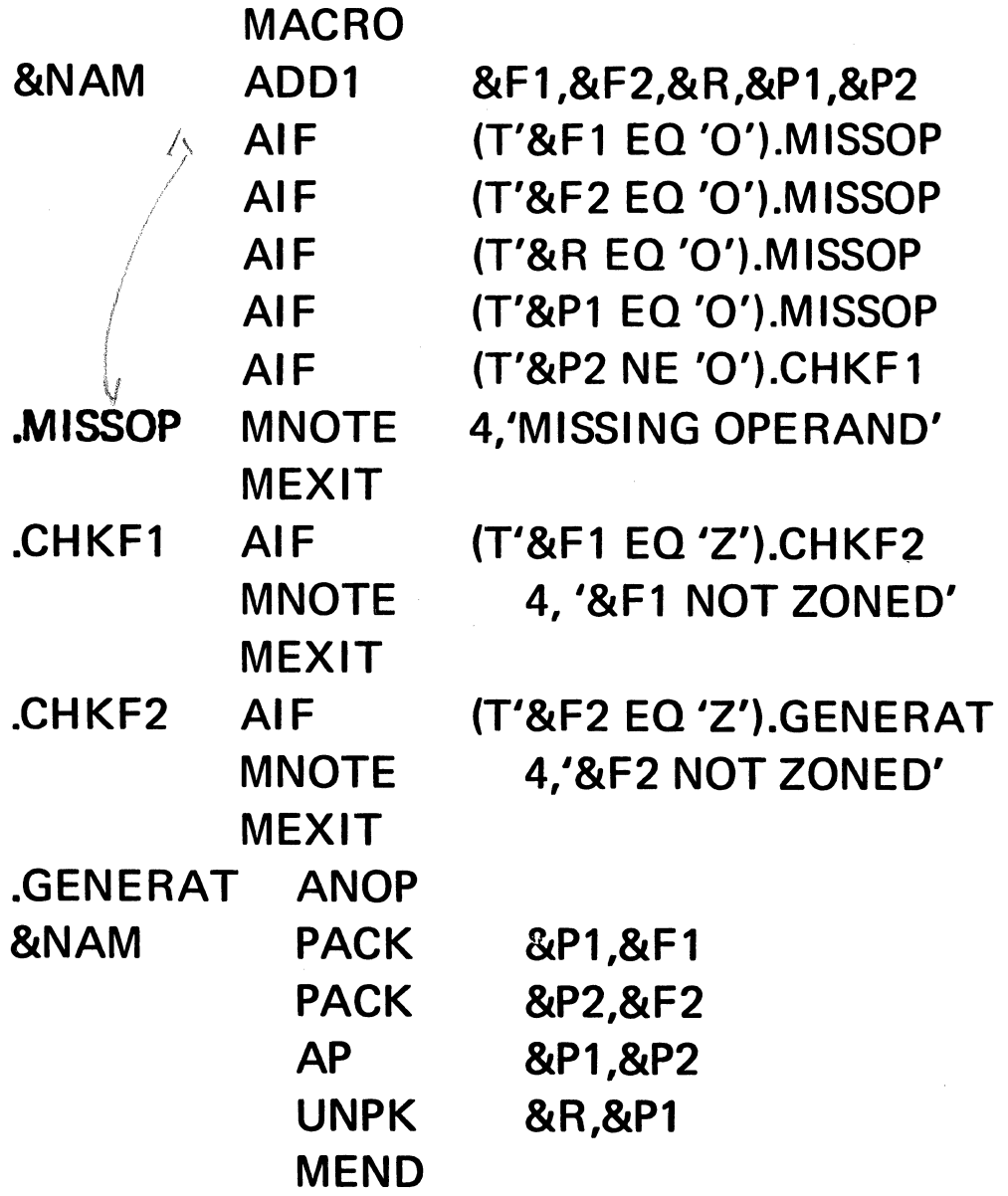

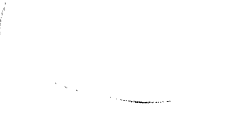

# **USES OF SET SYMBOLS**

MACRO

 $\overline{a}$ 

.LOOP

Add 1 to a counter

AIF (&COUNT LE 10).LOOP

Set switch to 1 if &OP1 missing MNOTE ,'OP1 MISSING'

Set switch to 1 if &OP2 missing MNOTE ,' OP2 MISSING'

AIF (&SWITCH EQ 0).CONT MEXIT

.CONT

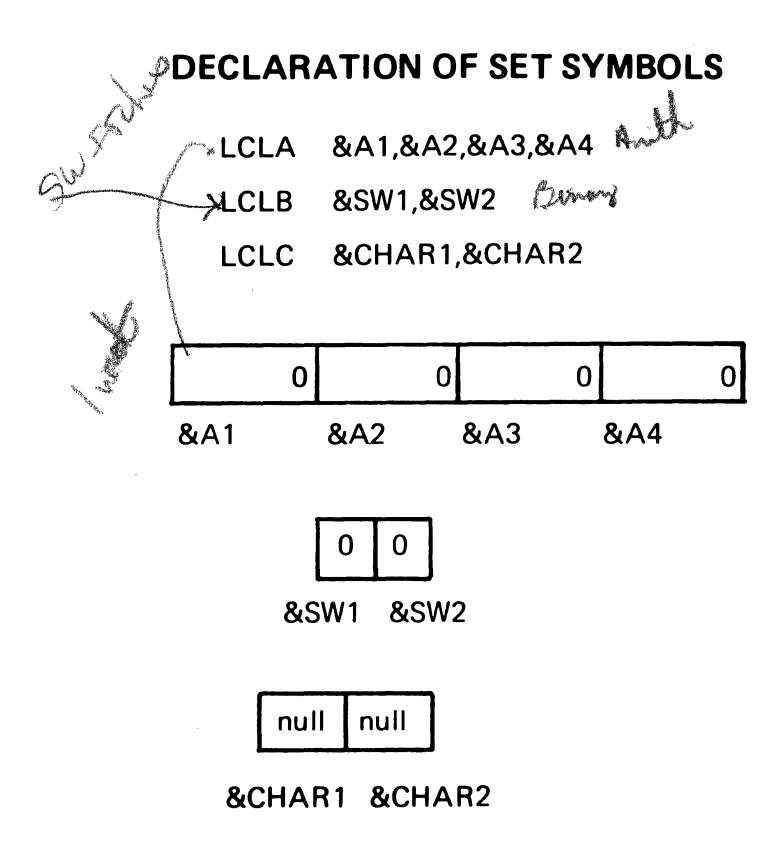

 $V.3.28$ 

# **Examples of Arithmetic Expressions**

12 R 25

$$
+- - 8 A
$$
  
\n
$$
8 A + - 8 B
$$
  
\n
$$
8 A + * 8 B
$$
  
\n
$$
8 A
$$
  
\n
$$
8 A 8 B
$$
  
\n
$$
2(10+8 C)
$$
  
\n
$$
8 A + 8 B * 8 C * (10 - 8 D)
$$
  
\n
$$
8 A + 8 B * 8 C * (10 - 8 D)
$$
  
\n
$$
8 A + 8 B * 8 C * (10 - 8 D)
$$
  
\n
$$
8 A + 8 B * 10 VALID
$$
  
\n
$$
8 A + 8 B * 10 VALID
$$

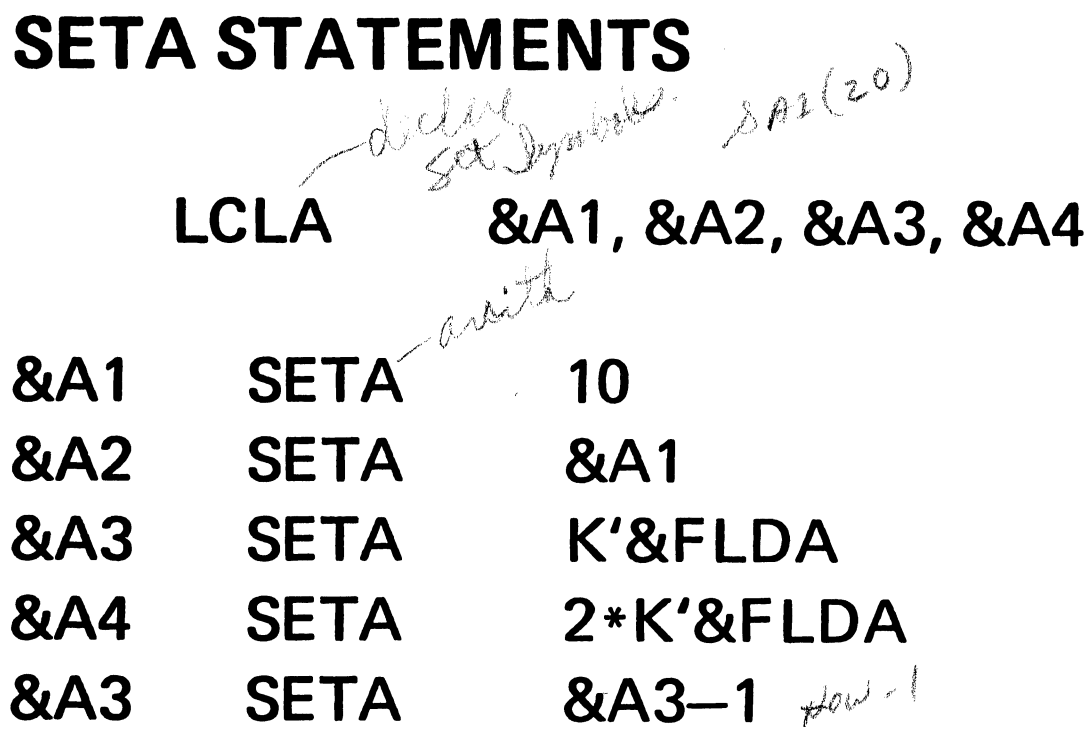

 $\overline{\phantom{0}}$ 

 $V.3.31$ 

ï

## **LOOP CONTROL**

 $\sim$ 

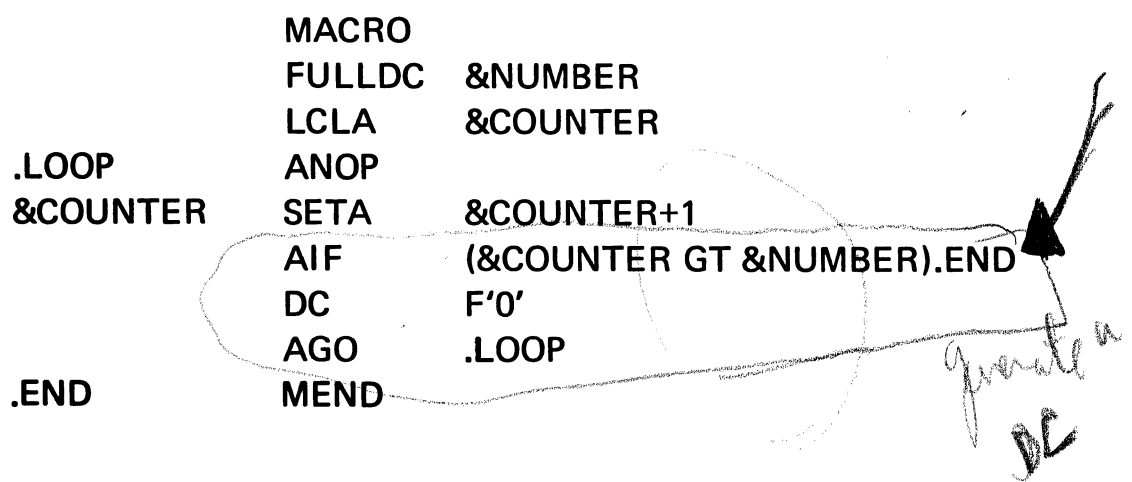
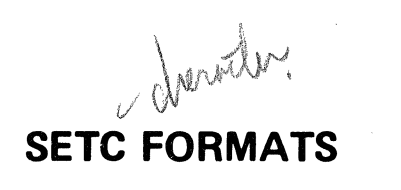

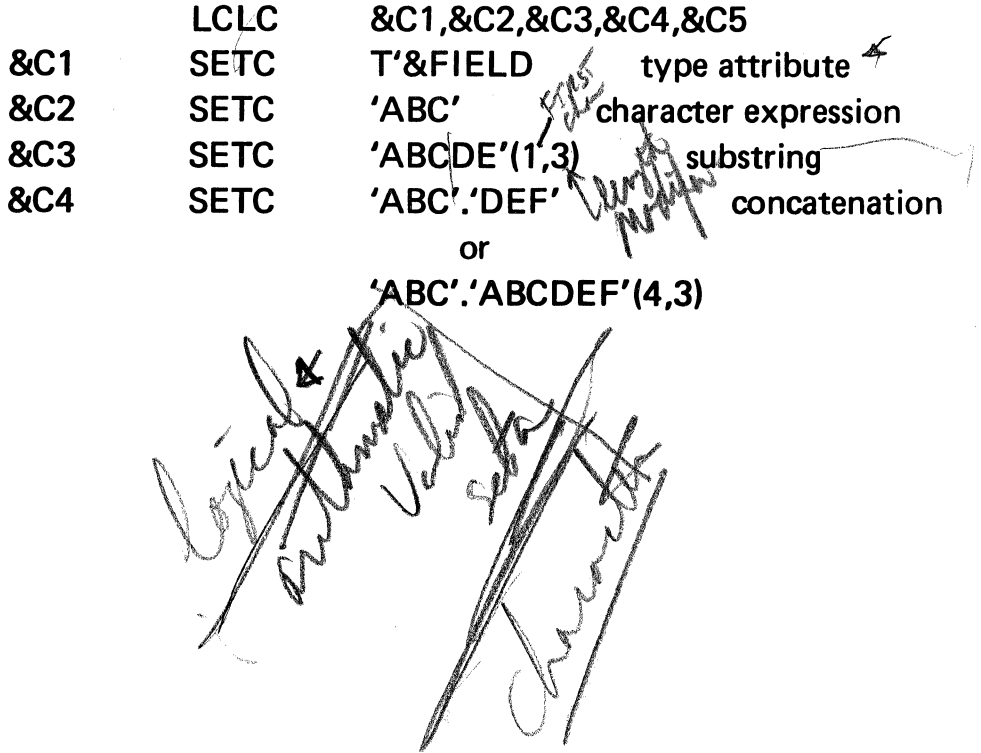

**SETC** 

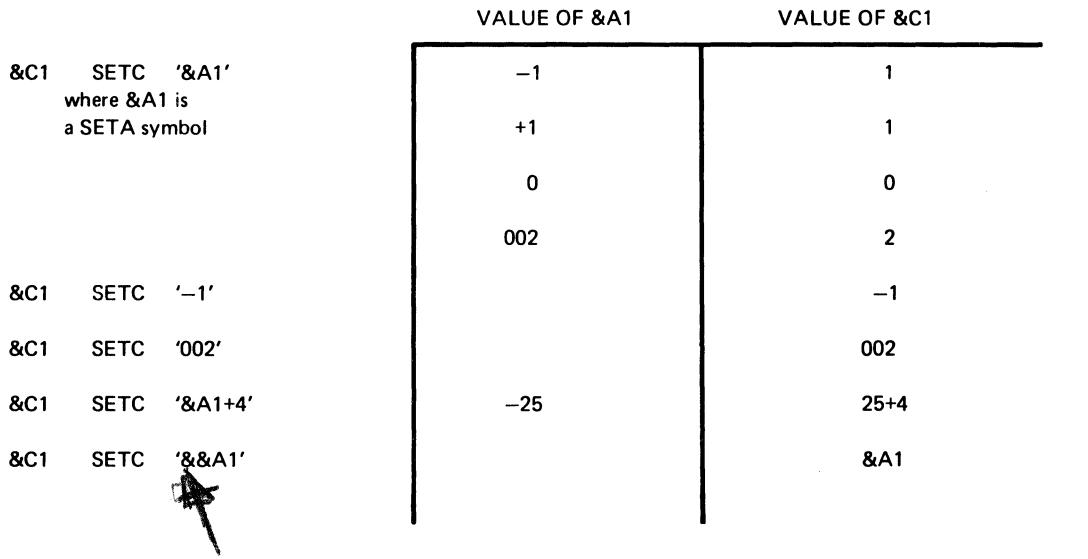

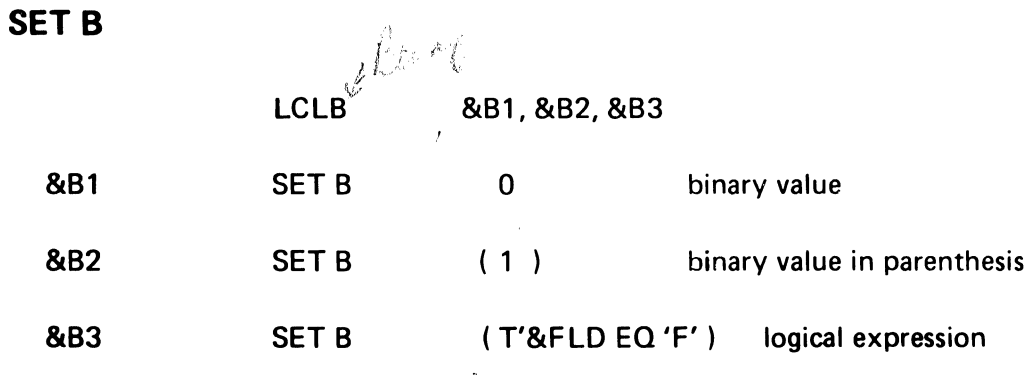

LOGICAL EXPRESSION

 $\mathcal{J}$ 

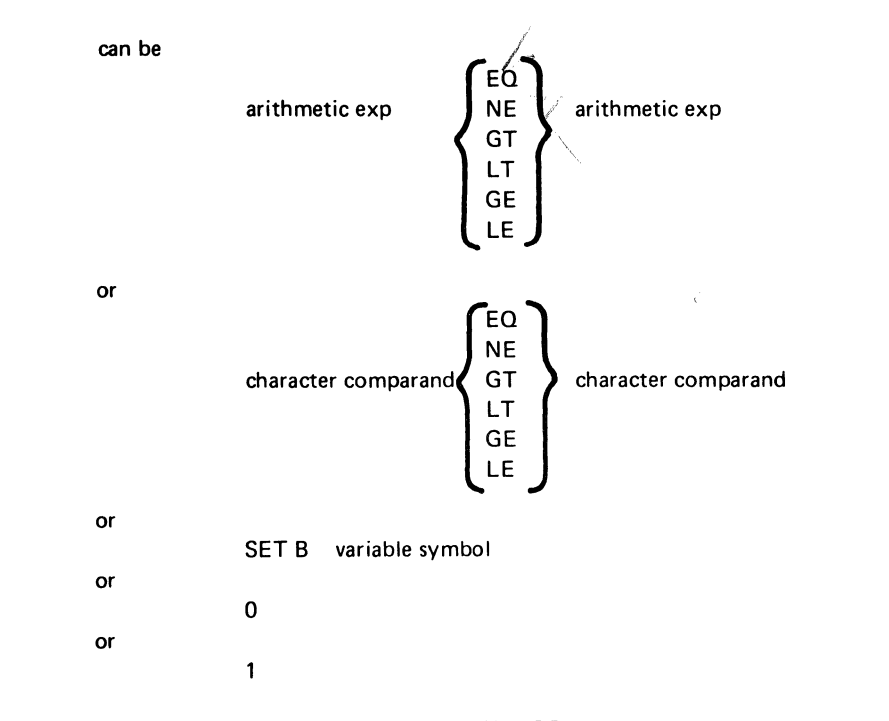

or a combination using logical operators - AND, OR, NOT

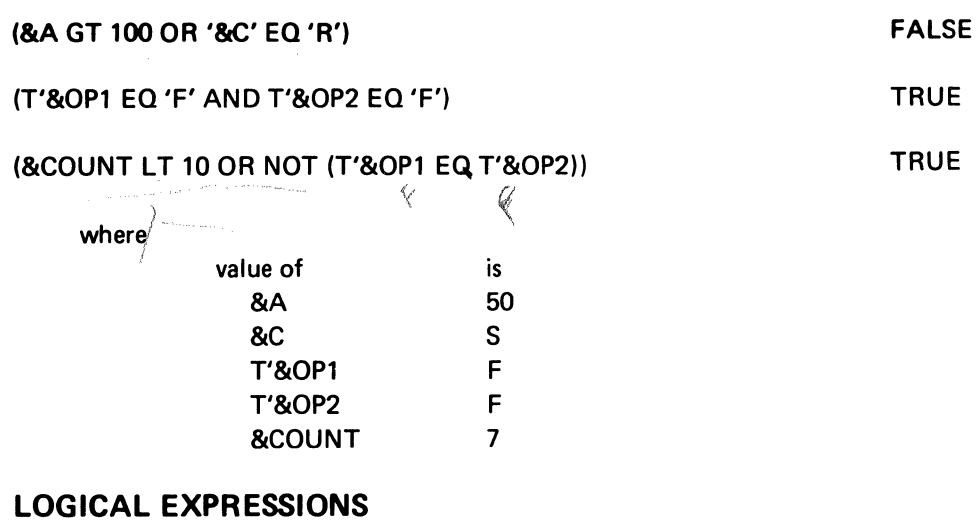

 $\hat{\mathcal{A}}$ 

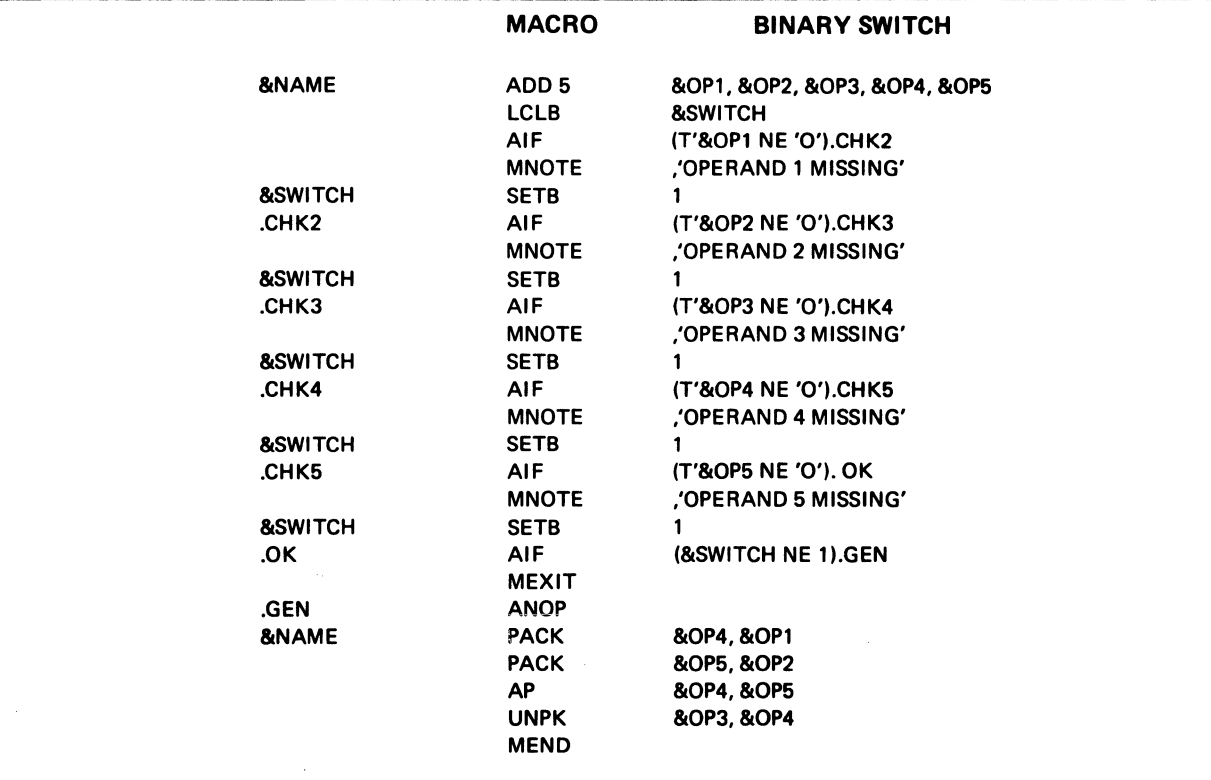

# **GLOBAL SYMBOLS BETWEEN MACRO AND OUTSIDE**

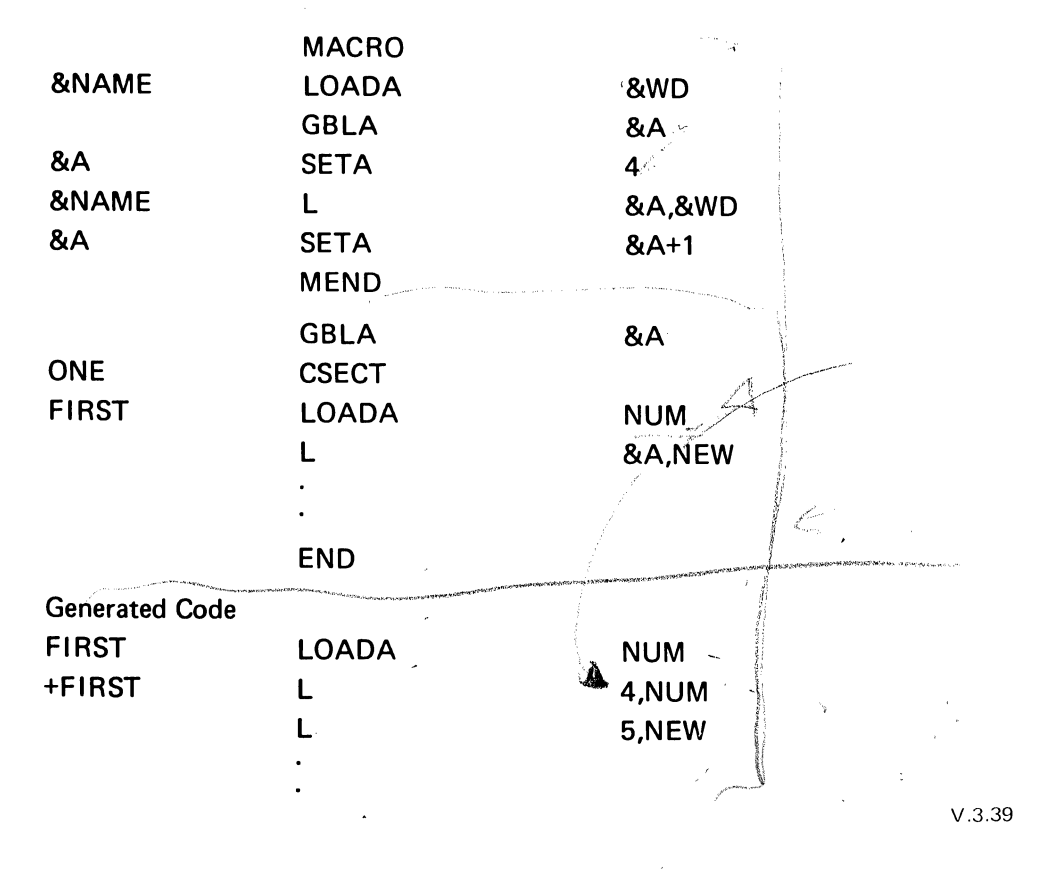

### GLOBAL SYMBOLS BETWEEN MACROS

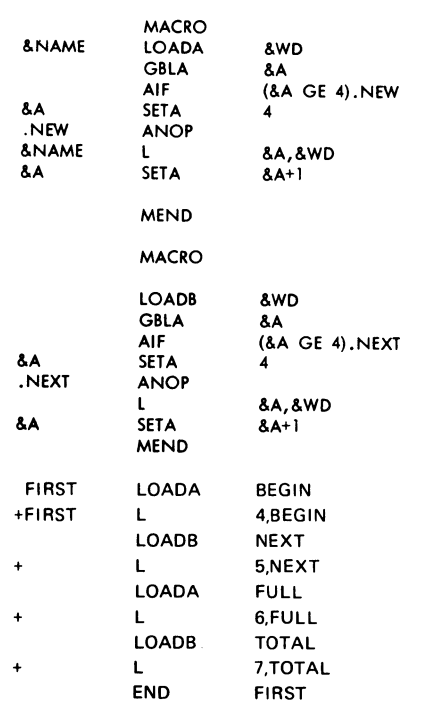

### **MACRO**

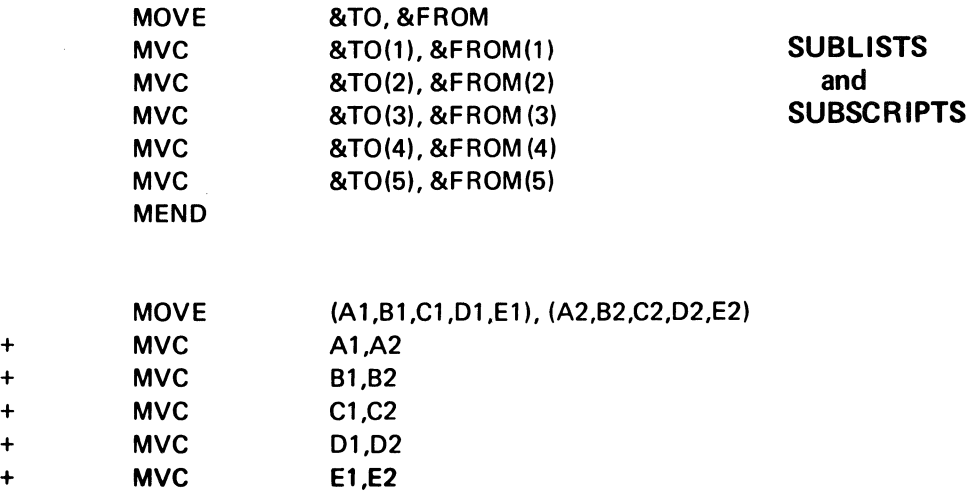

 $V.3.41$ 

# **ADD A VARIABLE NUMBER OF FIELDS**

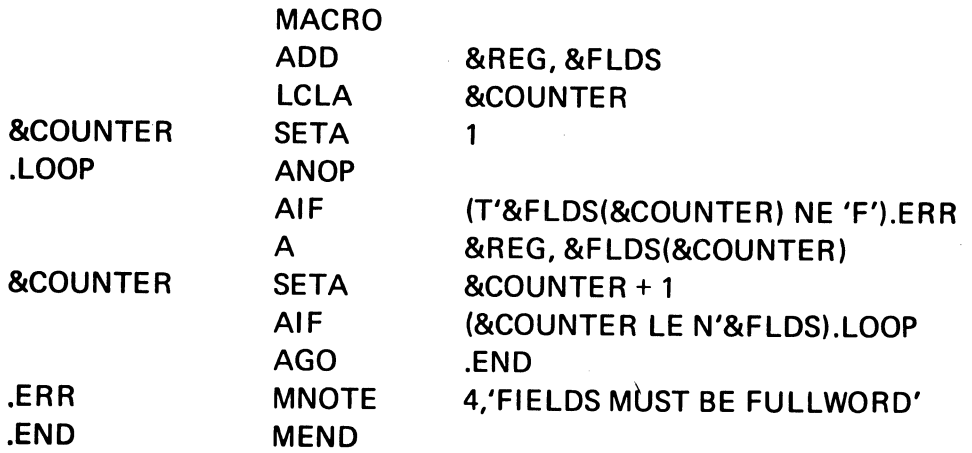

V.3.42

 $\epsilon$ 

### SUBSCRIPTED SET SYMBOLS

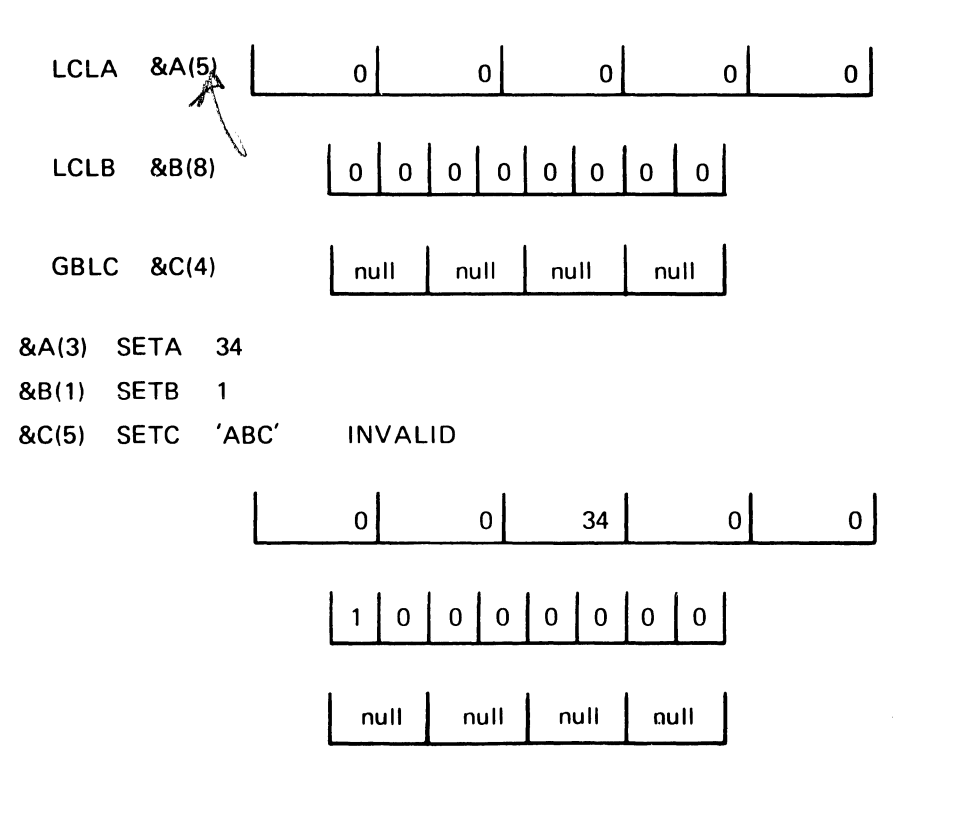

### **Concatenation**

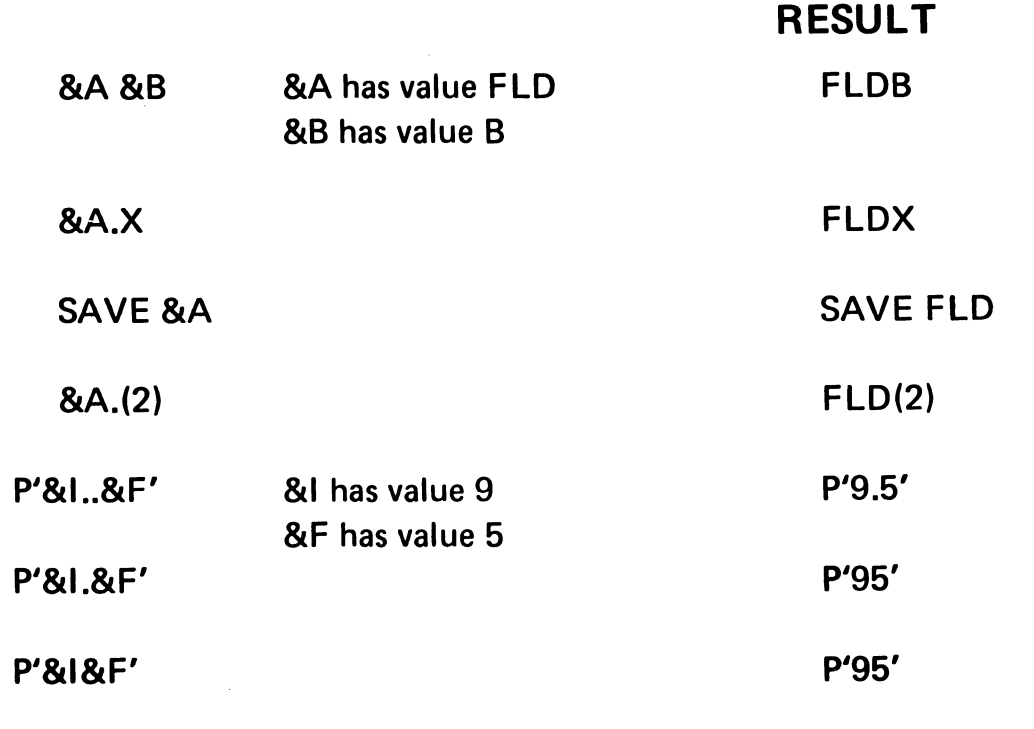

### MACRO

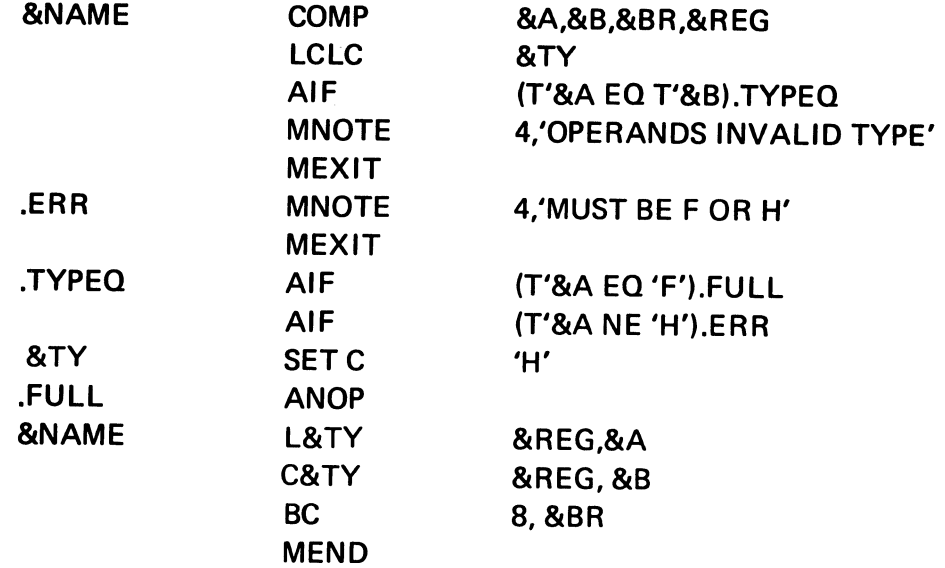

### CONCATENATION EXAMPLE

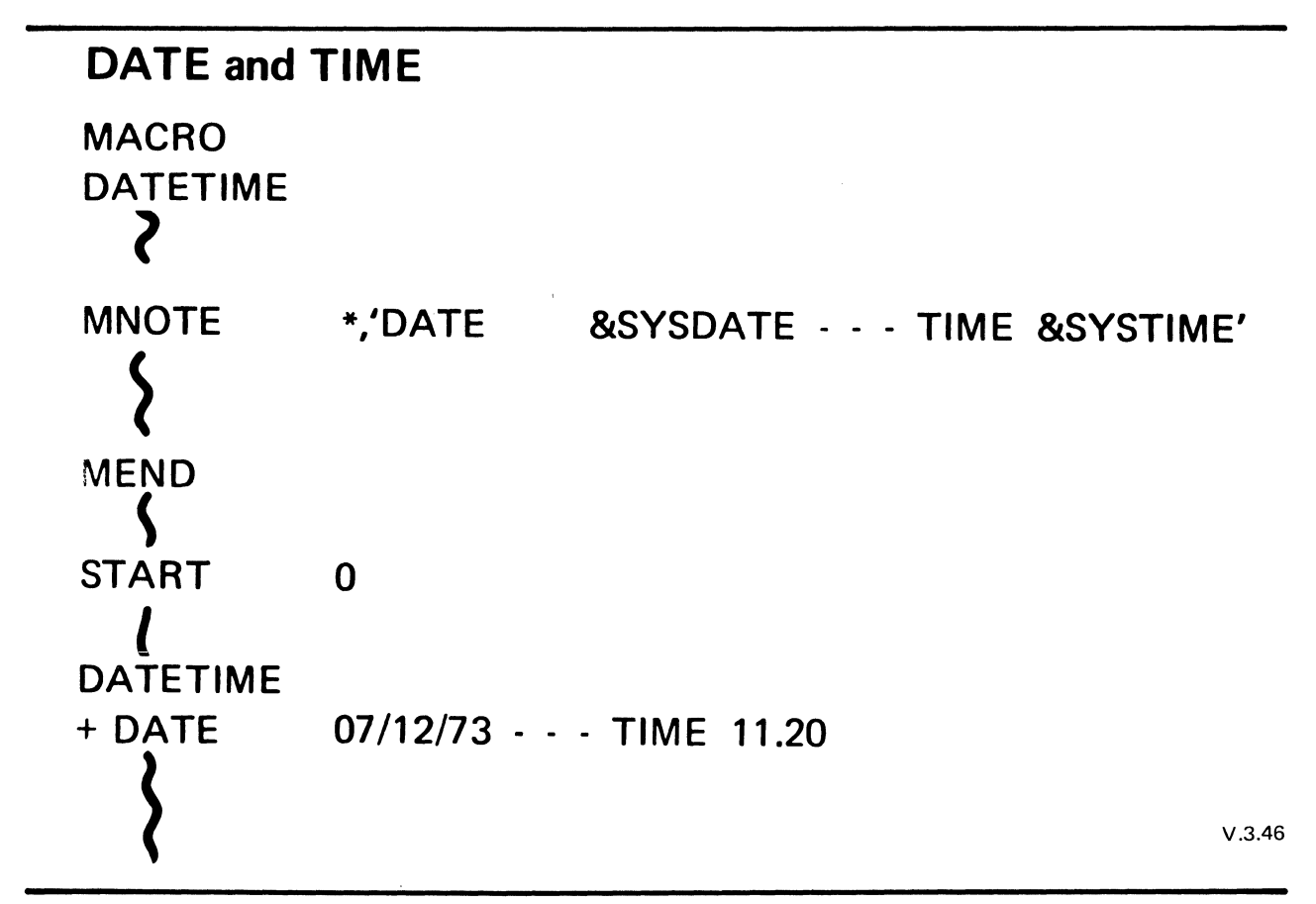

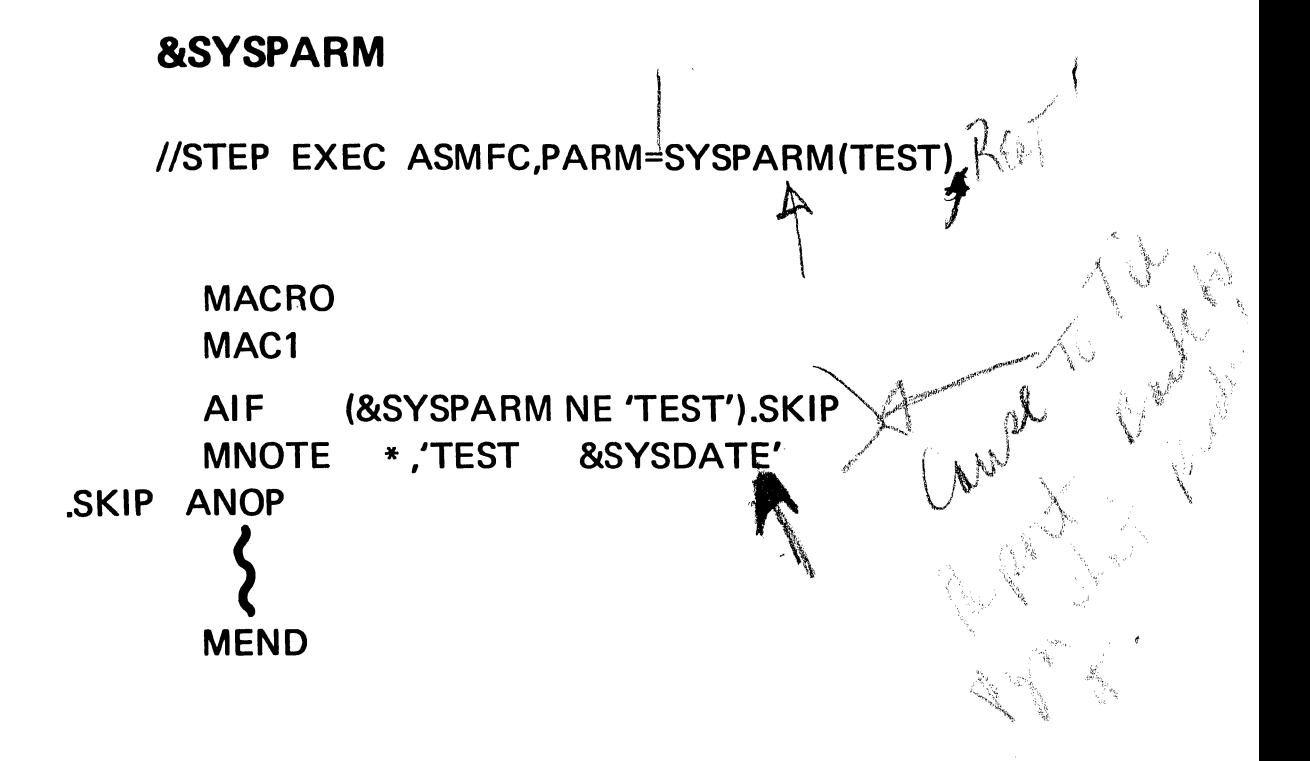

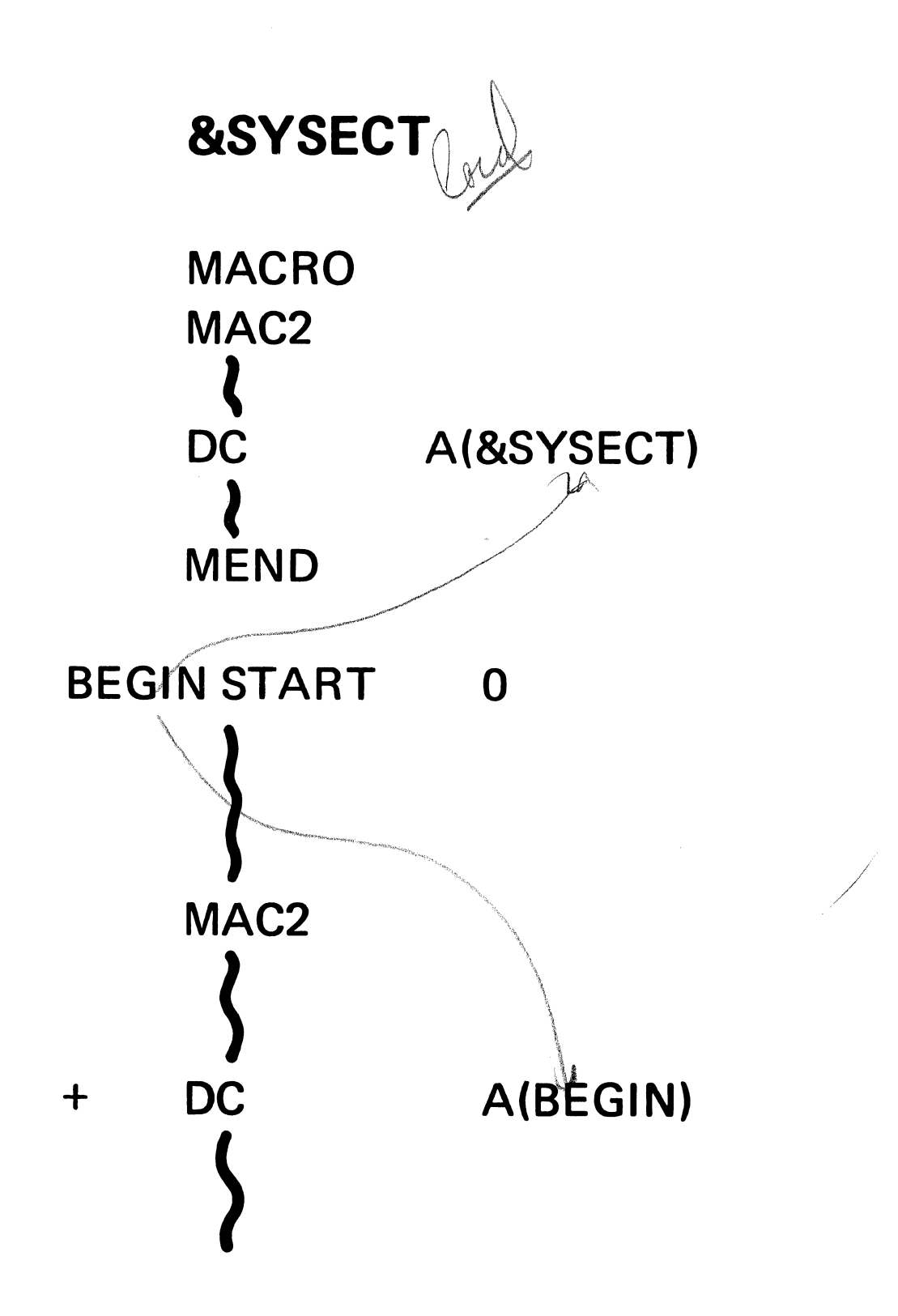

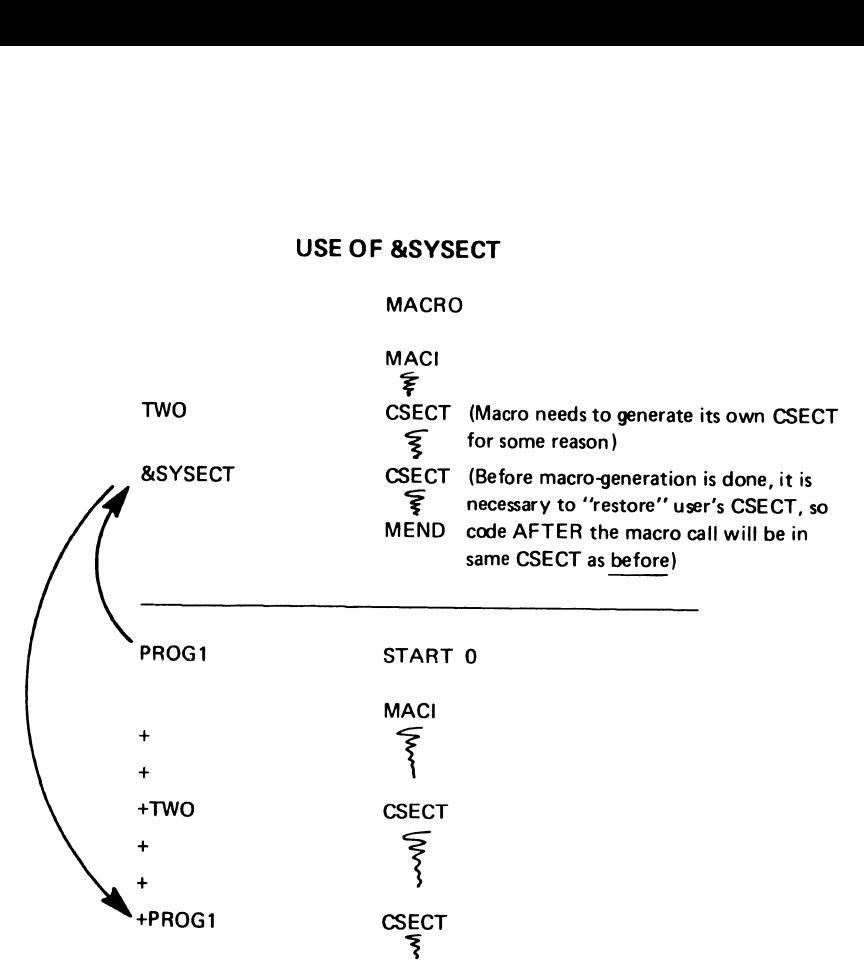

#### **USE OF &SYSECT**

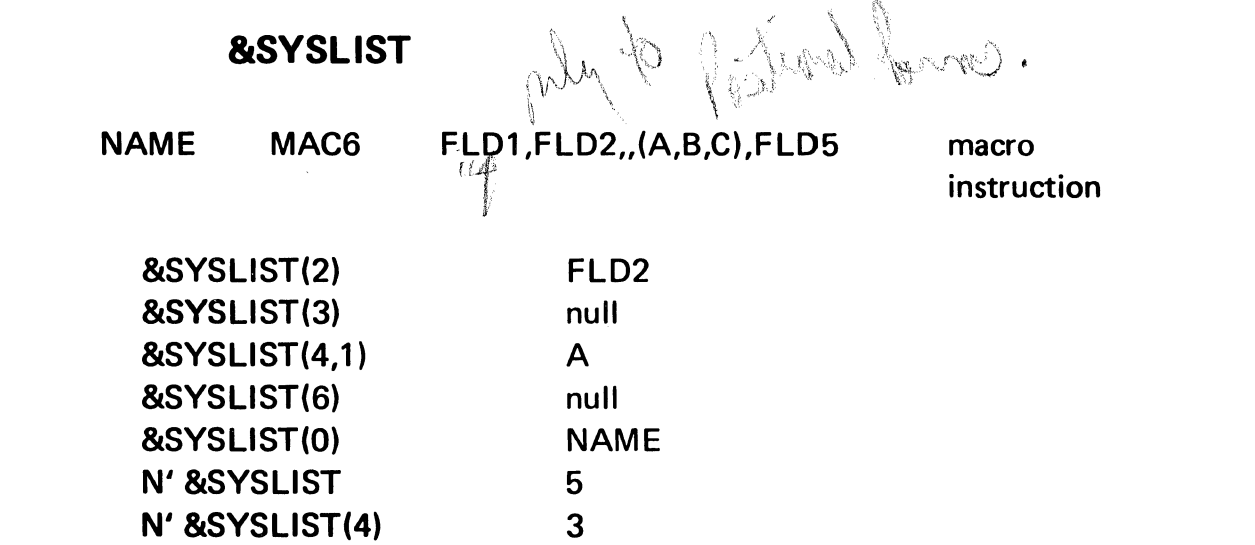

**&SYSNDX** 

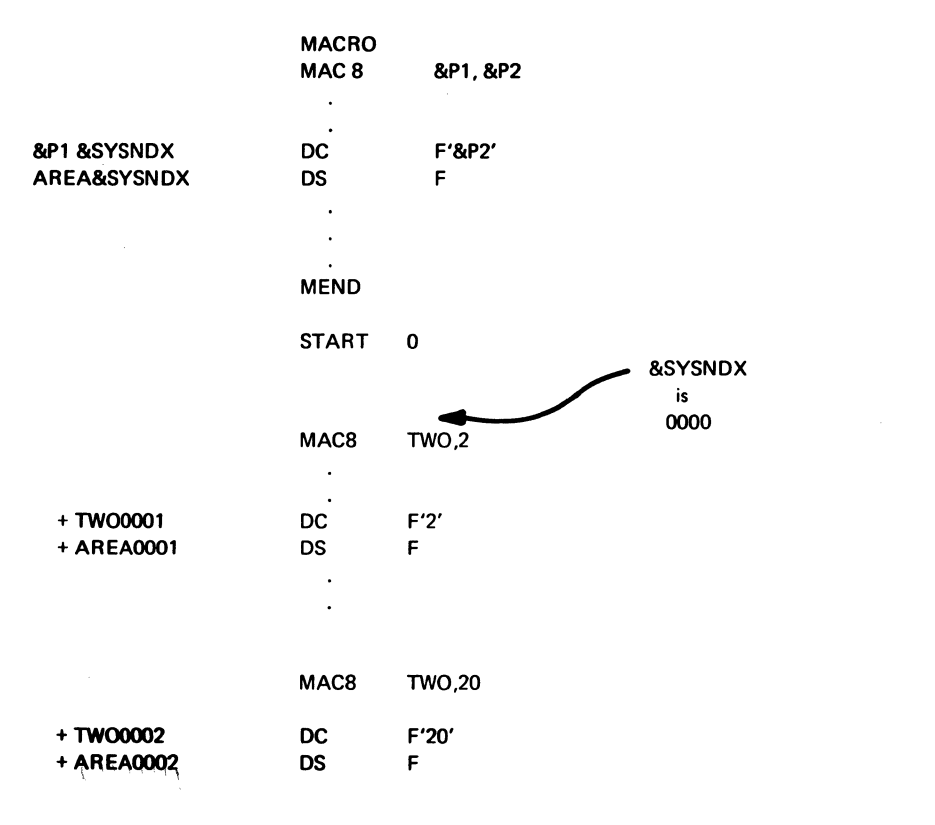

### **NESTED MACROS**

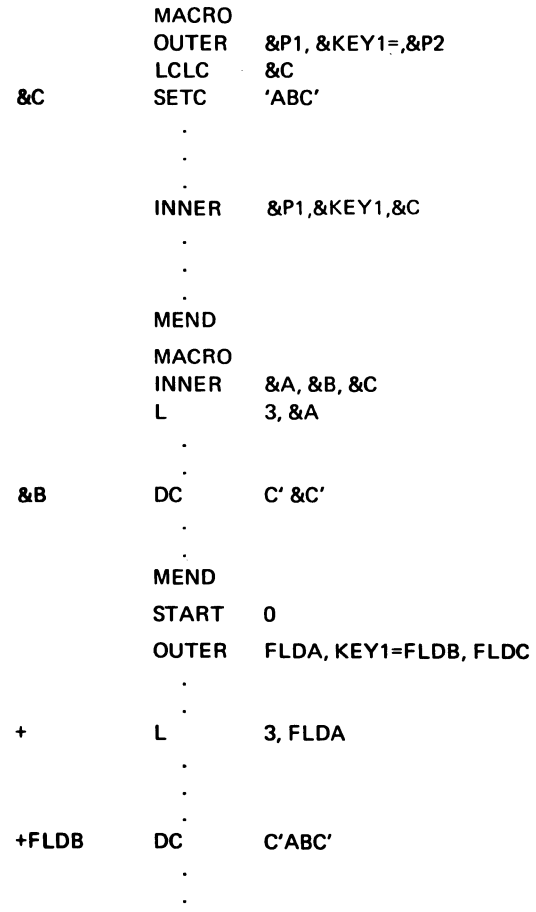

 $\sim$ 

 $\mathcal{S}^{\alpha}_{\beta}$  .

### **PROGRAM STRUCTURE**

#### SIMPLE

- SINGLE LOAD MODULE<br>• LOADED INTO CORE AS
- LOADED INTO CORE AS AN ENTITY

#### PLANNÉD OVERLAY

- **e** SINGLE LOAD MODULE
- SEGMENTS OTHER THAN ROOT SEGMENT BROUGHT INTO CORE WHEN NEEDED
- ALL SEGMENTS WERE PROCESSED BY THE LINKAGE EDITOR AT THE SAME TIME

#### DYNAMIC SERIAL

- MULTIPLE LOAD MODULES
- **e** EACH LOAD MODULE WAS PROCESSED BY THE LINKAGE EDITOR SEPARATELY
- **COMMUNICATE BY PASSING PARAMETERS**
- SUBPROGRAMS LOADED WHEN NEEDED INTO DYNAMIC LOCATIONS

#### DYNAMIC PARALLEL

**e** PARALLEL EXECUTION OF SUBPROGRAMS

V.4.1

V.4.2

### **PROGRAM DESIGN FACTORS**

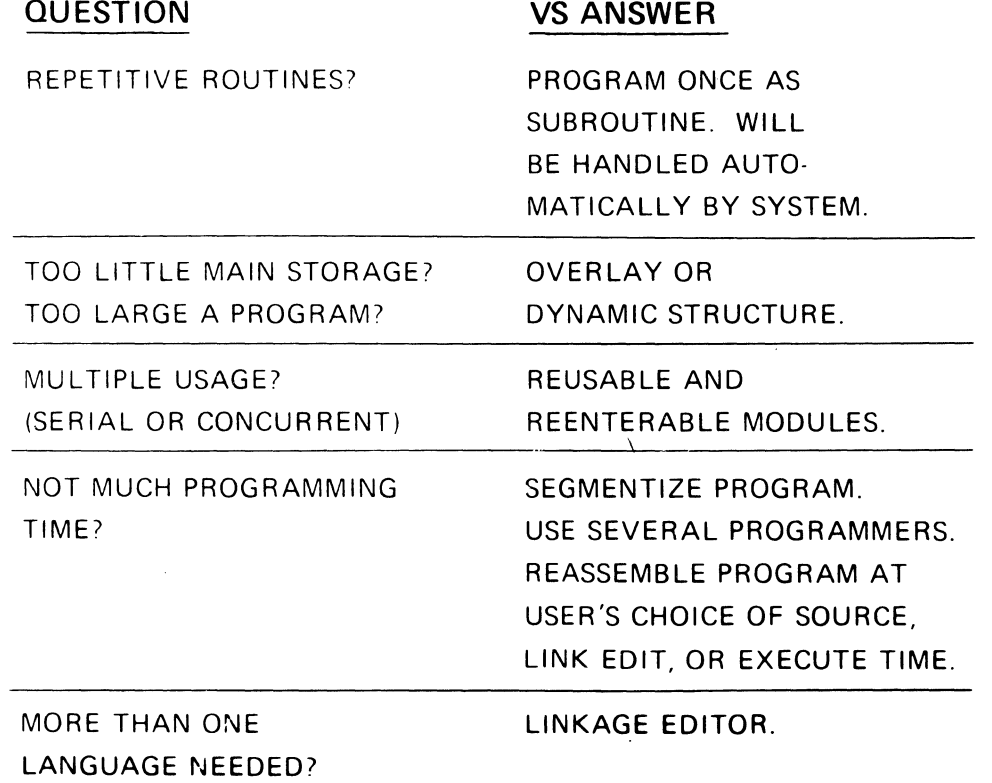

**MODULE SEARCH LOGIC** 

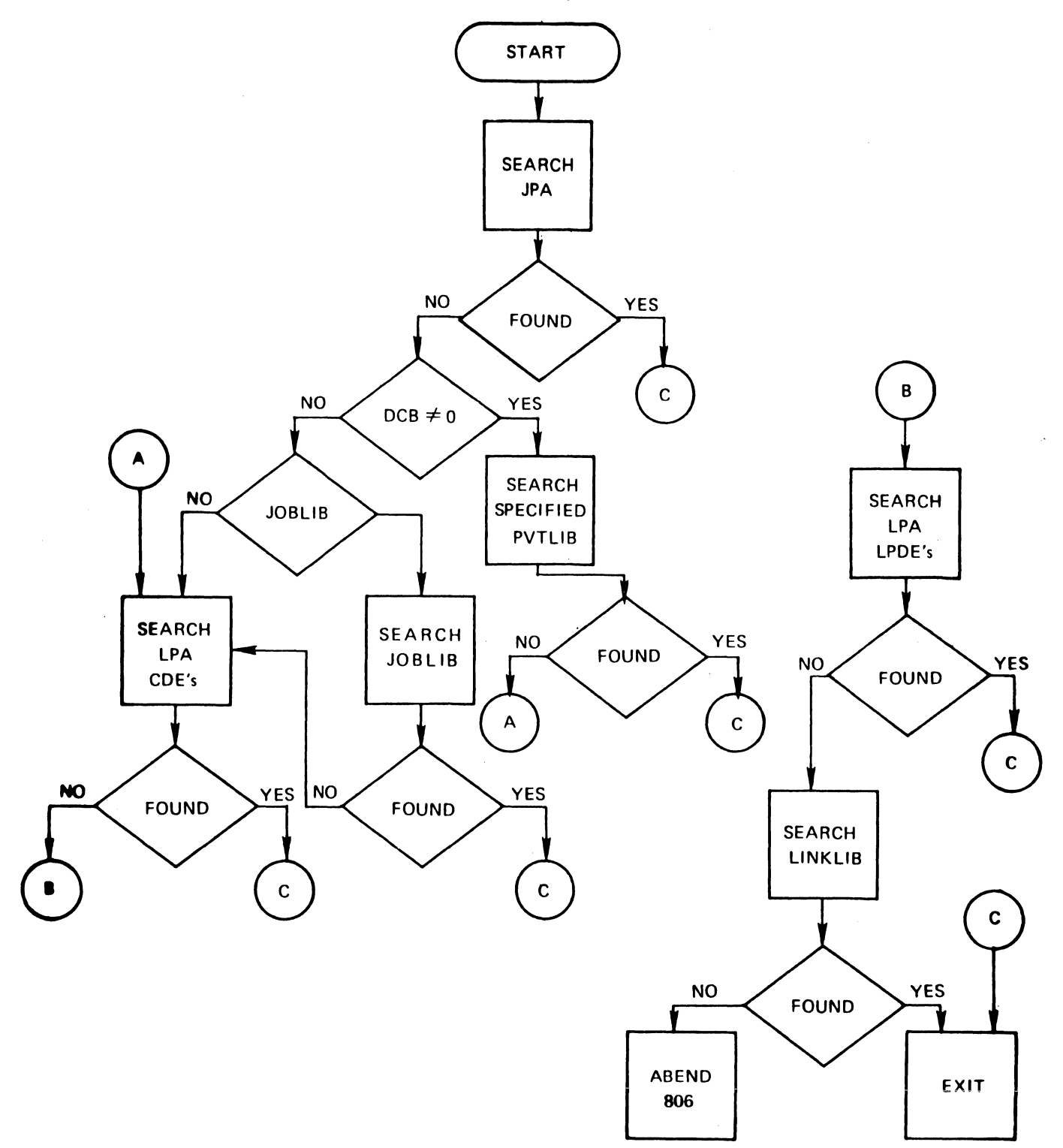

# LOAD and DELETE MACRO INSTRUCTIONS

- [symbol] LOAD EP=symbol[,DCB=dcb address]
- [symbol] DELETE EP=symbol
- NOTE: There are several additional forms of the macros. Refer to the reference manual.

# THE LOAD OPERATION

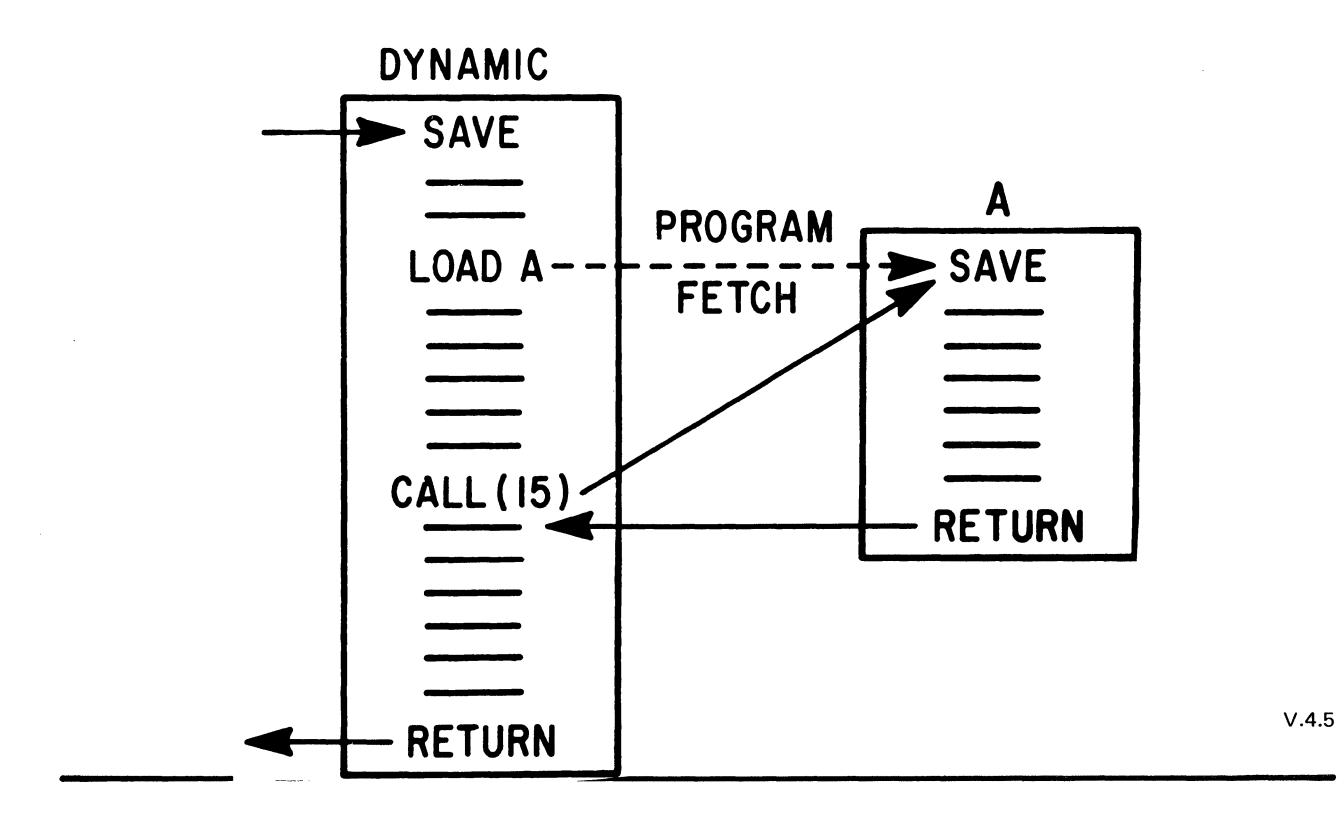

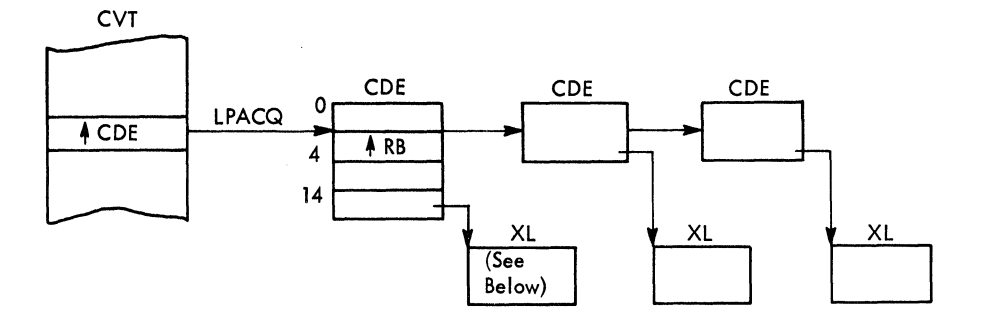

**TCB**  $rac{1}{C}$  $\mathsf{RB}$  $ACDE$ Load List LLE Element  $LLE$ à  $4$  LLE  $\pmb{0}$ RSP. Maj Contents Directory Entry <sup>4</sup> Load List  $CDE$  $\mathsf{CDE}$  $CDE$  $CDE$ **JPACQ**  $4$  CDE  $\sqrt{CDE}$  $ACDE$  $\overline{\mathfrak{o}}$ Job  $\overline{4}$  RB Step **TCB** - Name Only  $Use$ EP  $C<sub>t</sub>$  $\overline{X_L}$  $\overline{4x}$  $\sqrt{2}$ Extent  $List(XL)$  $XL$ XL  $size$ Length  $\vdots$  $\vdots$  $\vdots$ 

**CONTROL BLOCKS - VS2** 

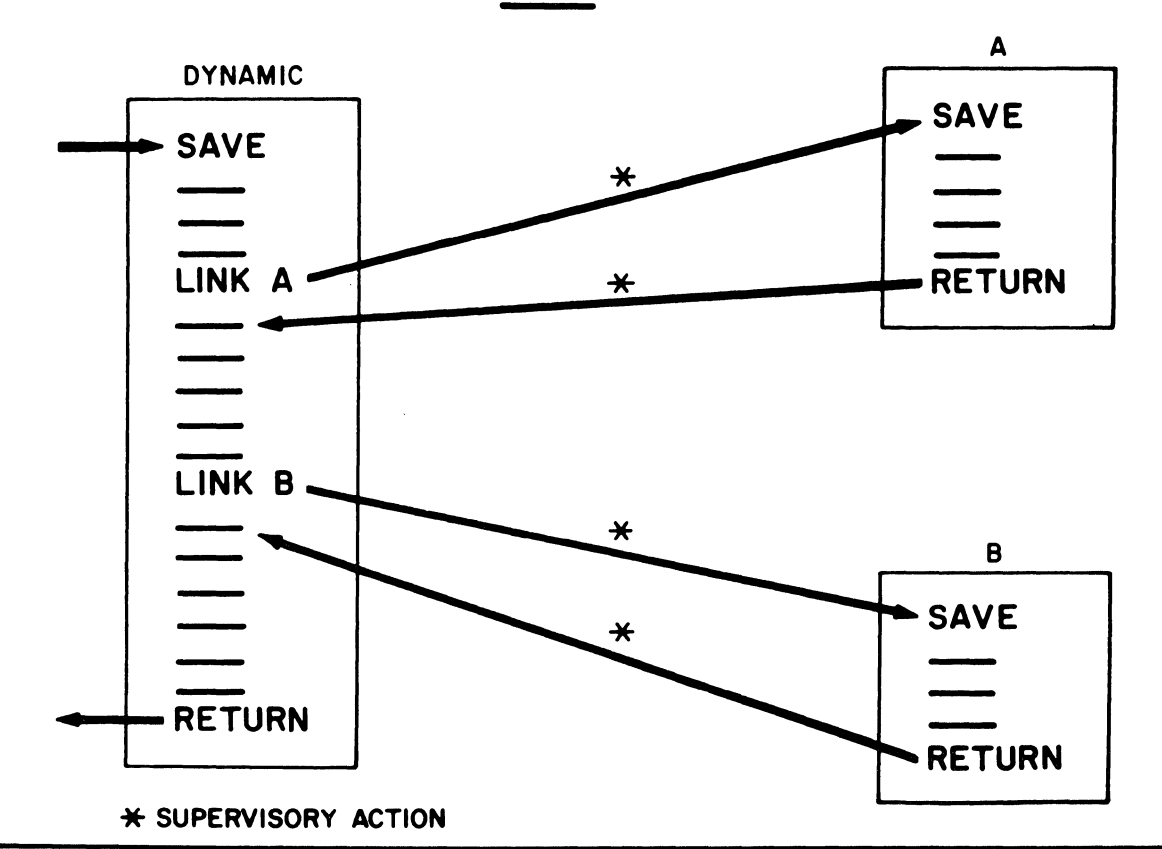

THE LINK OPERATION

### V.4.7

## LINK MACRO INSTRUCTION

- [symbol] LINK EP=symbol [,DCB=dcb address] [,PARAM=(addresses)]  $[$ , VL=1]  $[$ , ID=number]
- NOTE: There are several additional forms of the macro. Refer to the reference manual.

# A REQUEST BLOCK QUEUE

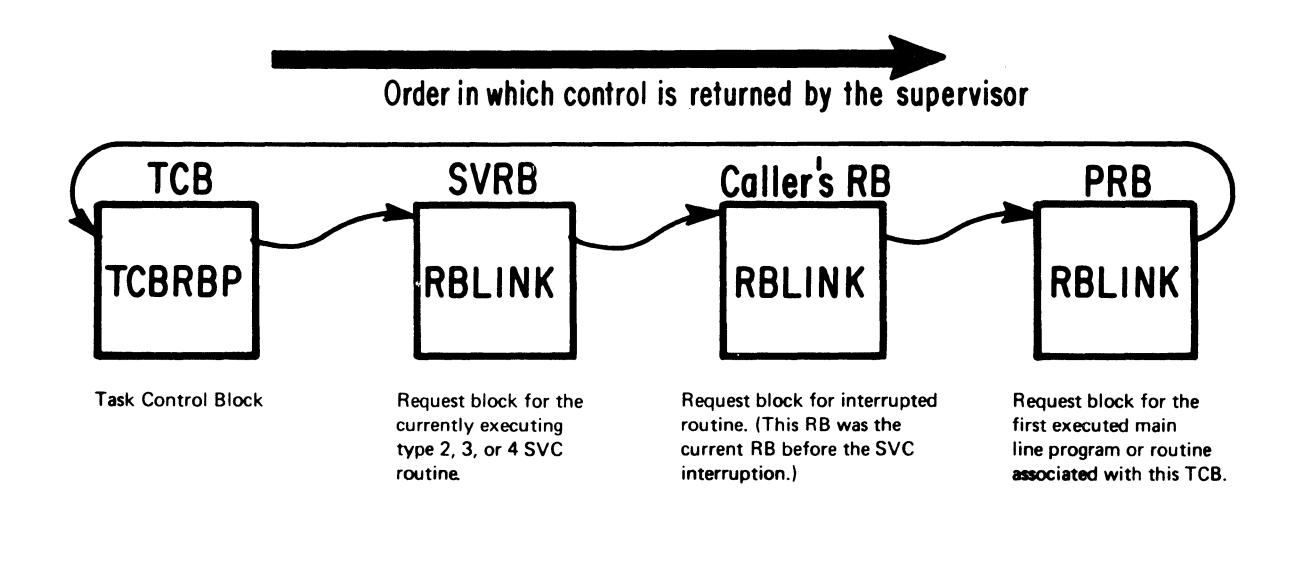

V.4.9

 $\bar{z}$ 

# USE OF XCTL MACRO-INSTRUCTION

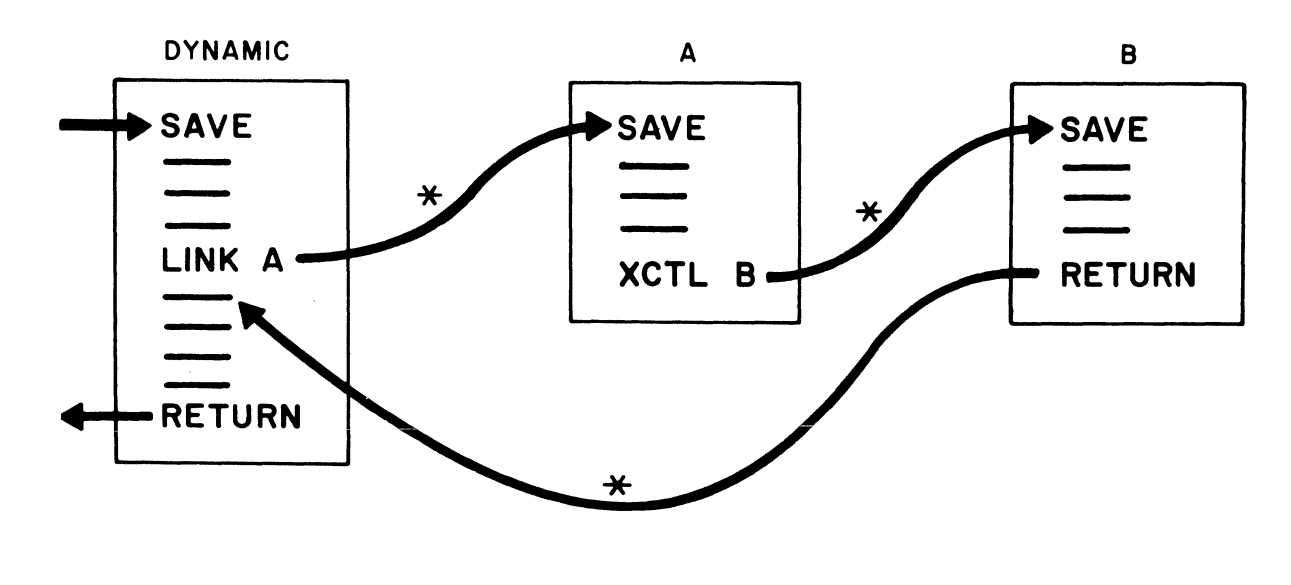

\* SUPERVISORY ACTION V.4.10

# XCTL MACRO INSTRUCTION

- [symbol] XCTL [(reg1[,reg2])], EP=symbol[, DCB=dcb address]
- NOTE: There are several additional forms of the macro Refer to the reference manual.

V.4.11

# CALL FOLLOWED BY XCTL

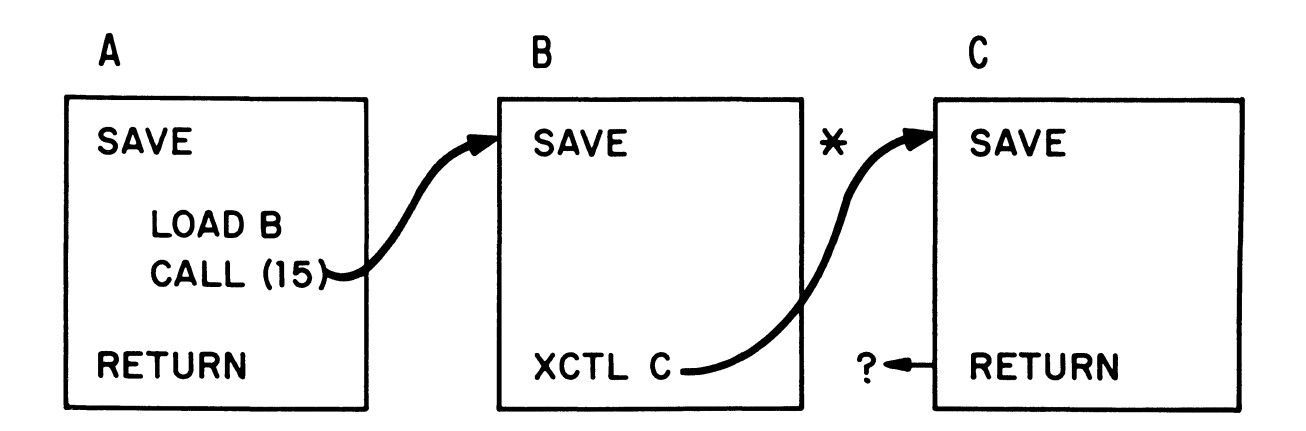

Program A may be destroyed RETURN POINT could be invalid.

\* INDICATES SUPERVISION ACTION

**CONTROL BLOCKS - VS1** 

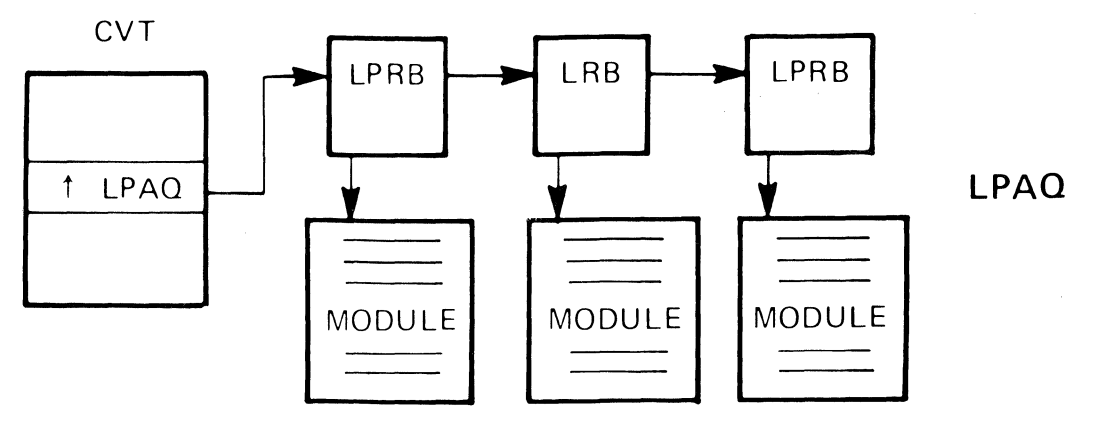

**TCB** 

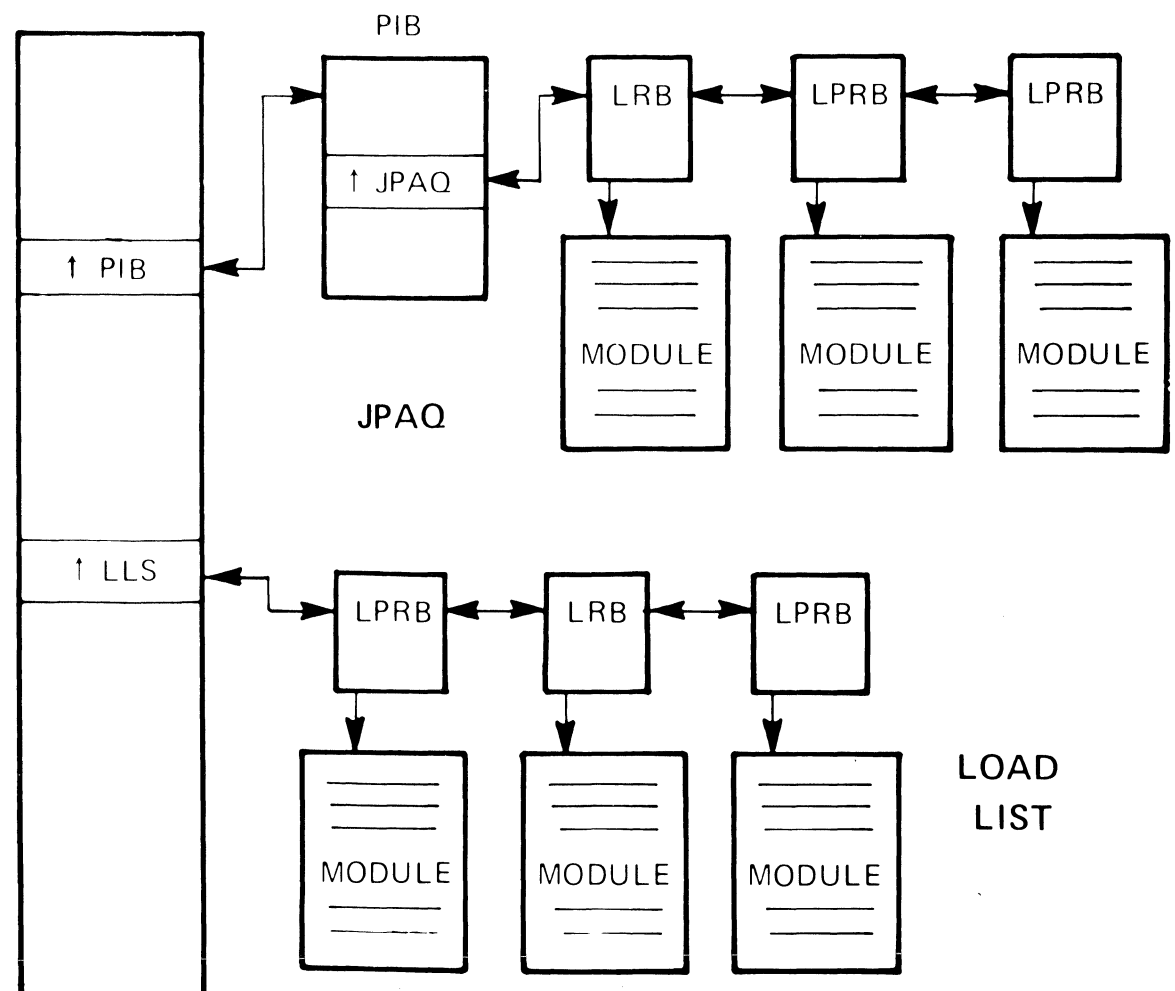

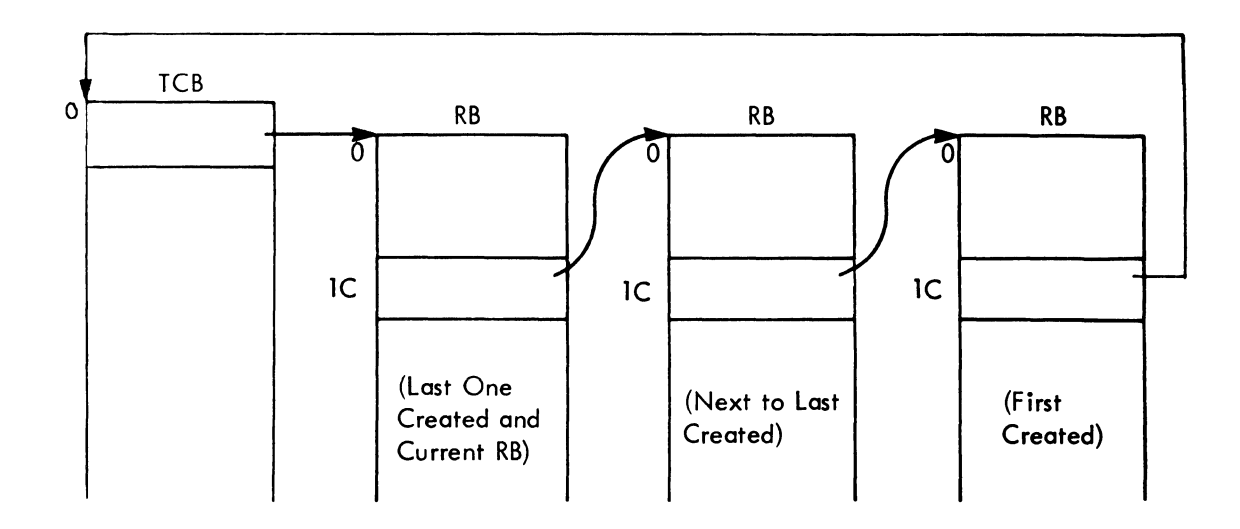

 $V.4.14$ 

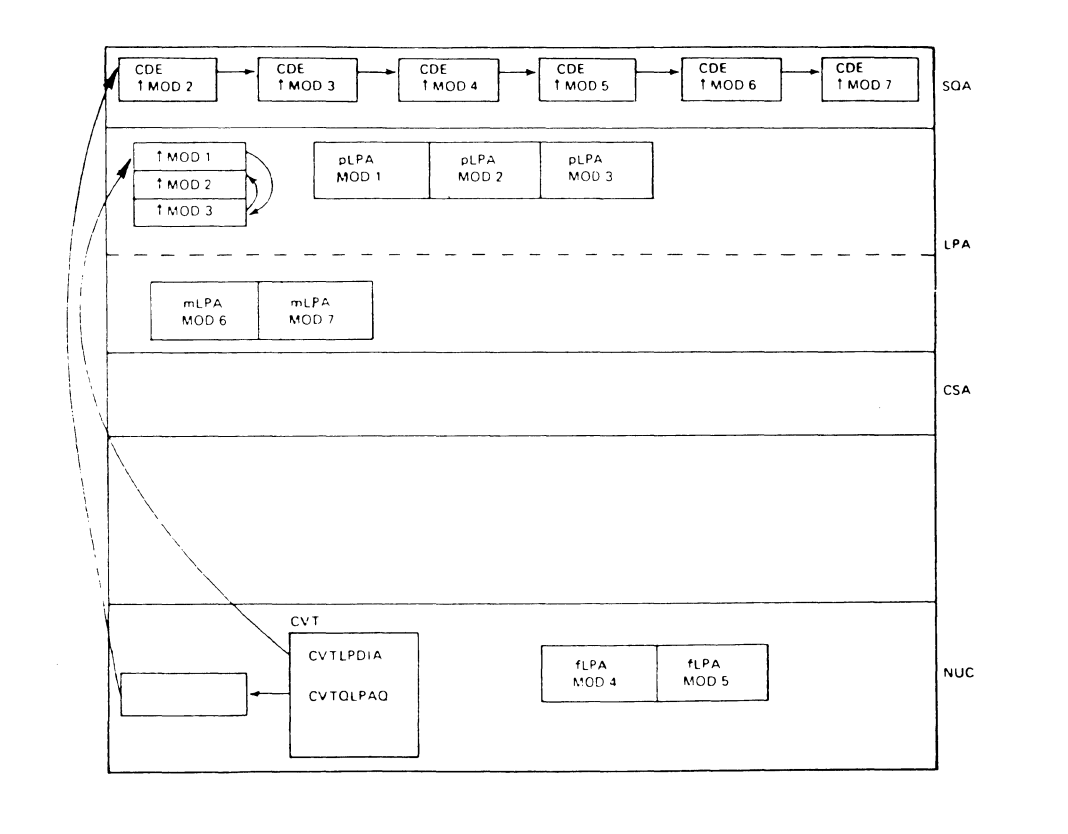

 $\Delta_{\rm{eff}}$ 

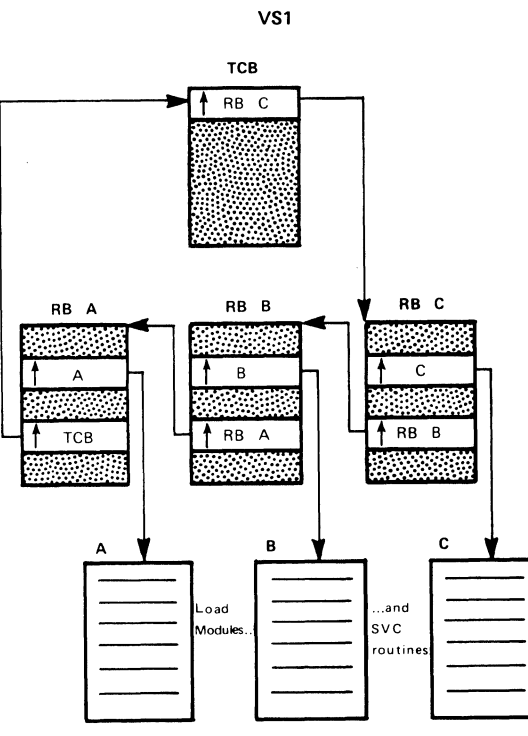

ACTIVE RB QUEUE

 $\hat{\mathbf{q}}$ 

 $V.4.16$ 

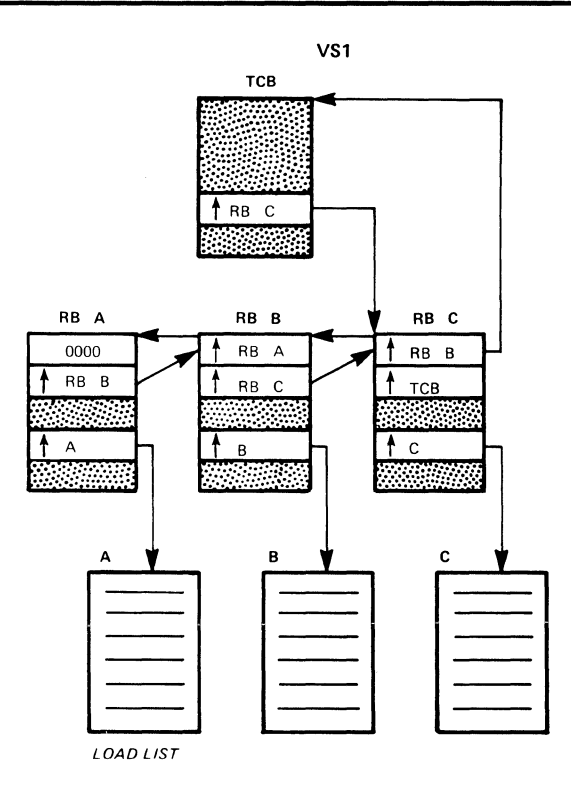

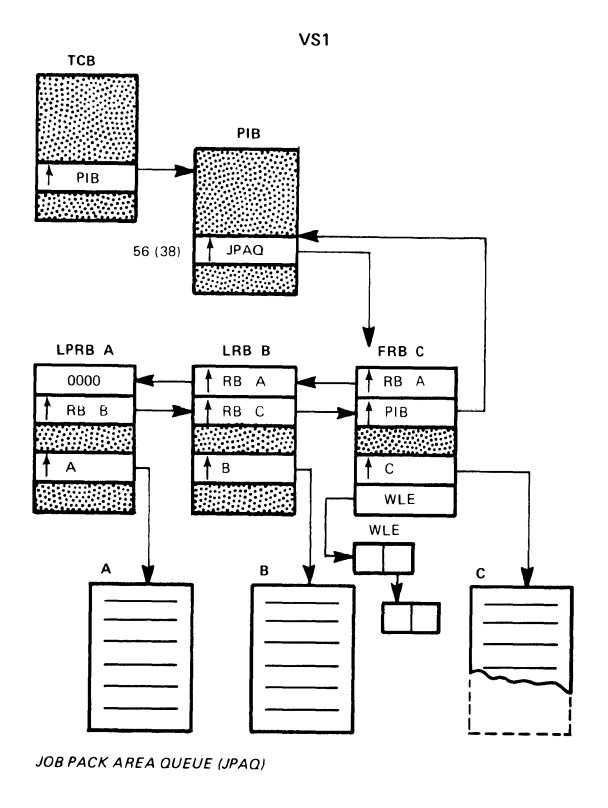

 $\label{eq:V} \widetilde{V} = \widetilde{V}$ 

# TASKS

- DEFN: A "PROGRAM" CAPABLE OF INDEPENDENT EXECUTION
	- •COMPETES INDEPENDENTLY FOR CONTROL OF C.P.U.
	- IS GIVEN CONTROL BASED ON PRIORITY

### TYPES: • SYSTEM

**SYSGENED** CREATED AT l.P.L. TIME OPERATOR COMMANDS

•PROCESSING PROGRAMS JOB STEP TASKS SUB TASKS

V.5.1

# STATES OF A TASK

### LEGEND

- 1. The job step is attached as a task and its task control block is entered into the ready queue.
- 2. If this ready task has a higher priority than any other ready task, it is dispatched (receives control of the CPU).
- 3. The task is placed in the wait state to await the completion of some event.
- 4. The event being waited for is completed so the task is placed in ready state.
- 5. The active task relinquishes CPU control to a higher priority task that has become ready.
- 6. A task is completed. Its task control block is deleted from the ready queue and its resources are made available to the system.  $V.5.2$

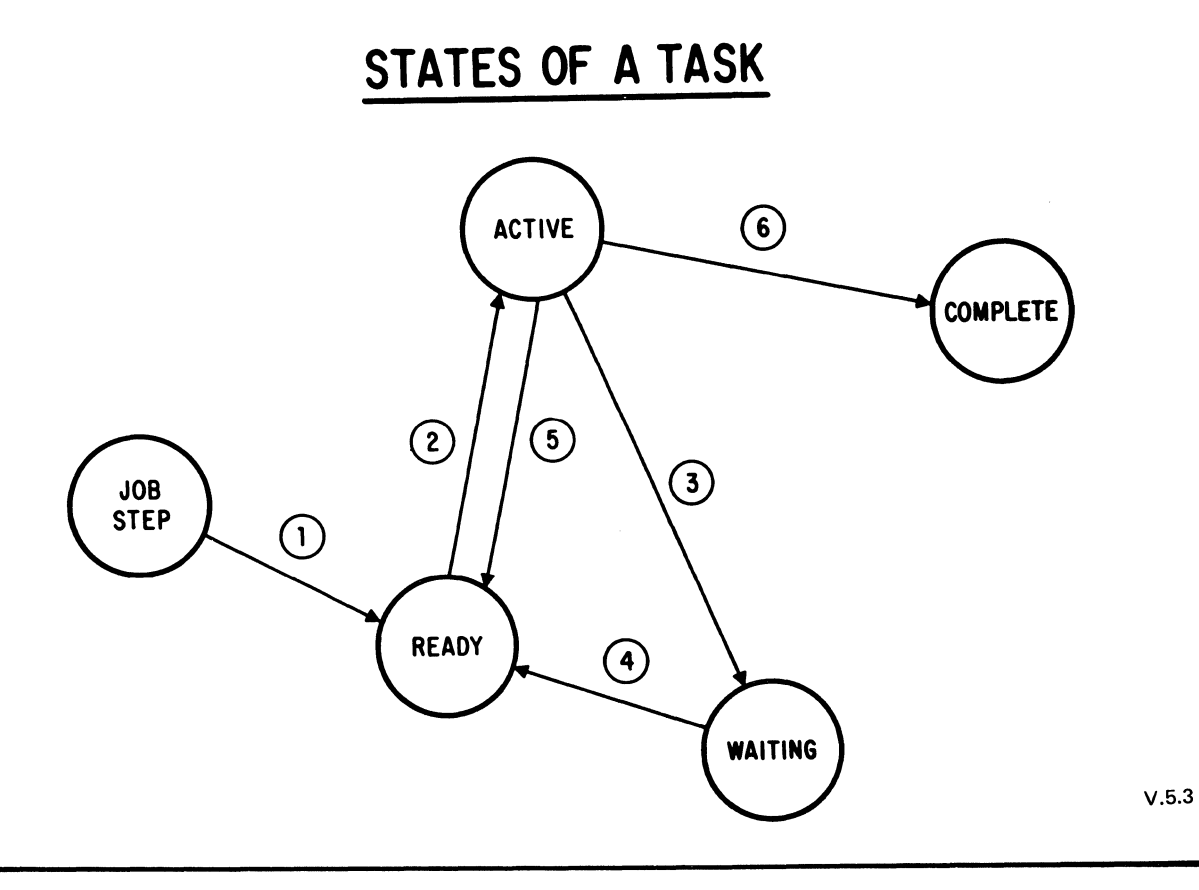

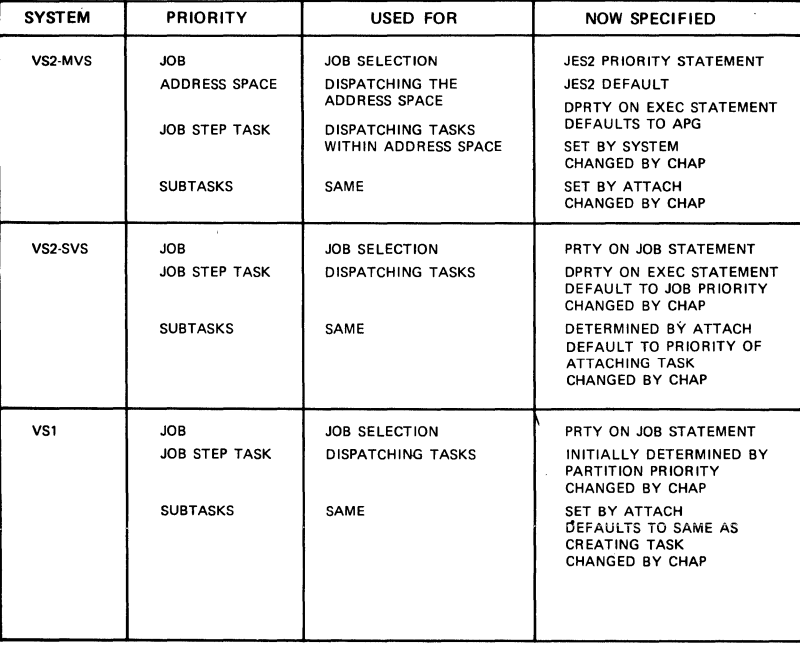

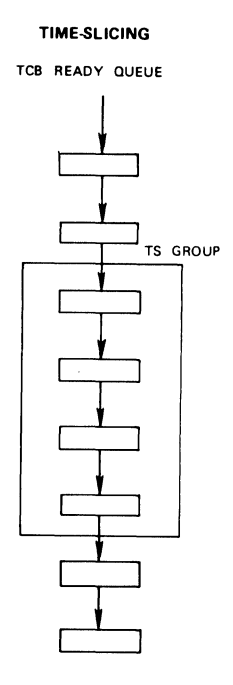

 $\bar{\rm v}$ 

V.5.5

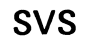

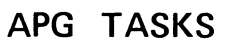

 $\sim$ 

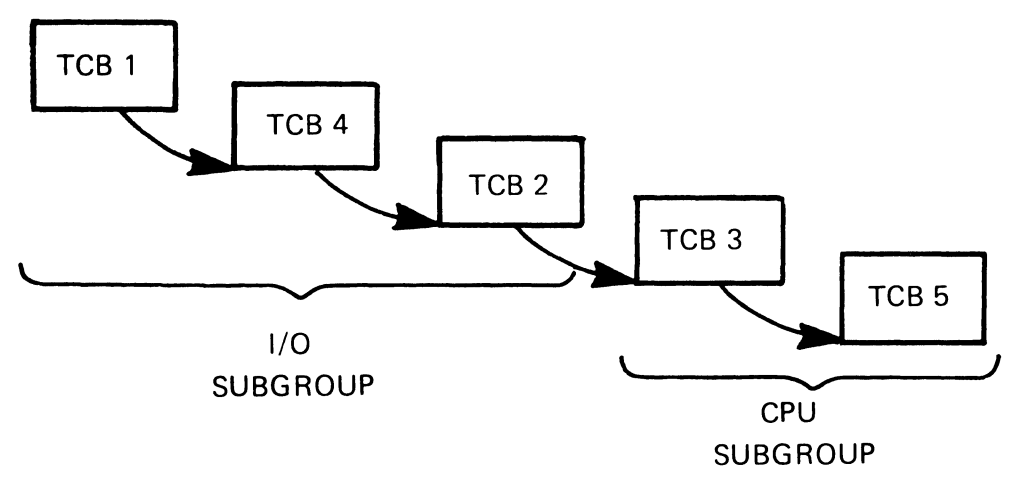

### **ATTACH MACRO INSTRUCTION**

[symbol] ATTACH EP=symbol[,DCB=dcb address] [,PARAM=(addresses)[,VL=1]] [,ECB=ecb address] [,ETX R=exit routine address]  $[$ ,SZERO= $\left\{\frac{YES}{NO}\right\}$  ] [,TASKLIB=dcb address] [,ESTAI=(exit address[,parameter list address])]  $[$ ,PURGE=  $\left\{$  HALT  $\left\{ \right\}$   $[$  , ASYNCH=  $\left\{ \right.$   $\left. \right\}$   $\left. \right\}$   $\left. \right]$ QUIESCE

NOTE: There are additional forms of the macro and additional operands. Refer to the reference manual.

### **TCB RELATIONSHIPS**

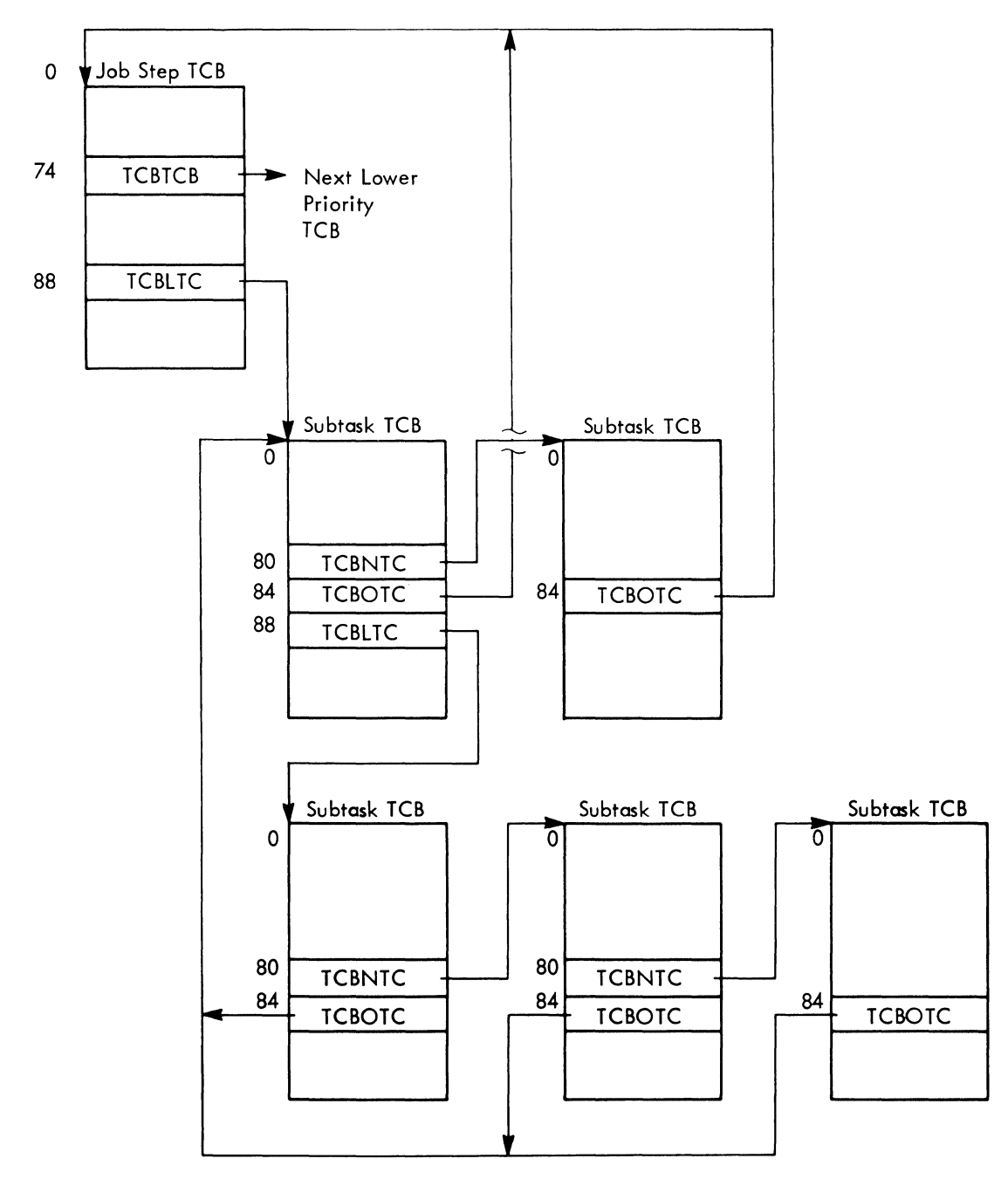

 $V.5.8$ 

 $\overline{\phantom{a}}$ 

 $\sim$ 

## **DETACH MACRO INSTRUCTION**

[symbol] DETACH tcb location address[,STAE= $\begin{Bmatrix} YES \\ NO \end{Bmatrix}$ ]

### **EXTRACT MACRO INSTRUCTION**

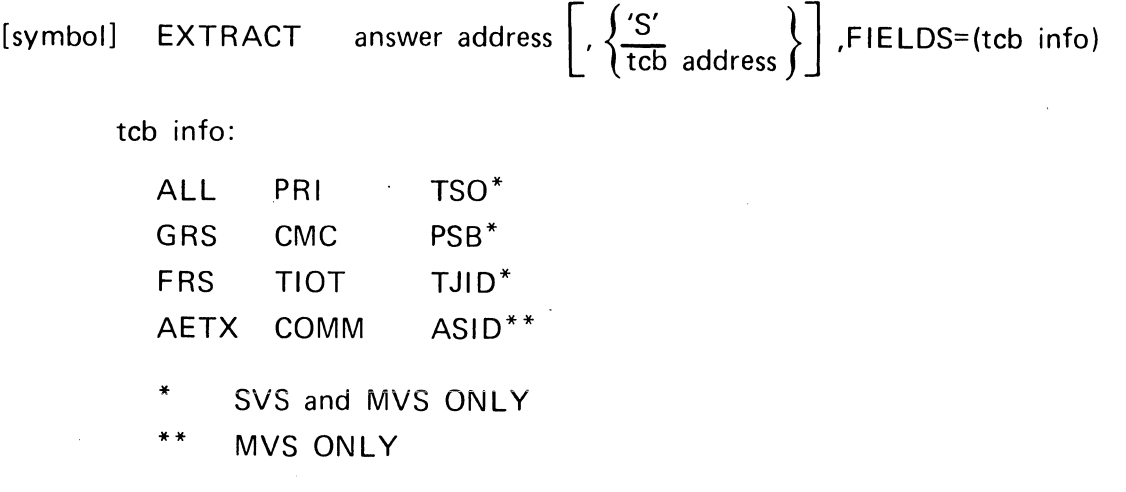

V.5.10

# EXTRACT FIELDS

#### VALUES FIELDS TO BE EXTRACTED

- ALL All of the following fields.
- GRS Address of the general register save area.
- FRS Address of the floating point register save area.

(RESERVED)

- AETX Address of the entry point of the asynchronous termination routine specified by the task that attached the task whose task control block is specified. (This routine is specified by the ETXR operand of the ATTACH macro-instruction.)
- PRI Limit and dispatching priority values. (These values are stored into the third and fourth bytes, respectively, of the list word. The two high-order bytes of this word are set to zero.)
- CMC Task completion code. (If the task has not completed, this field is zero.)
- TIOT Address of the task input/output table (TIOT).
- COMM Address of the command scheduler communications list. The list consists of a pointer to the communications event control block and a pointer to the command input buffer. The high-order bit of the last pointer is set to one to indicate the end of the list.
- PSB Address of the protected storage control block (PSCB), which is extracted from the JSCB.
- TSO Address of the time sharing flags field in the TCB.
- TJID Terminal job identifier (TJID) of the task specified in the TCB location address operand.
- ASID Address space identifier of the address space that TCB is **running under.** V.5.11

# ANSWER AREA FIELD ORDER, EXTRACT MACRO

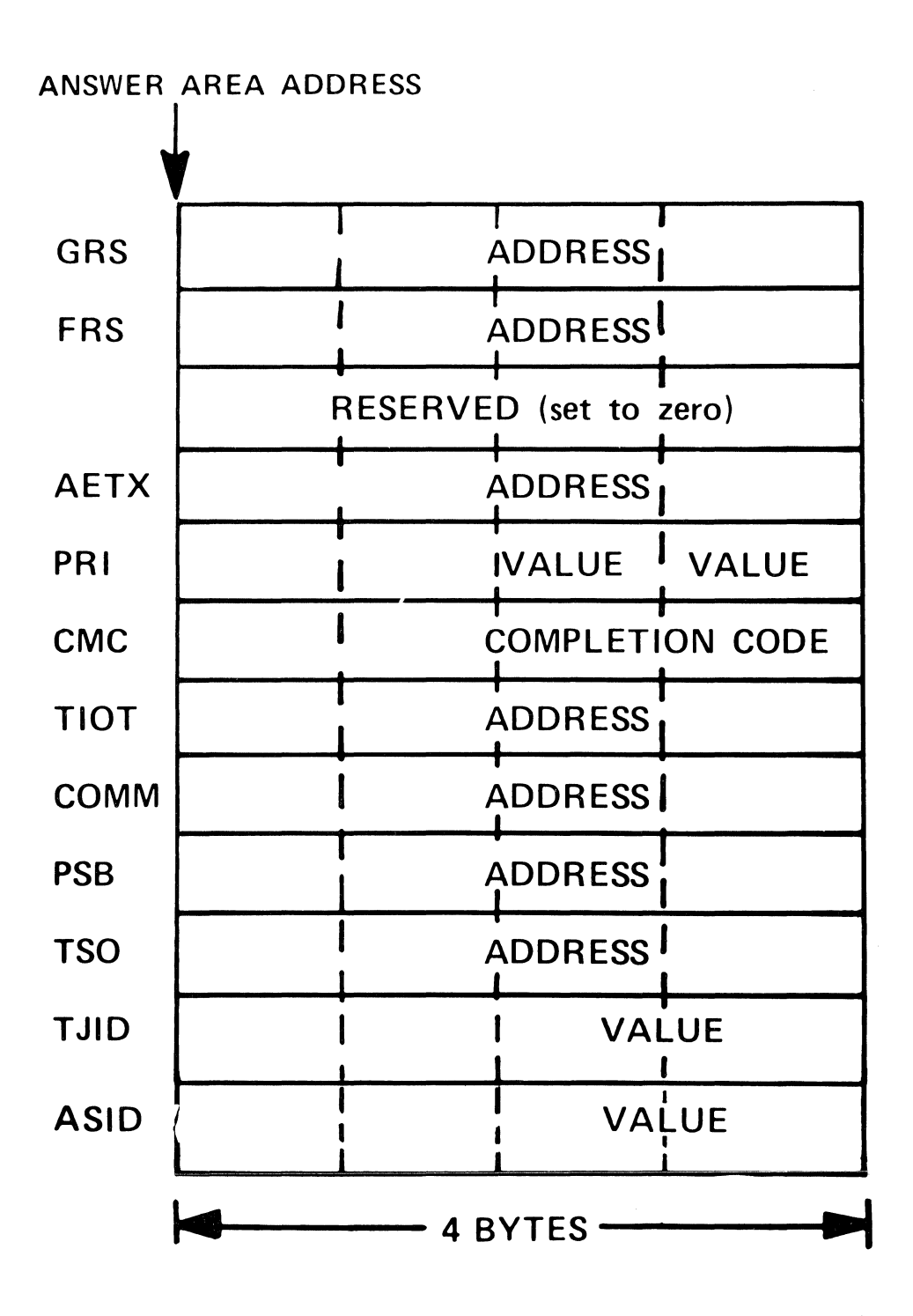

# **CHAP MACRO INSTRUCTION**

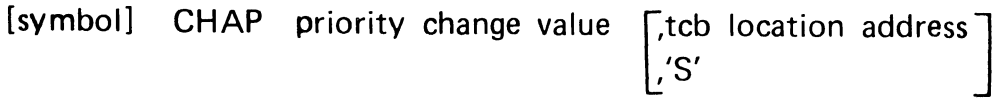

### WAIT and POST MACRO INSTRUCTIONS

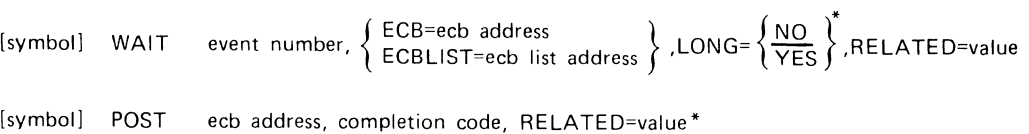

\*MVS Only

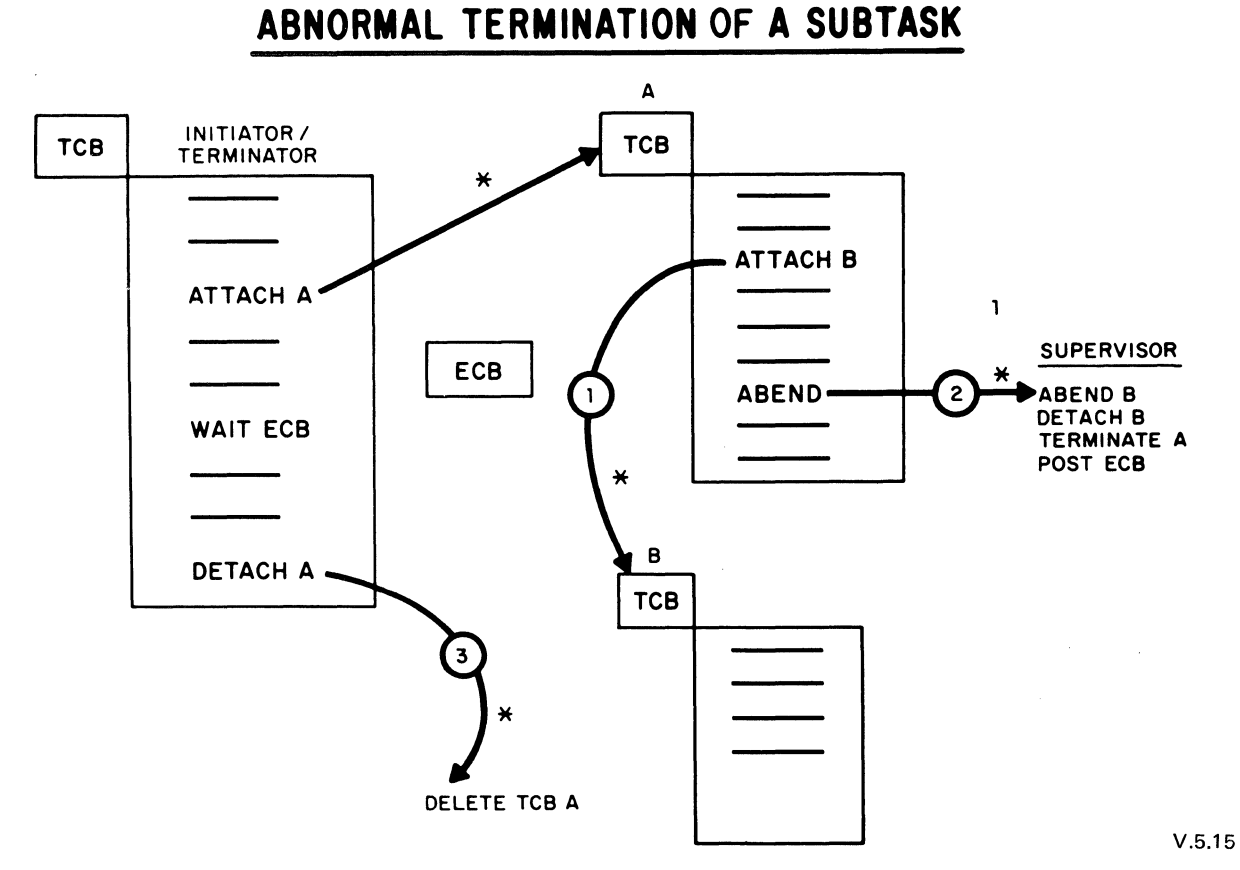

\* SUPERVISORY ACTION

# ABNORMAL TERMINATION OF A TASK

TASK FOR JOB SCHEDULER INITIATOR/TERMINATOR

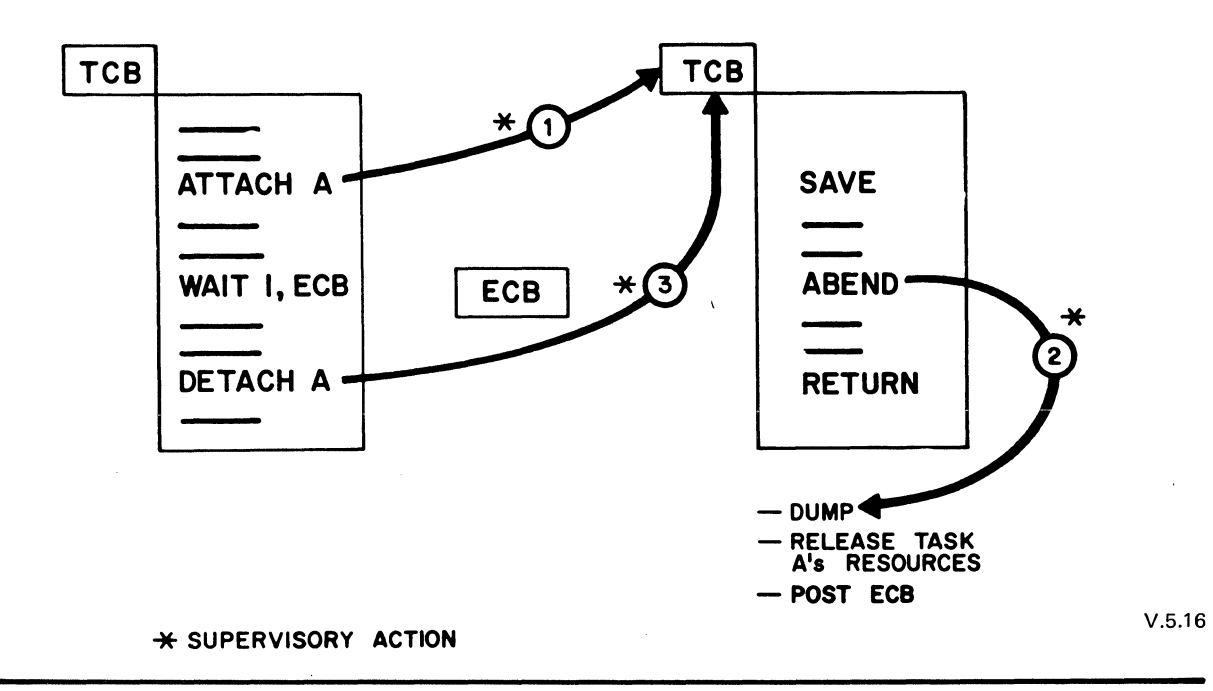

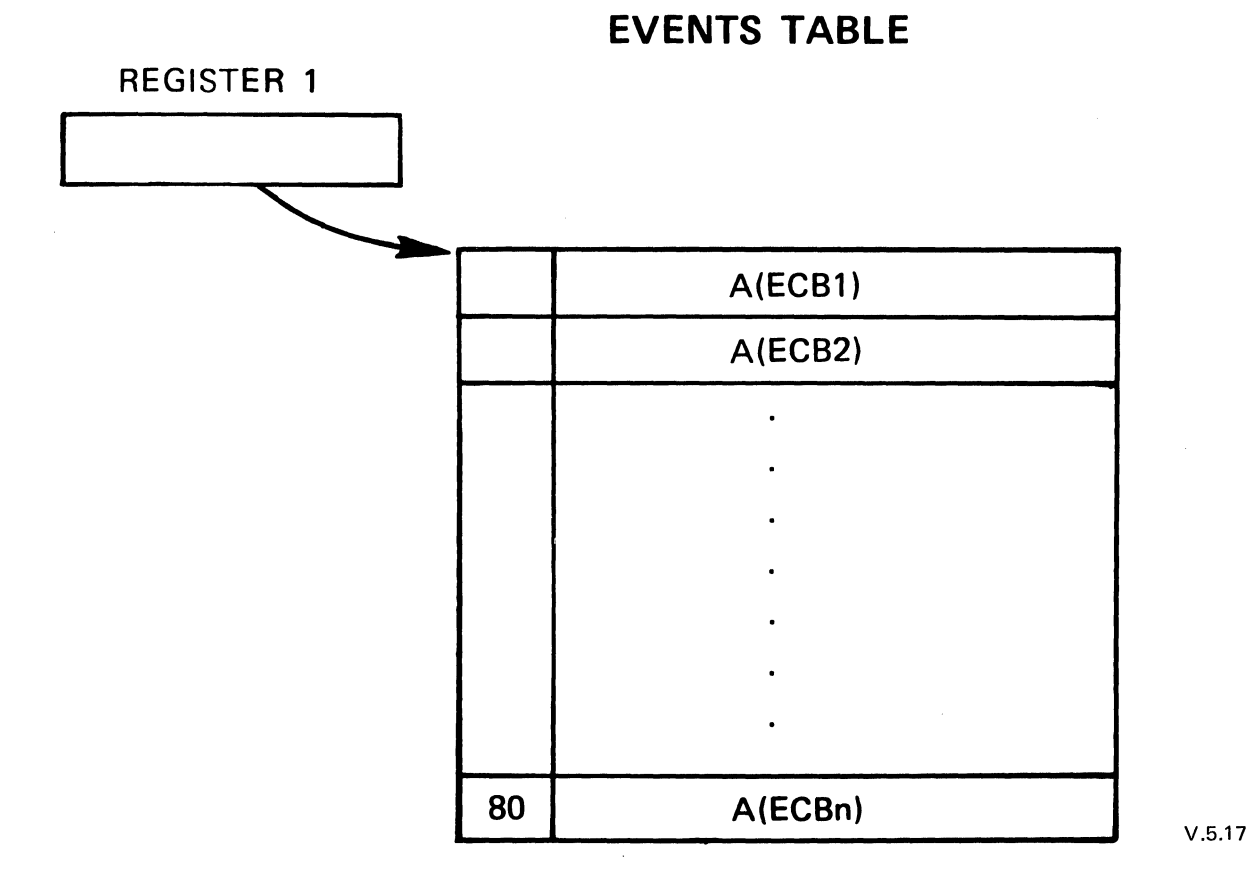

## EVENTS MACRO INSTRUCTION

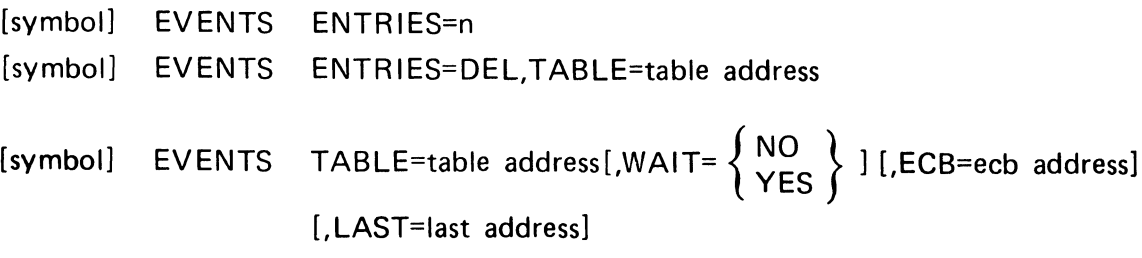

V.5.18
# **PROCESSING ONE EVENT AT A TIME**

EVENTS TABLE=table address,WAIT=YES

1ST TIME ISSUED:

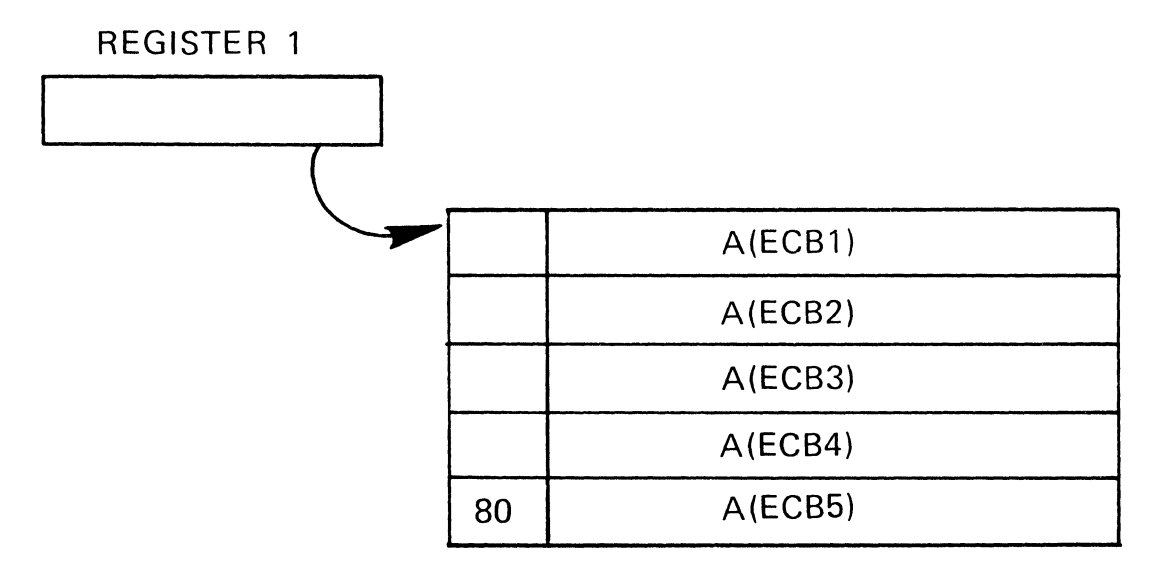

2ND TIME ISSUED:

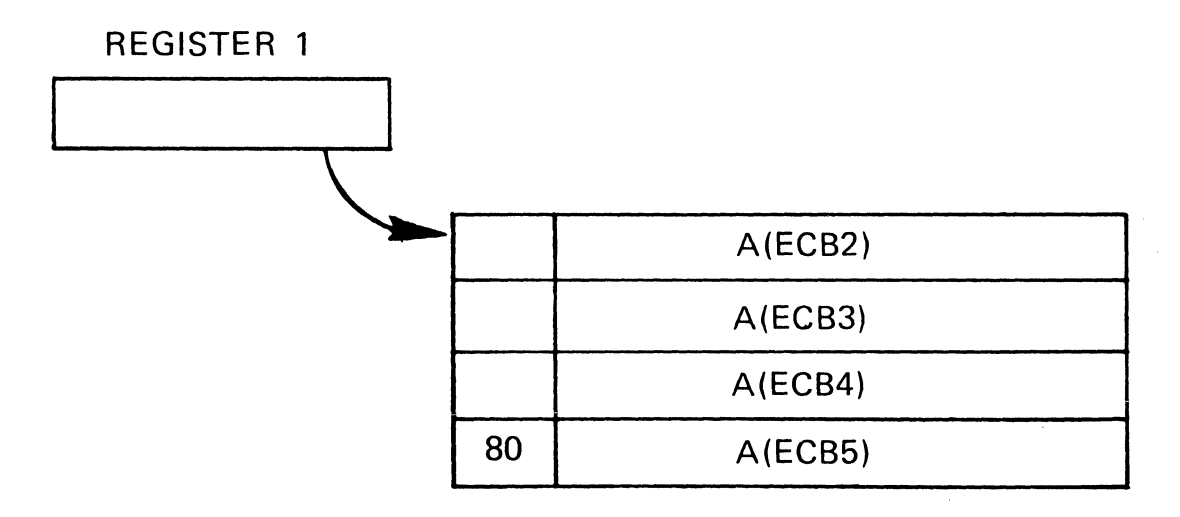

V.5.19

## **PROCESSING MULTIPLE EVENTS**

## EVENTS TABLE=table address,WAIT=YES

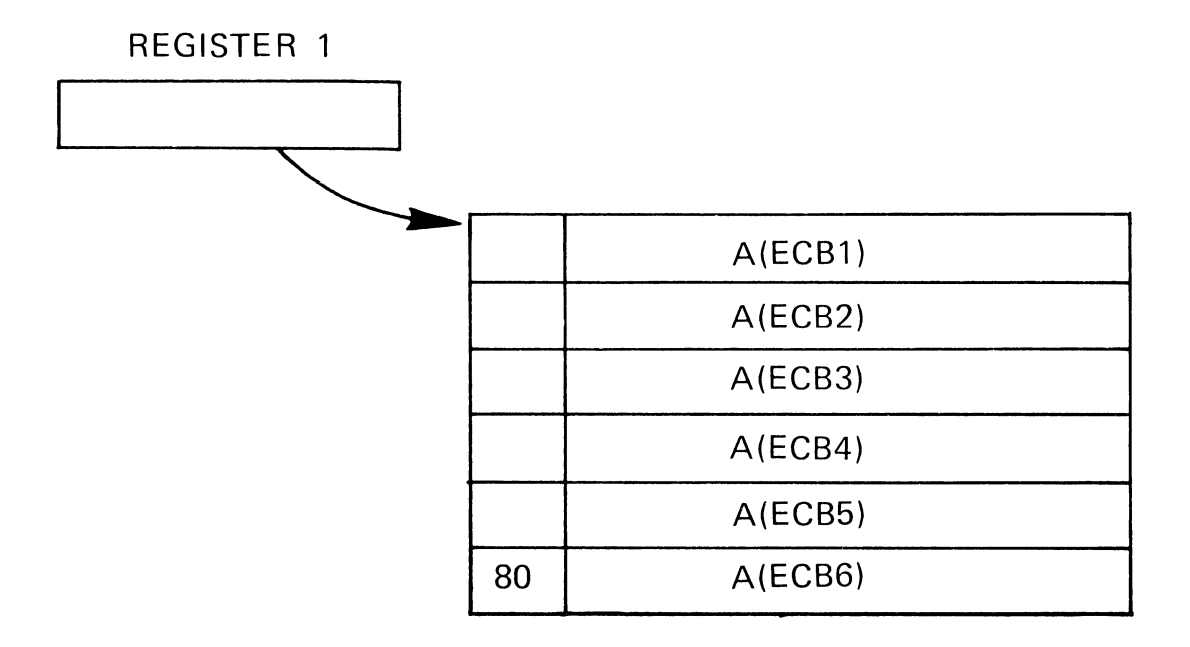

Assume that 3 events were processed after the above EVENTS was issued and then Register 2 was loaded with the address of the last entry processed (ECB3).

EVENTS TABLE=table address,WAIT=YES,LAST=(2)

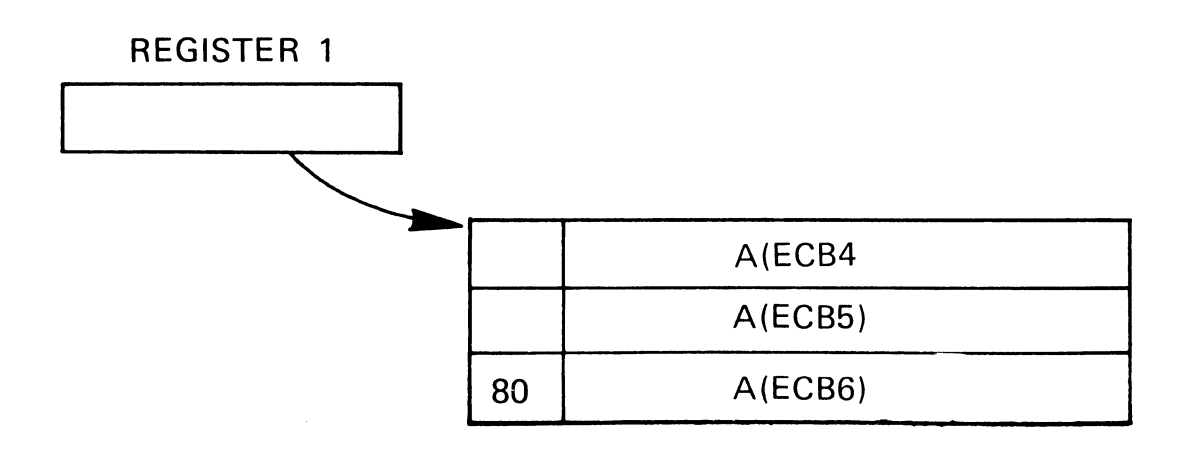

V.5.20

# **PROCESSING MULTIPLE EVENTS - CODE**

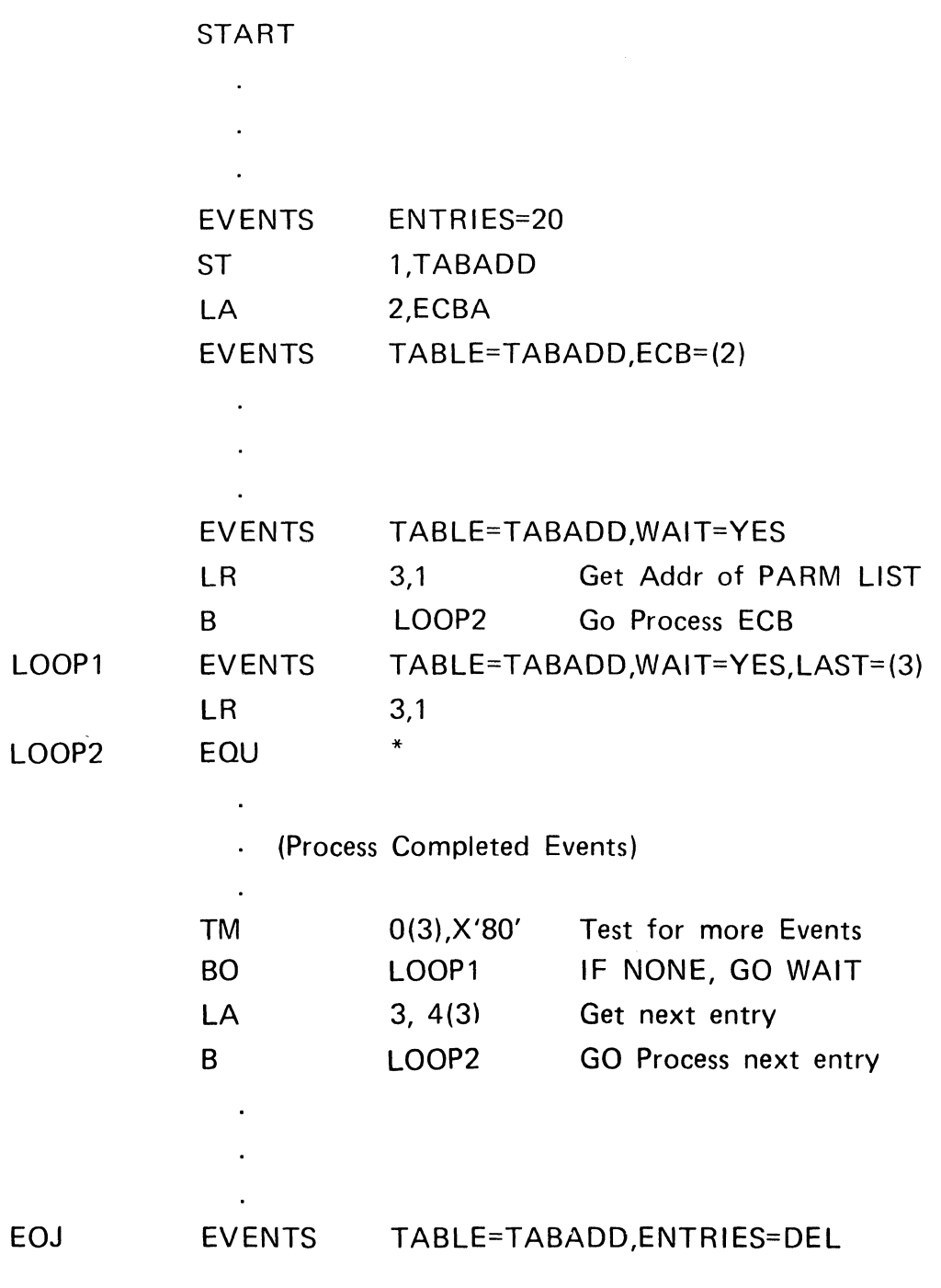

 $\mathcal{L}^{\text{max}}_{\text{max}}$  . 

V.5.21

## **ENO MACRO INSTRUCTION**

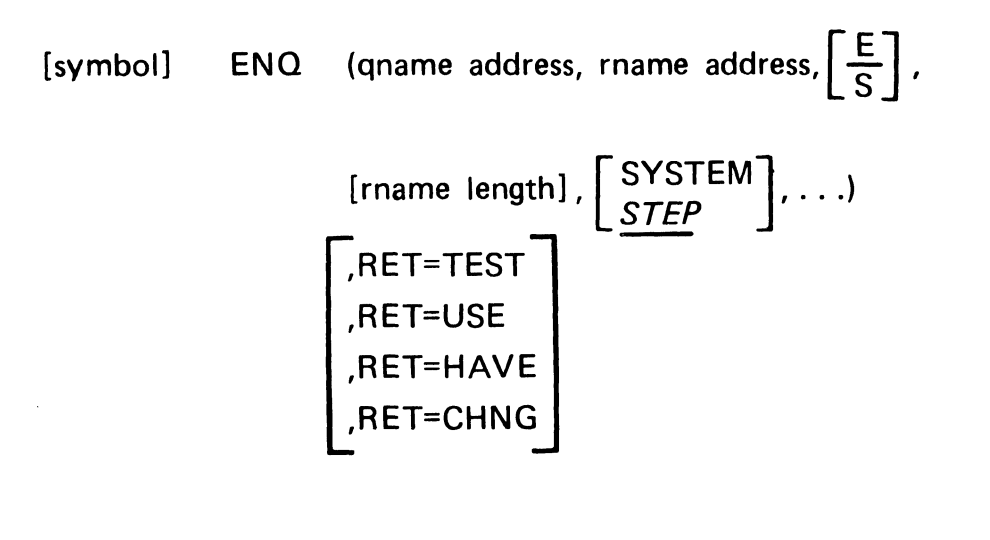

V.6.1

## **DEQ MACRO INSTRUCTION**

[symbol] DEQ (qname address, rname address, [rname length]

 $\left[\begin{array}{c} \mathsf{STEP} \\ \mathsf{SVETEM} \end{array}\right], \ldots$  ) [,RET=HAVE] SYSTEM

# DEQ MACRO INSTRUCTION RETURN CODES

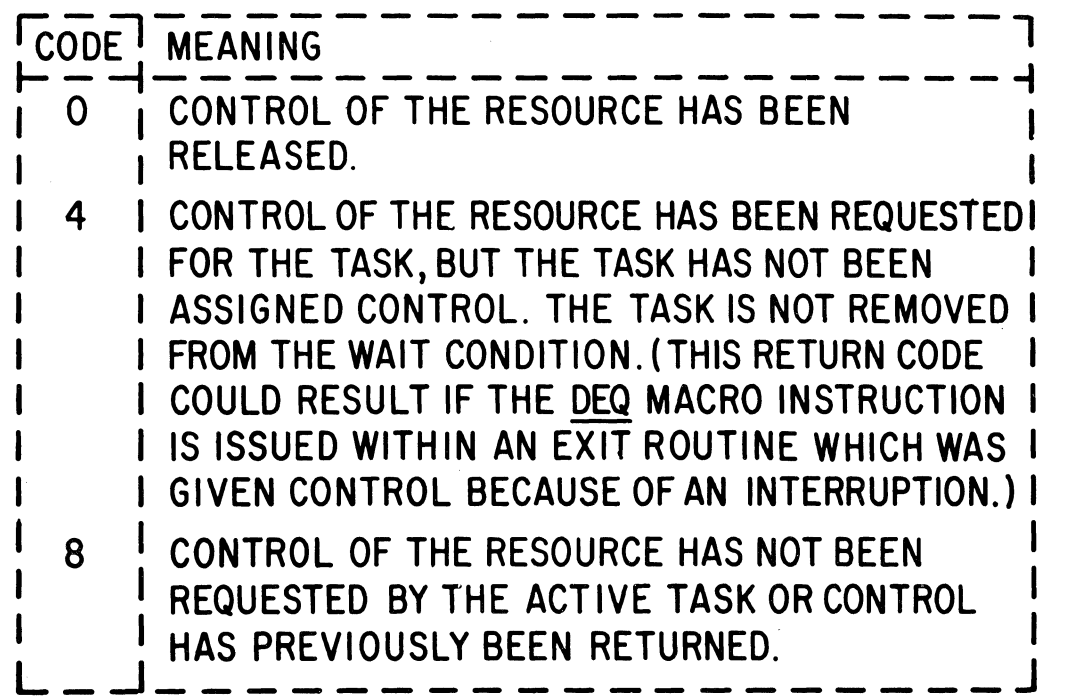

## ENO Return Codes

 $\mathcal{A}$ 

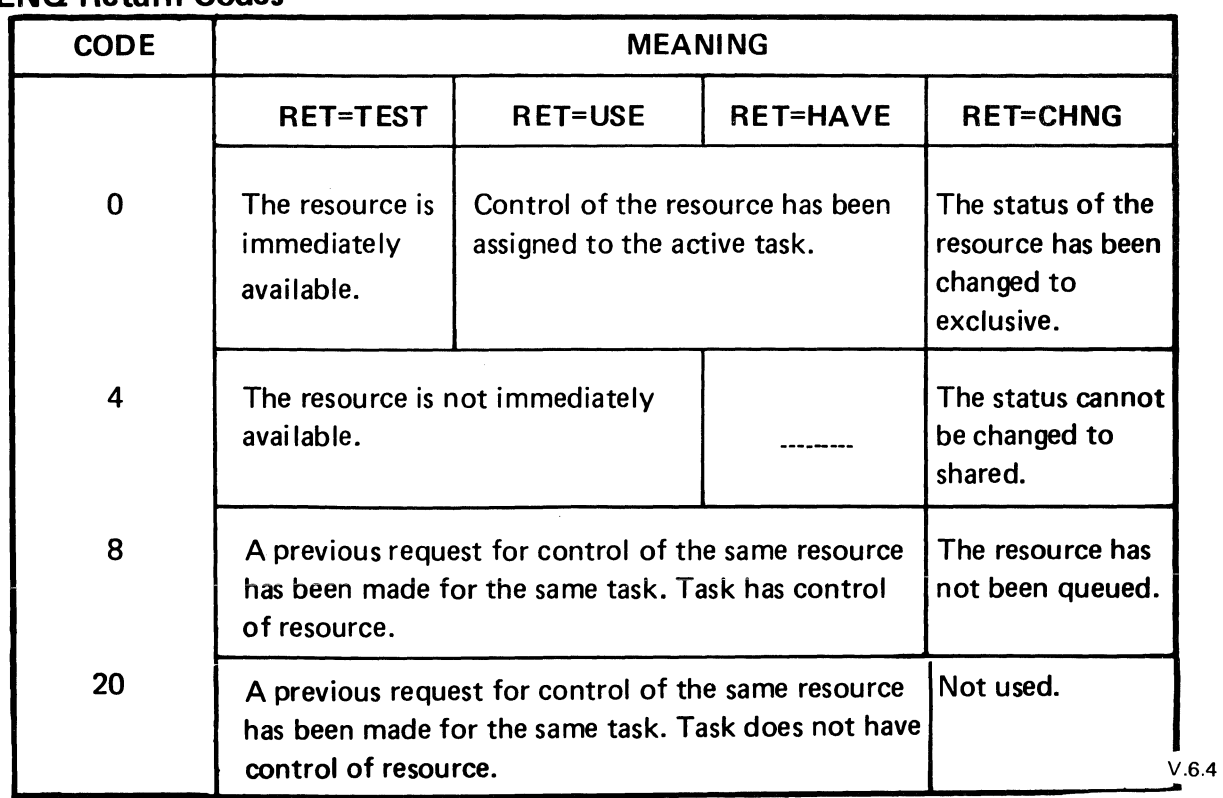

V.6.3

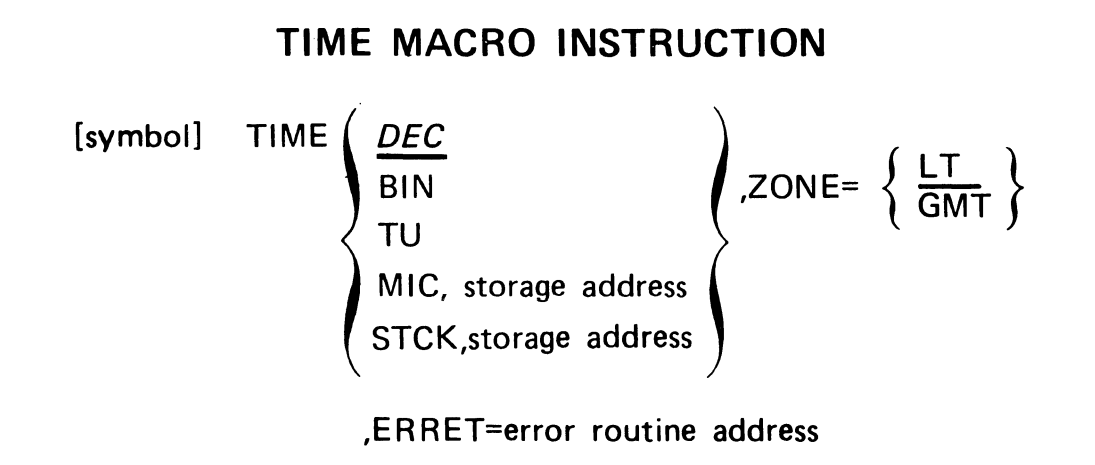

V.6.5

# **STIMER MACRO INSTRUCTION**

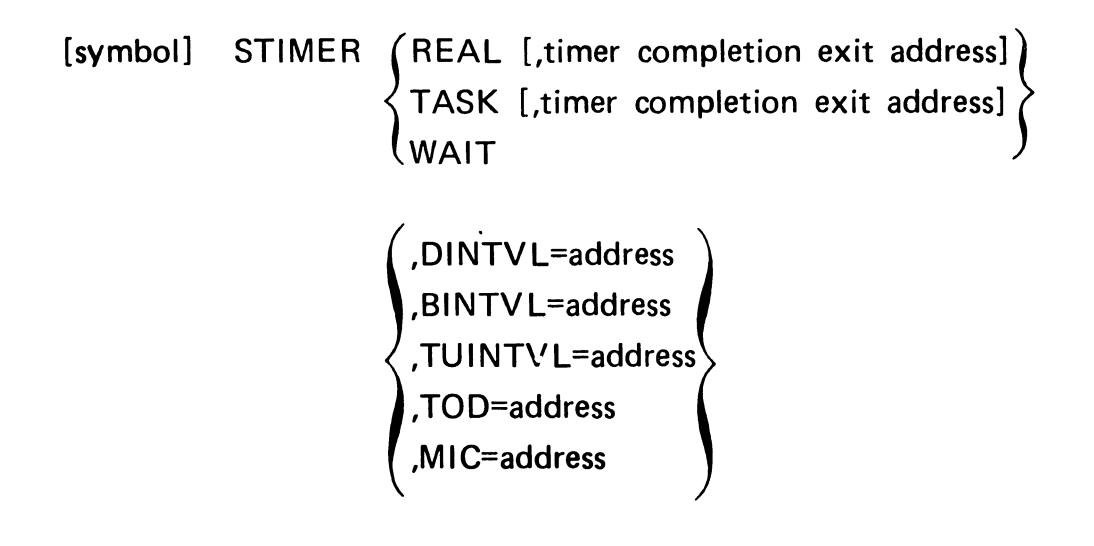

# **TTIMER MACRO INSTRUCTION**

[symbol] TTIMER  $[CMCEL] \left[ , \left\{ \frac{TU}{MIC, address} \right\} \right]$ 

V.6.7

# **SET PROGRAM INTERRUPT EXIT**

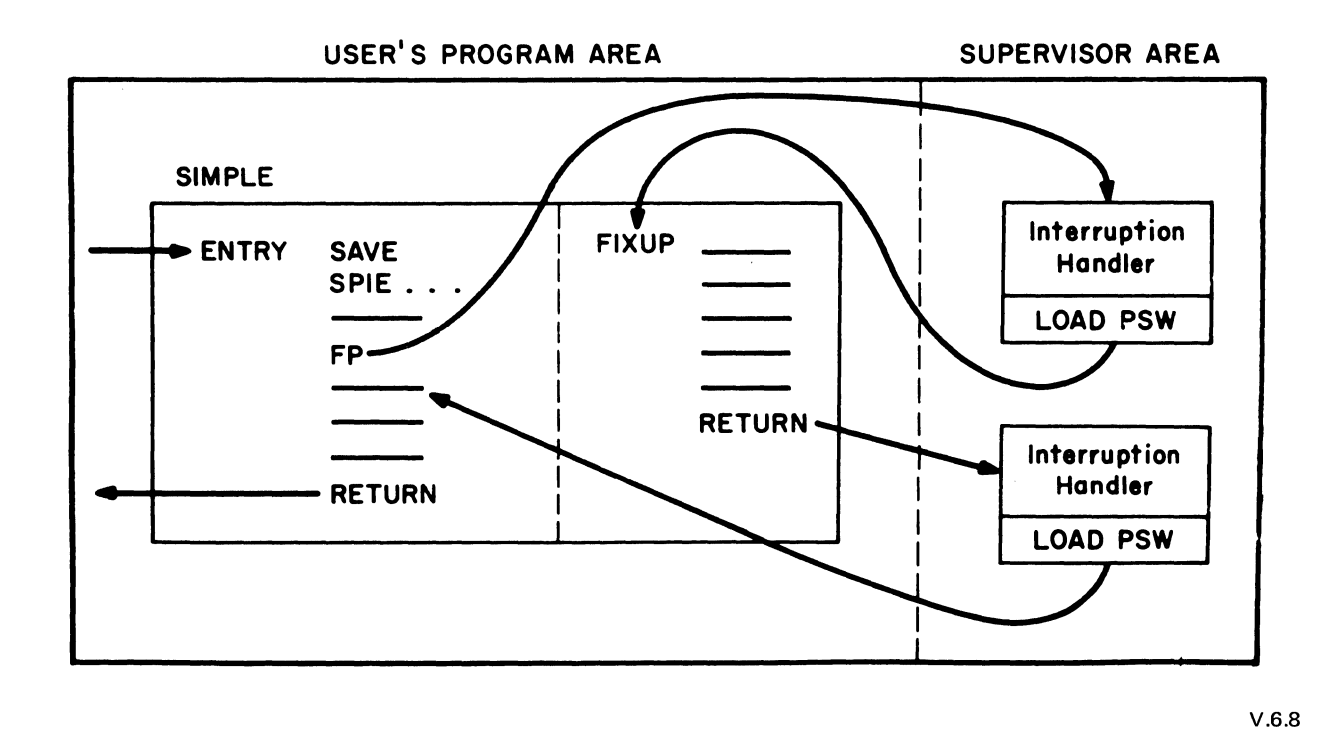

## **SPIE MACRO INSTRUCTION**

[symbol] SPIE exit address, (interrupts)

interrupts:

- 
- 
- 
- 
- 
- 
- 
- 8. Fixed-point overflow (Maskable)
- 1. Operation 9. Fixed-point divide
- 2. Privileged operation 10. Decimal overflow (Maskable)
- 3. Execute 11. Decimal divide
- 4. Protection 12. Exponent overflow
- 5. Addressing 13. Exponent underflow (Maskable)
- 6. Specification 14. Significant (Maskable)
- 7. Data 15. Floating-point divide

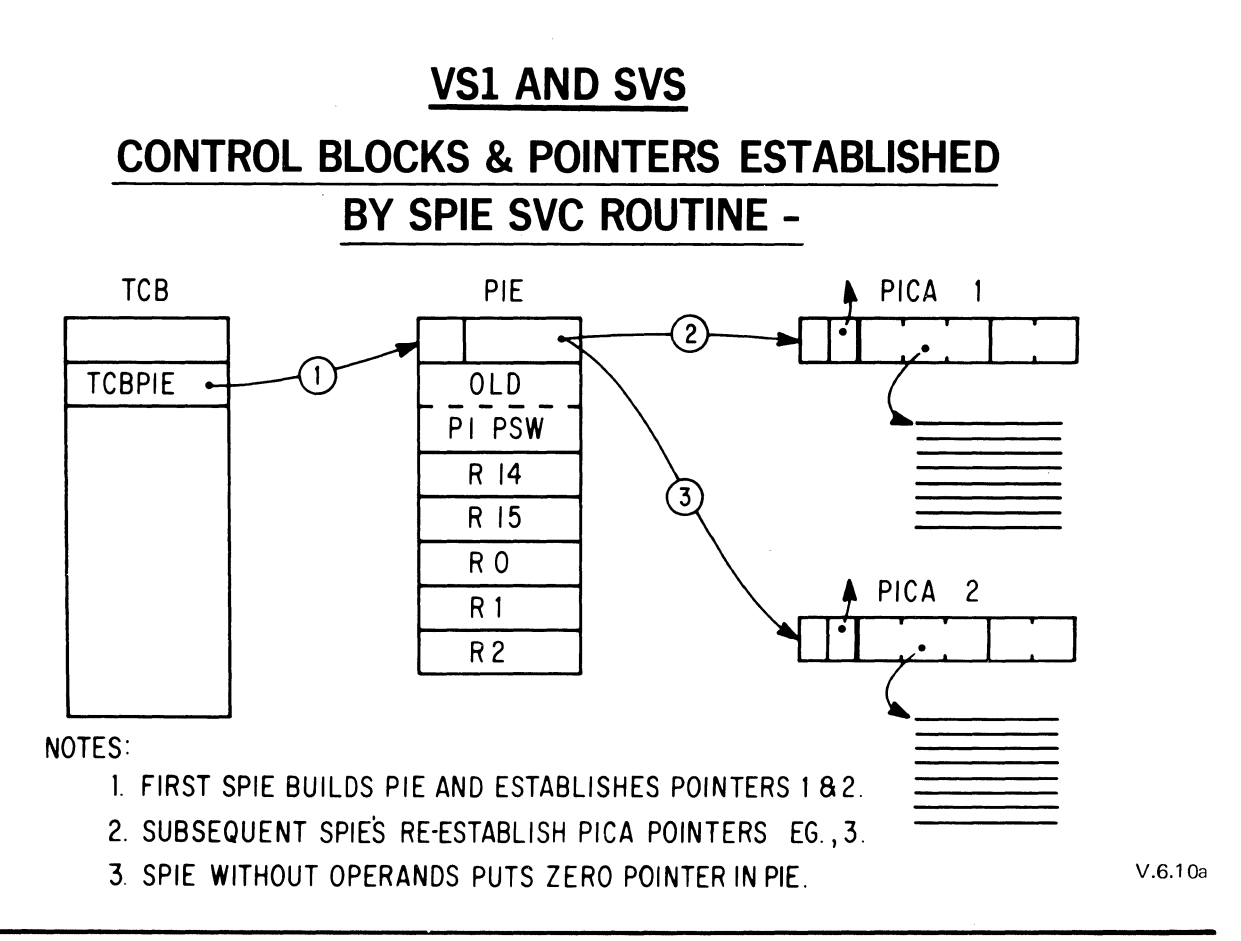

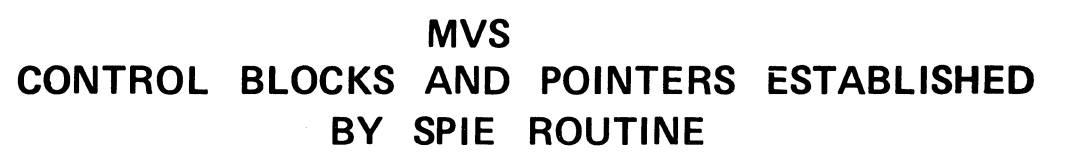

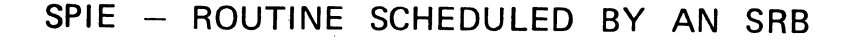

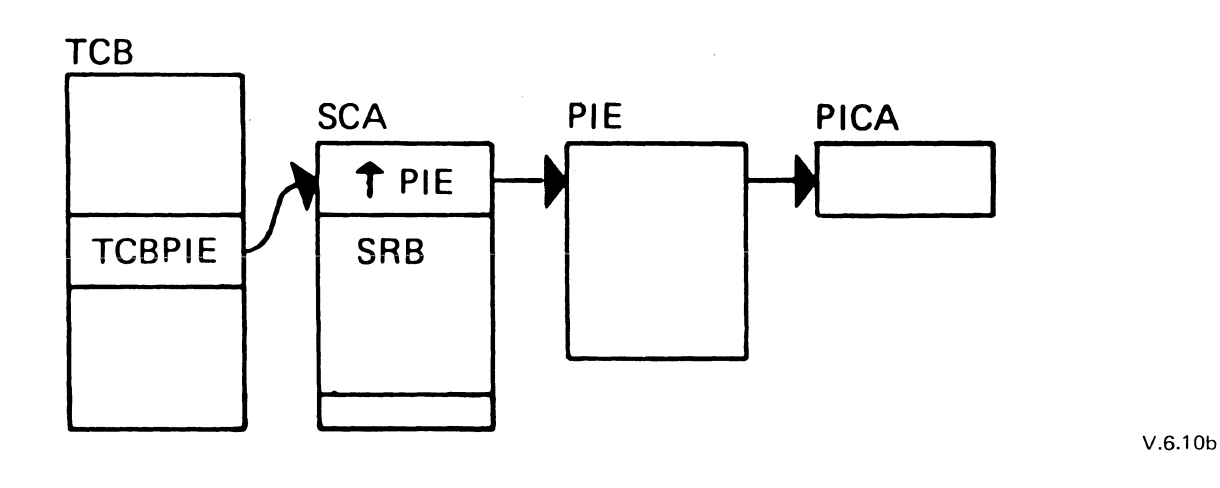

# PROGRAM INTERRUPTION ELEMENT

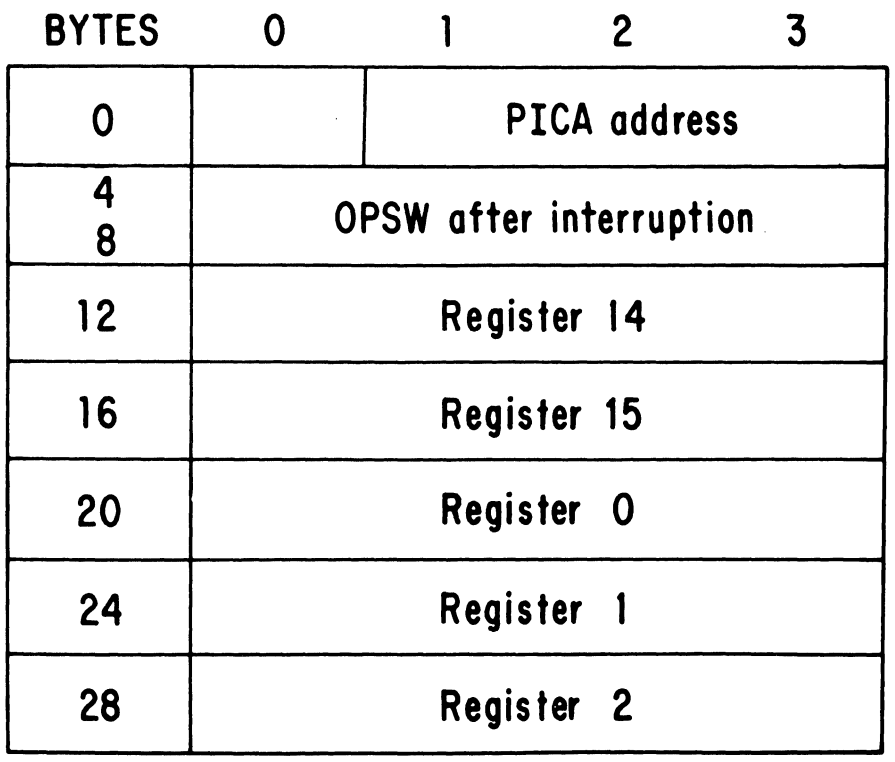

V.6.11

# STAE EXIT ROUTINE

- STANDARD LINKAGE CONVENTIONS
- CANNOT ISSUE STAE OR ATTACH
- RESIDENT
- FUNCTIONS
	- PERFORM PRETERMINATION PROCESSING
	- DIAGNOSE
	- RETRY
- SCHEDULE RETRY OR CONTINUE WITH ABEND

# IMPROVED FACILITIES - ESTAE

- INCREASED SIZE FOR SOWA
- SOFTWARE RECORDS ON SYS1.LOGREC
- **GTF TRACE**
- **ESTAE EXIT CAN ISSUE ESTAE**
- ESTAE EXITS CAN RECEIVE CONTROL ON 'CANCEL' TYPE ABENDS

V.6.13

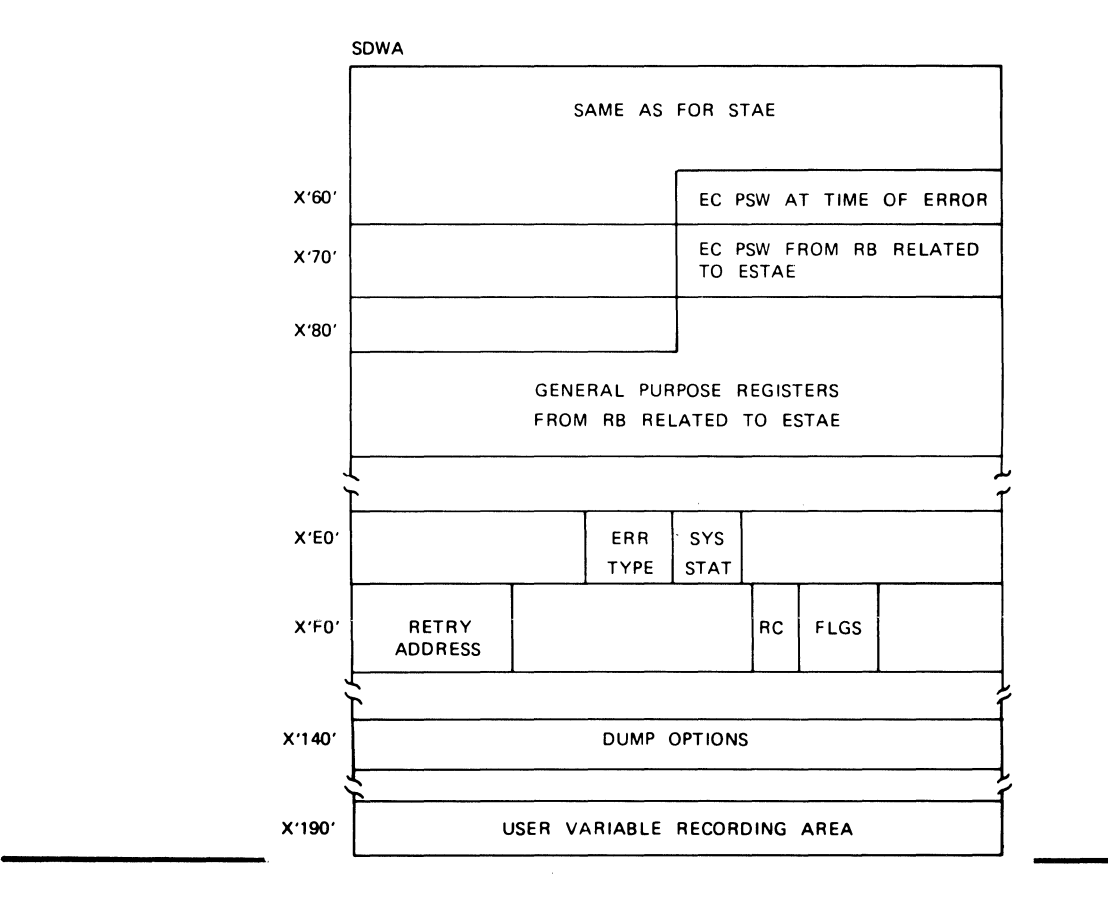

#### SYSTEM DIAGNOSTIC WORK AREA

V.6.14

#### PERCOLATION

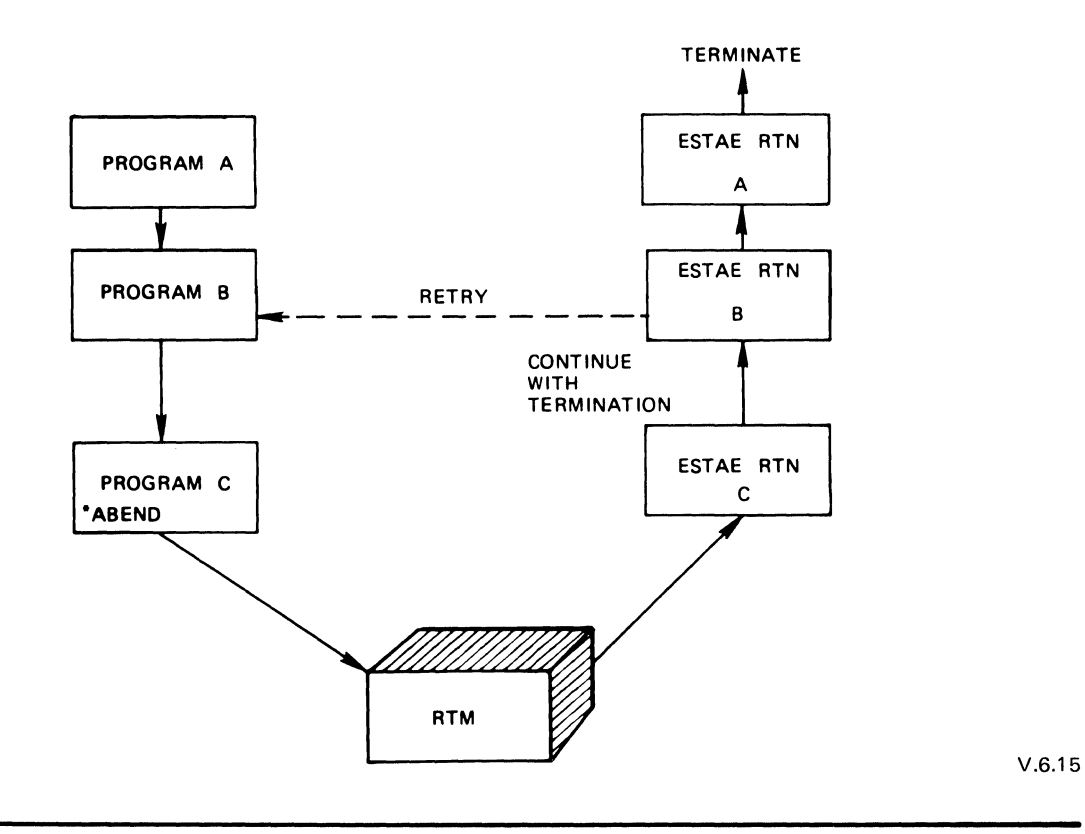

## **ESTAE CONSIDERATIONS**

- EXIT CAN ISSUE ESTAE or ATTACH
- **PERCOLATION**
- 1/0 Options only for 1st EXIT
- New SDWA for each exit
- For "CANCEL" type of termination
	- TERM=YES must be specified
	- Retry request will be ignored
	- ESTAE macro ISSUED in ESTAE exit will have TERM=YES ignored
	- Only one *STAE* exit will receive control

## **READER'S COMMENT FORM**

OS/VS Multiprogramming Services Student Materials **ZR20-4454-1** 

Please comment on the usefulness and readability of this publication; suggest additions and deletions, and list specific errors and omissions (give page numbers). All comments and suggestions become the property of IBM.

### **COMMENTS**

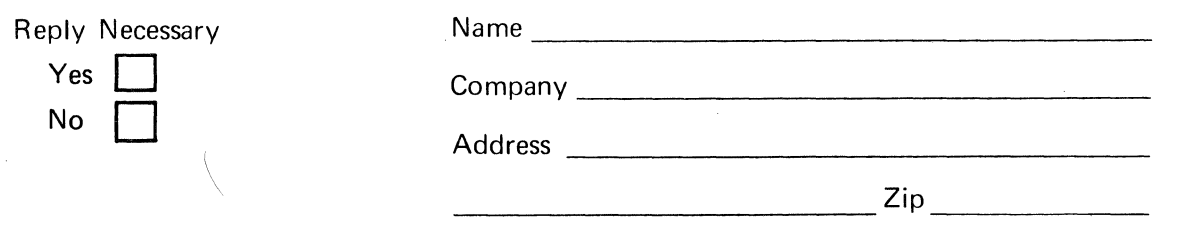

Thank you for your cooperation. No postage necessary if mailed in the U.S.A.

FOLD ON TWO LINES, STAPLE AND MAIL.

#### YOUR COMMENTS PLEASE. . . . . .

Your comments on the other side of this form will help us improve future editions of this publication. Each reply will be carefully reviewed by the persons responsible for writing and publishing this material.

Please note that requests for copies of publications and for assistance in utilizing your IBM system should be directed to your IBM representative or the IBM branch office serving your locality.

FOLD

FOLD

FOLD

PERMIT NO. 40 ARMONK, NEW YORK

FIRST CLASS

## **BUSINESS REPLY MAIL**  NO POSTAGE STAMP NECESSARY IF MAILED IN THE UNITED STATES

...........................................................................................................

POSTAGE WILL BE PAID BY:

IBM Education Center, Building 005 Department 78L, Publications Services South Road Poughkeepsie, New York 12602

FOLD

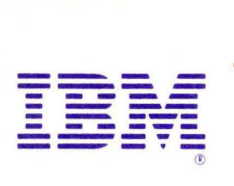

International Business Machines Corporation Data Processing Division 1133 Westchester Avenue, White Plains, New York 10604 (U.S.A. only)

IBM World Trade Corporation 821 United Nations Plaza, New York, New York 10017 (International)

ZR 20-4454-1

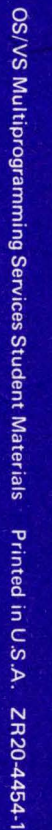

à,

I I